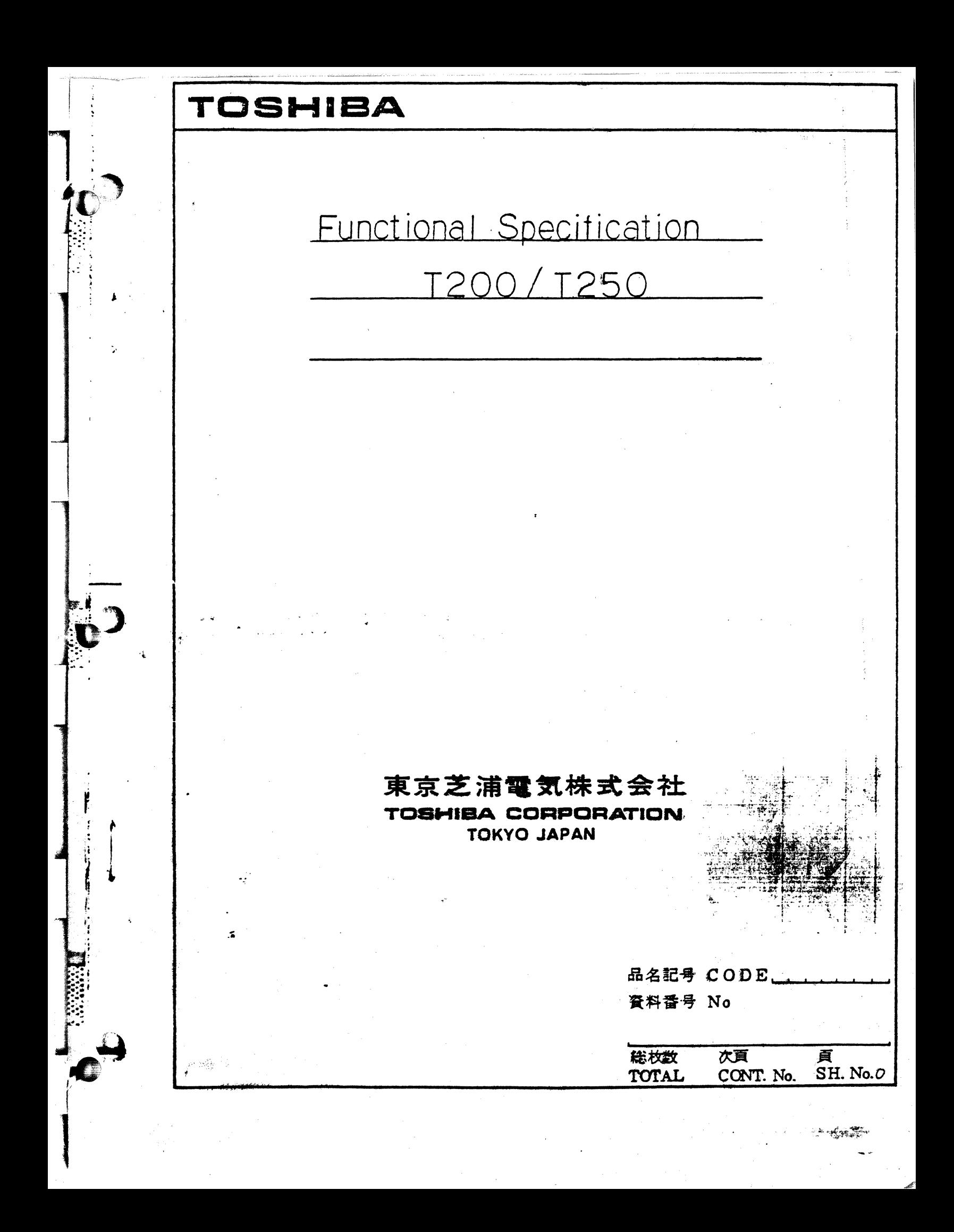

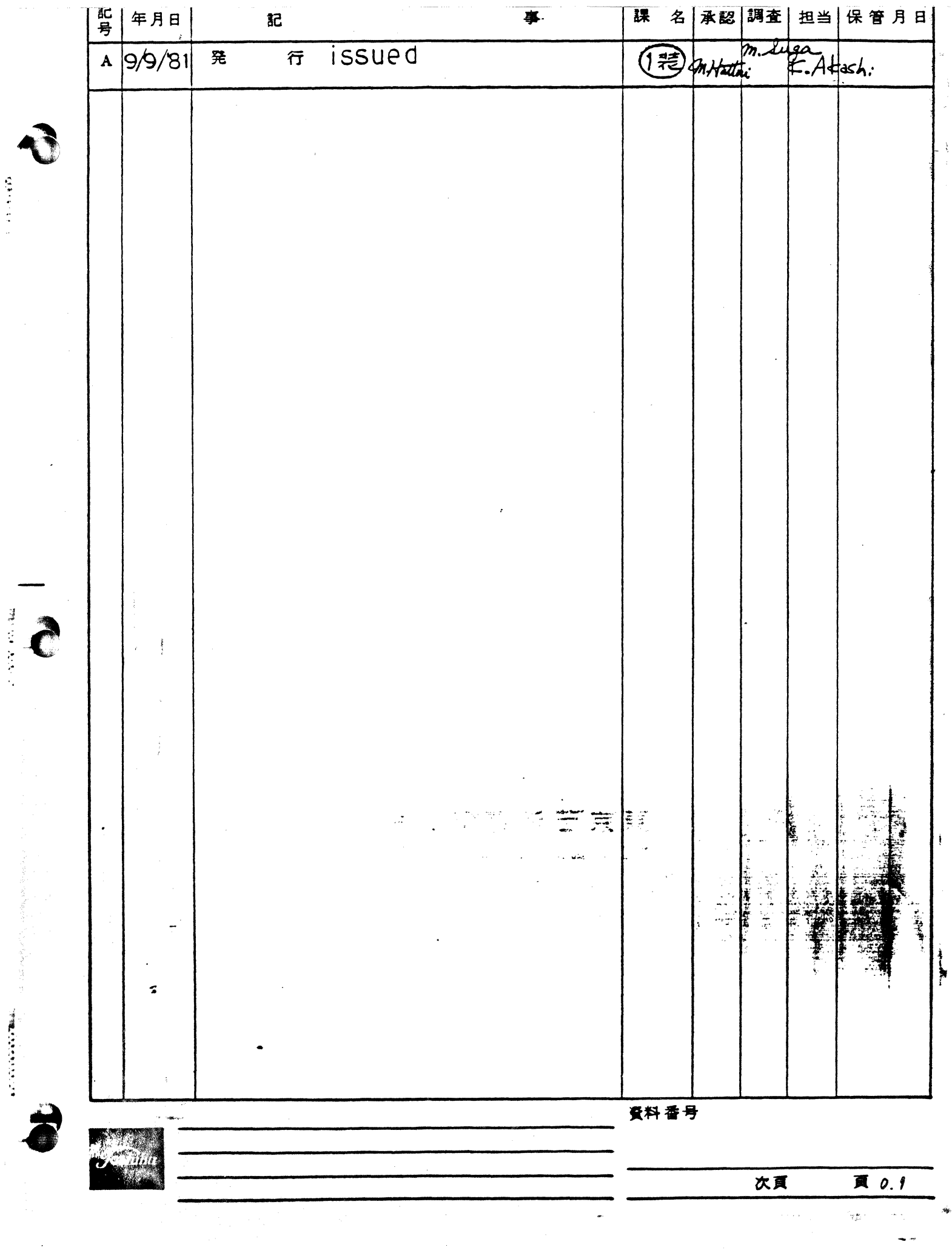

 $\pmb{\ast}$  $\ddot{\cdot}$ 

 $\bullet$ 

 $\blacklozenge$ 

 $\overline{a}$ 

### FUNCTIONAL SPECIFICATION

### ON DATA PROCESSING SYSTEM T200/T250

### Revision A Sept. 9, 1981

第一 こうじょ

### TOSHIBA CORPORATION

#### PREFACE

This hardware specification of the T200/T250 is divided into two parts: Part I and Part II.

2010年10月

Part I describes the hardware specification of the CPU board (T2CPU).

Part II describes the hardware specification of the CCM board (ETCCM).

The T200/T250 has an extended memory version on which 63 K CP/M can run. The memory configuration of the extended memory version will be discussed in APPENDIX C.

#### ABBREVIATIONS

The following abbreviations are used in this documents.

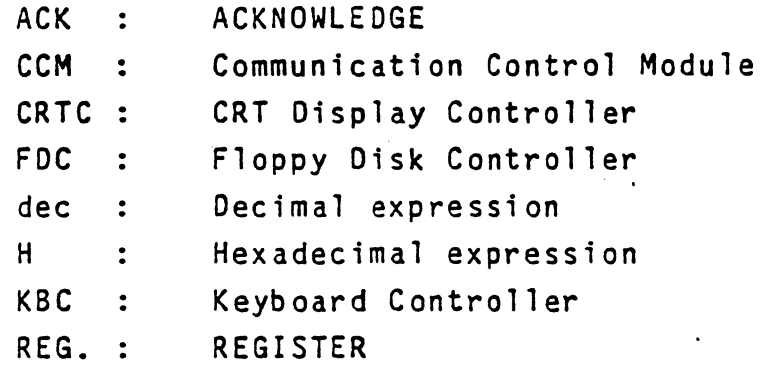

#### NOTICES

Notel:

中国 化三十

1

In this document, the followings are assumed.

- $(1)$ "O" means electrically low level of signal lines.
- "1" means electrically high level of  $(2)$ signal lines. We haddle A.1.2
- XXX means that signal XXX is true when  $(3)$ it is in electrically low level.
- XXX means that signal XXX is true when  $(4)$ it is in electrically high Tevel.
- $(5)$ XXX;100 means that signal XXX is true when it is in electrically high level.
- $(6)$ XXX;000 means that signal XXX is true when it is in electrically low level.

# TABLE OF CONTENTS

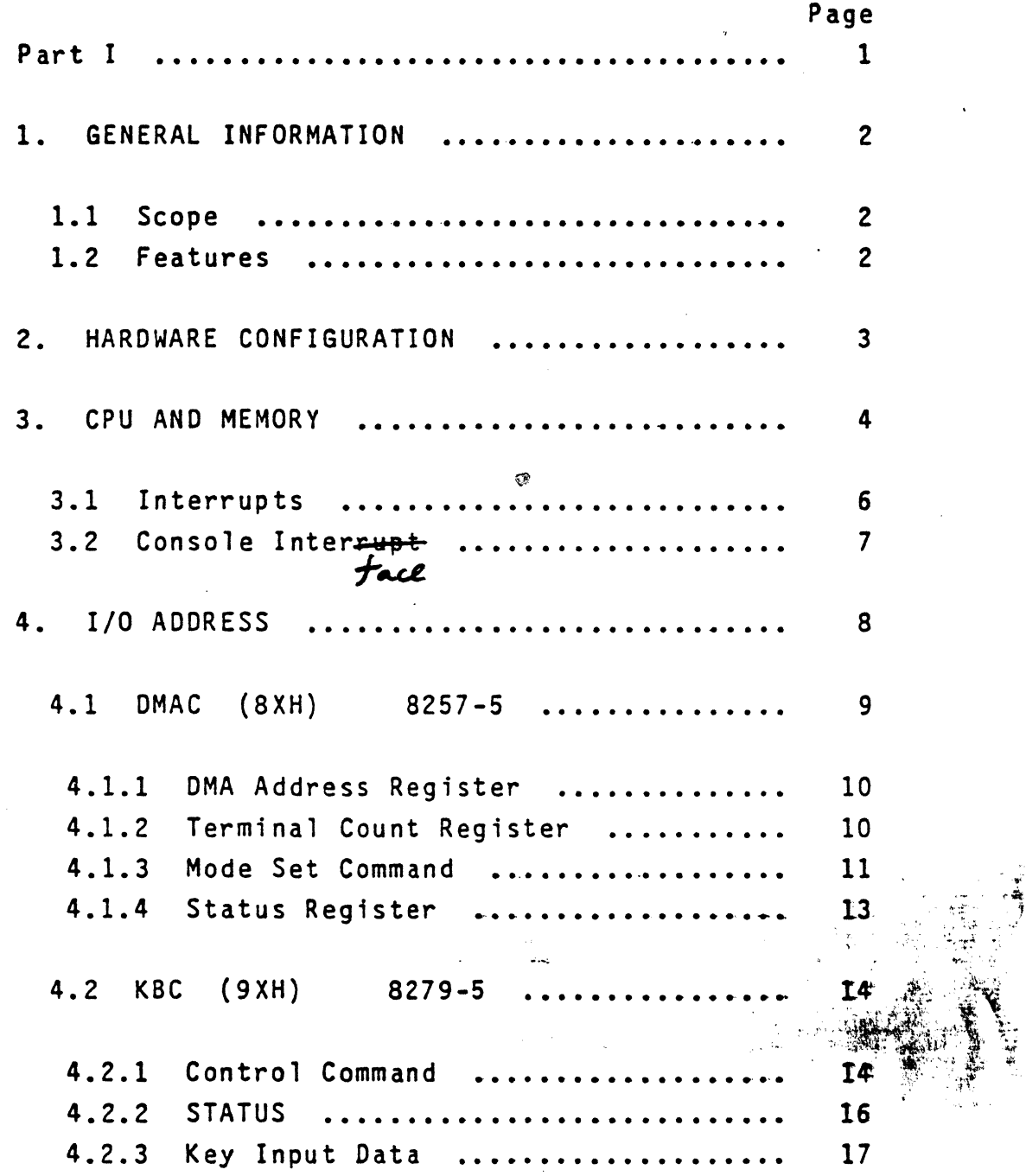

'

-1-

**--**<br>:::<br>::::

 $\cdot$   $\bullet$  $\mathbf C$ 

# TABLE OF CONTENTS (continued)

 $\pmb{r}$ 

 $\frac{1}{2}$ 

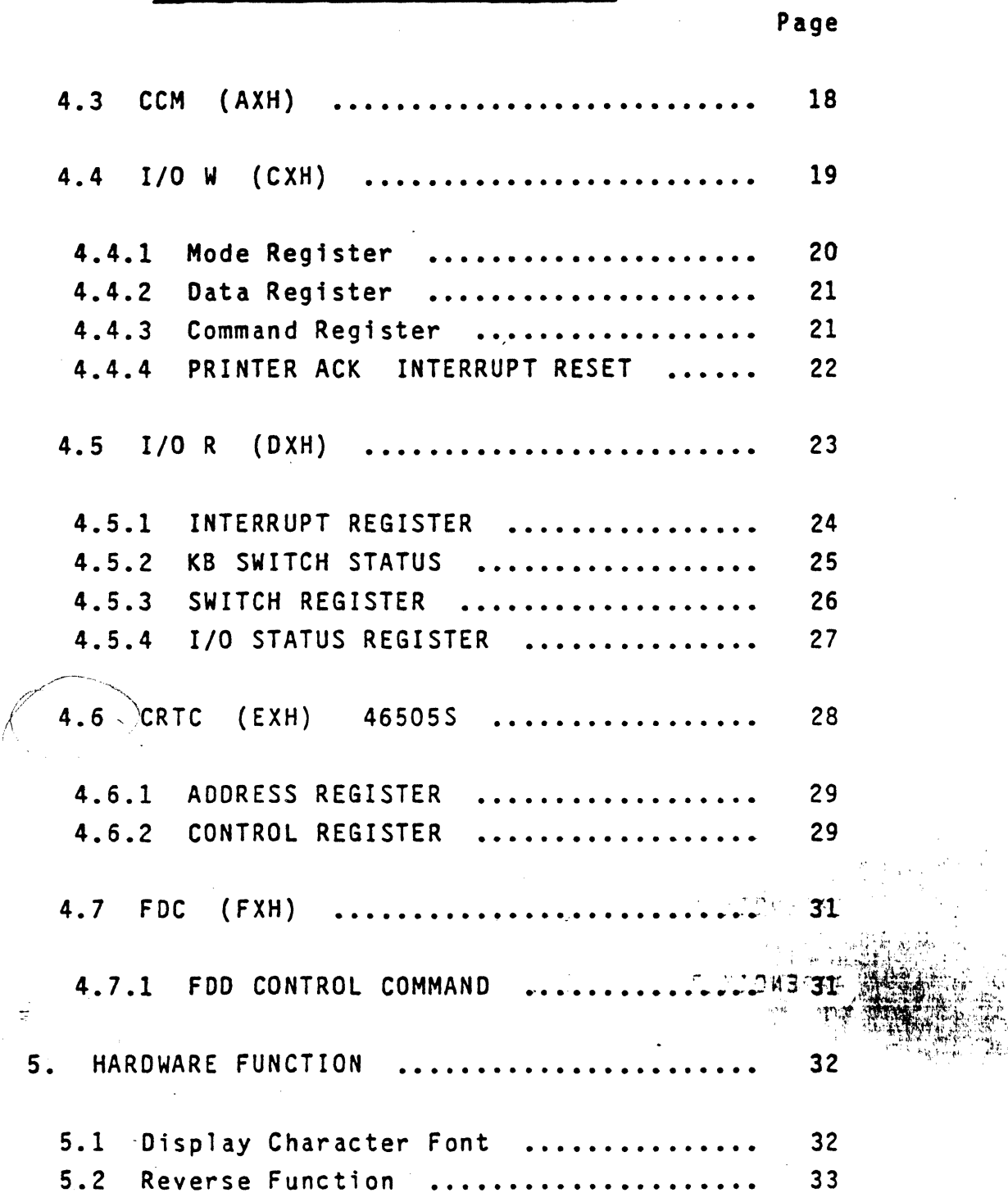

 $-11-$ 

# TABLE OF CONTENTS (continued)

. . ..... ·- · . :·:· . ..... \_

 $\bullet$ ,-.

·-· -. ~- ,•.

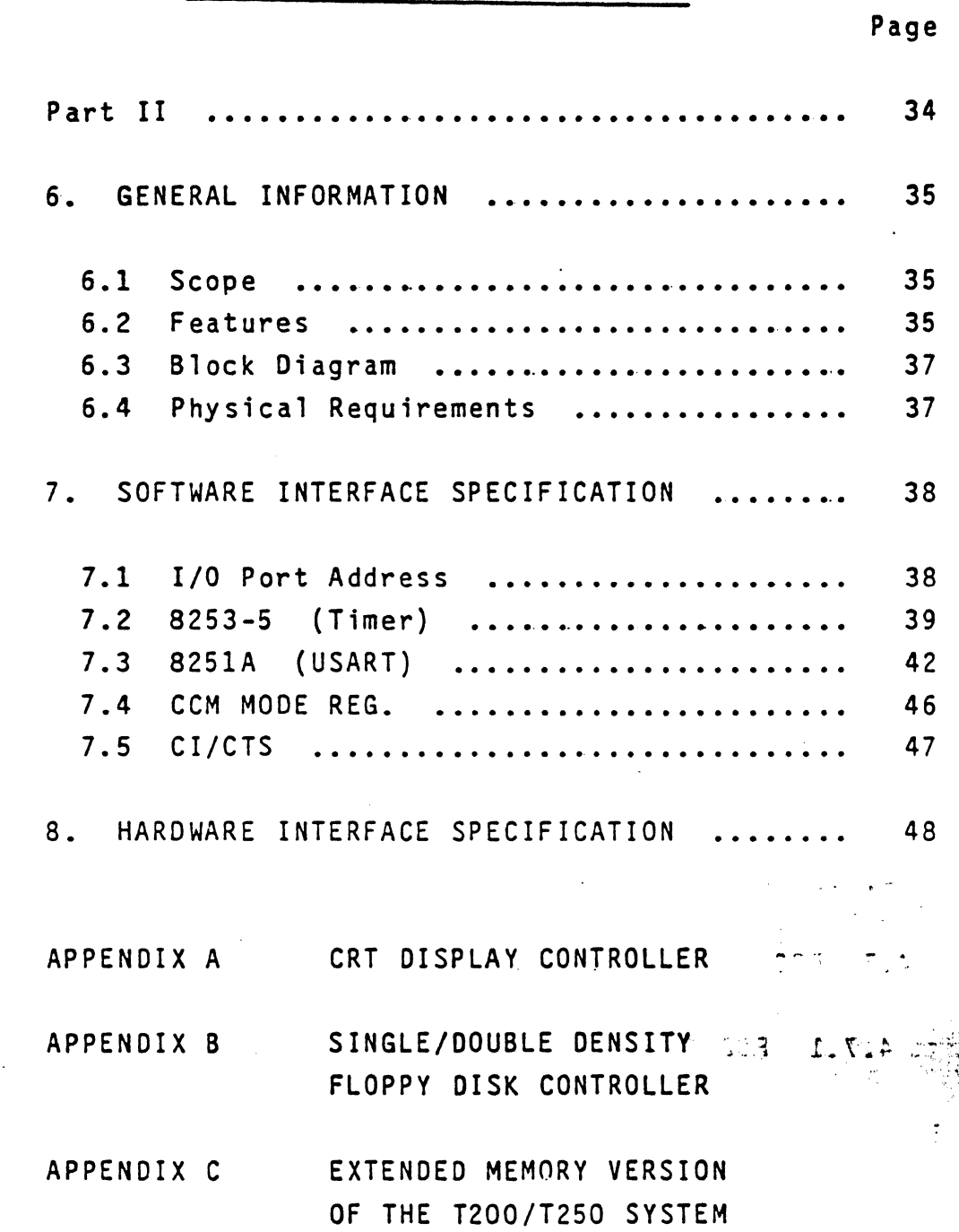

-11 i-

'·

「今回のなどのことにして、いっていた御教堂教徒のアイ  $\bullet$ 

 $\bullet$ 

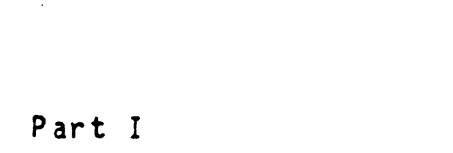

 $\bullet$ 

 $\mathbf C$ 

ene.<br>List

 $-1-$ 

### 1. GENERAL INFORMATION

### 1.1 Scope

 $\mathbb{R}$  .

 $~\tilde{}~$ 

 $\geq$   $\geq$ 

**ENGINEER** 

This part describes the hardware specification of the T200/T250 CPU board (T2CPU).

### 1.2 Features

The CPU board is composed of the followings:

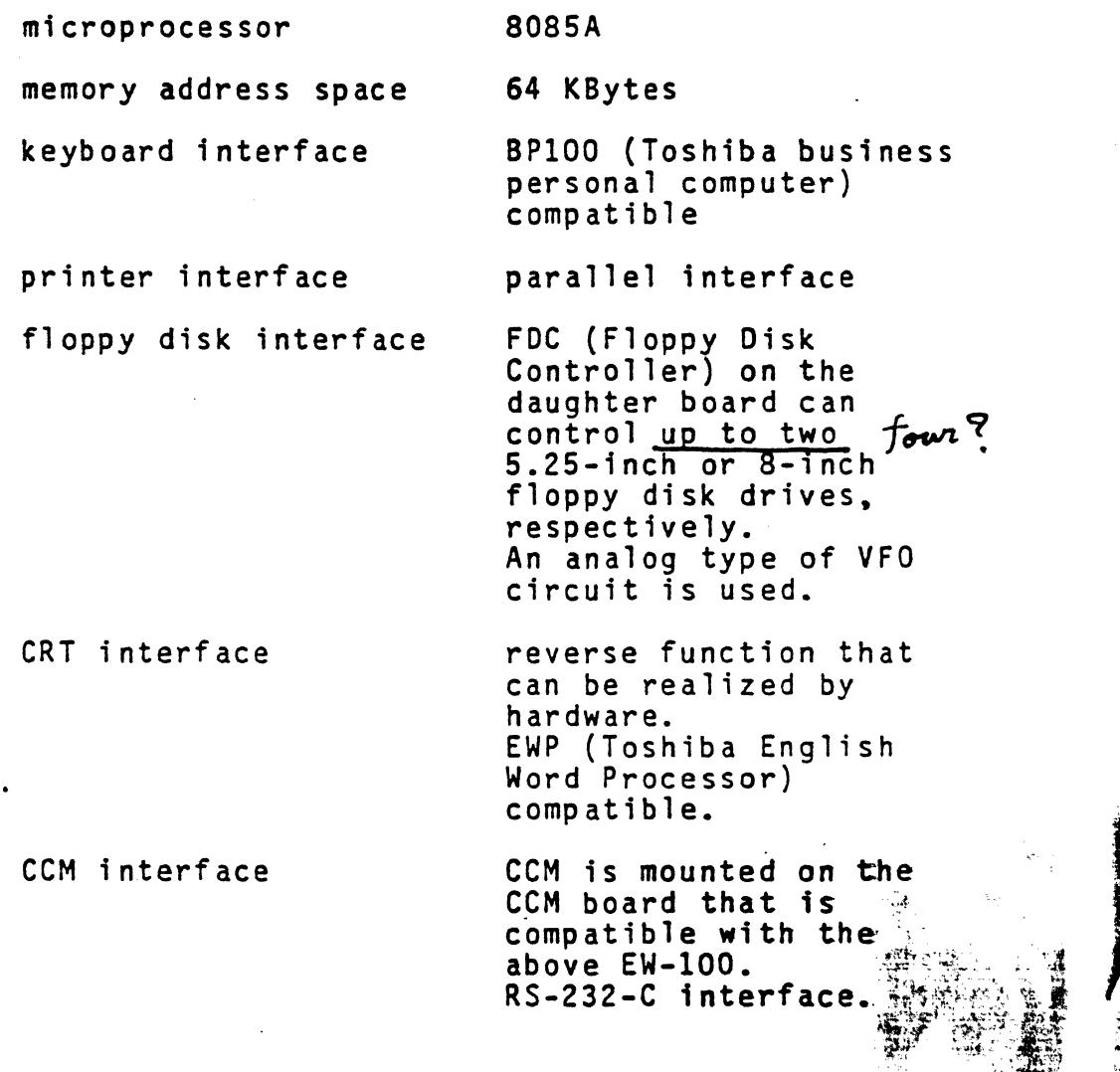

.:1

•.

 $\mathcal{N}$ 

≹خان کرد

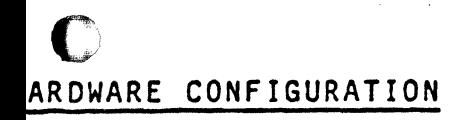

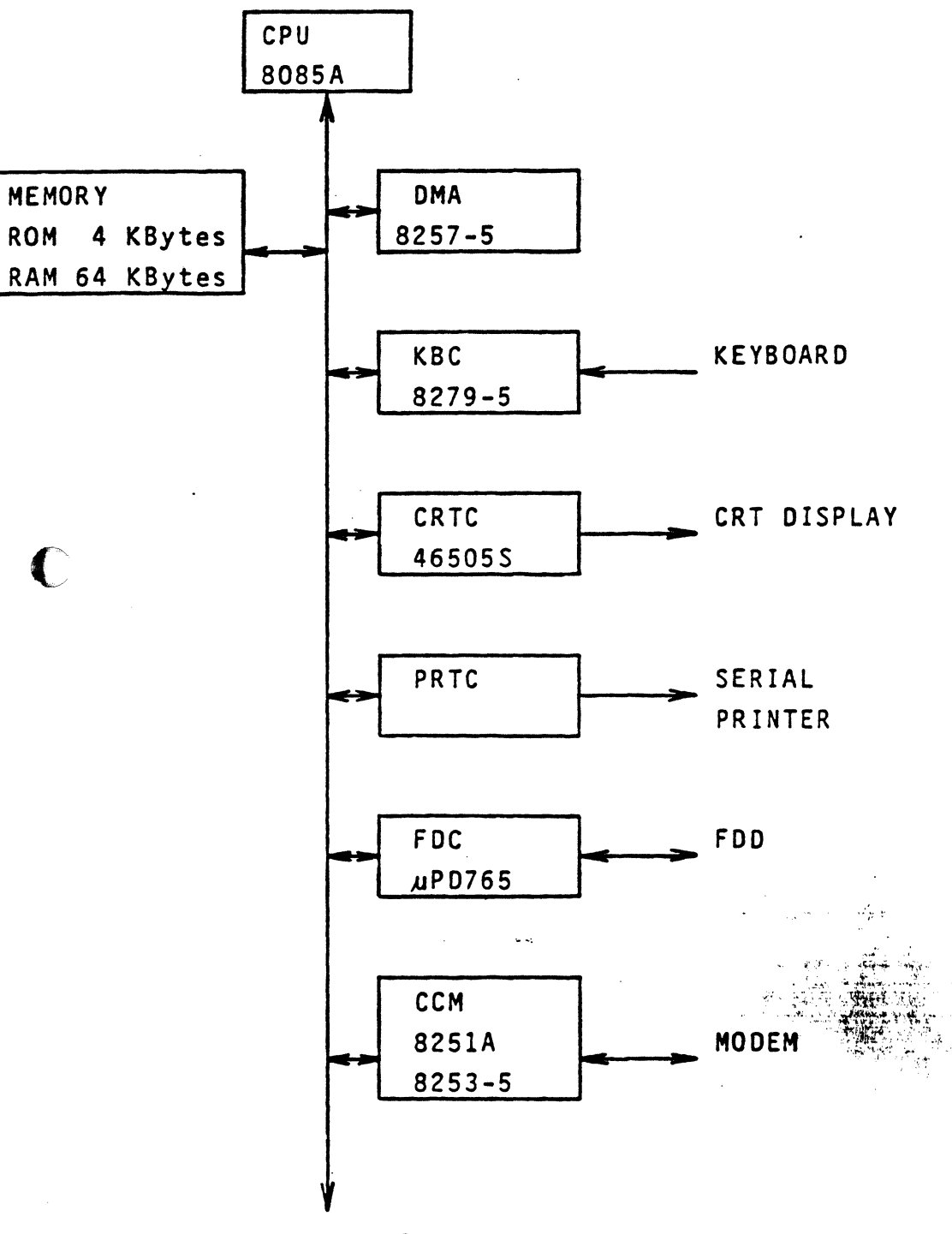

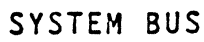

C

 $-3-$ 

#### 3. CPU AND MEMORY

•

..  $\mathbb{R}$  . The Toshiba TMP8085A, 8-bit microprocessor (intel<br>
8085A compatible), is used as a CPU. The clock cycle<br>
of the CPU is 375 ns (about 2,66 MHz).<br>
2.67<br>
The memory capacity is 64 KBytes in which 4<br>
KBytes are ROM area and ot

KBytes are ROM area and others are RAM area. program, however, can select either ROM area or RAM area for the first 4 KBytes of the memory address space ( OOOOH-OFFFH}. The 1 ast 2 KBytes of the memory address space can be used as either the refresh memory (video RAM) of 2 KBytes for a CRT display *or* the (video RAM) of 2 KBytes for a CRT display or the<br>character generator (Video Pattern Generator ... VPG)<br>of 2 KBytes by using memory bank selection.

The 4Kx8 bit E-PROM (intel 2732 compatible) and 16Kxl bit 0-RAM (Toshiba TMM416D compatible) can be used as ROM and RAM, respectively. The 2Kx8 bit S-RAM (Toshiba TMM2016P compatible} can be also used as video RAM and VPG.

The refresh cycle of 0-RAM is 2.0 ms/128 cycles, which is executed during T3 and r4 of the instruction fetch cycle.

The access to S-RAM needs 2 wait cycles to avoid the conflicts with CRT refresh.

 $\frac{1}{2}$ 

l· •

. .:· -~~ ·~·· --.~' ~

*'·¥* .'"'( • *·:* ::, <sup>+</sup>  $\mathbb{R}^n \times \mathbb{R}^n$  , and  $\mathbb{R}^n$  . • j • . •

Memory configuration is shown in Fig. 3.1.

 $\begin{array}{|c|c|c|c|c|}\n\hline\n\text{OOOOH} & \text{RAM} & \\\hline\n\end{array}$ 4 KBytes ROM lOOOH accessible by bank selection RAM 60 KBytes accessible by bank selecxtion FSOOH Ł video RAM VPG 2 KBytes  $\begin{array}{|c|c|c|c|c|}\n\hline\n\text{video RAM} & & & & & \text{VPG} \\\hline\n\hline\n\hline\n\end{array}$ FFFFH t

Fig. 3.1. Memory Configuration

#### $3.1$ Interrupts

The followings are used as interrupts.

IRO ---- highest priority TRAP **RST7.5 RST6.5 RST5.5** lowest priority

The priority of these interrupts is ordered as shown above.

- $1.$ IR<sub>0</sub> Jump to the memory location 0000H. This interrupt is generated by the<br>reset signal from either power up or the console.
- $2.$ **TRAP** Jump to the memory location 0024H. This interrupt is generated by<br>interrupt signal from the console. the
- $3.$ Jump to the memory location 003CH. **RST7.5** This is the timer interrupt which is<br>generated by 20 Hz clock divided the<br>horizontal sync. signal for the CRT display by three.
- **RST6.5** 4. Jump to the memory location 0034H. This is generated by any interrupt request signal other than that from the<br>FDC. The interrupt request is tested<br>by reading the I/O port (DOH).
- $5.$ **RST5.5** Jump to the memory location 002CH. This is the interrupt from the FDC. It is generated by the termination of<br>command execution and the status change of disk drives.

 $-6-$ 

#### I/O ADDRESS 4.

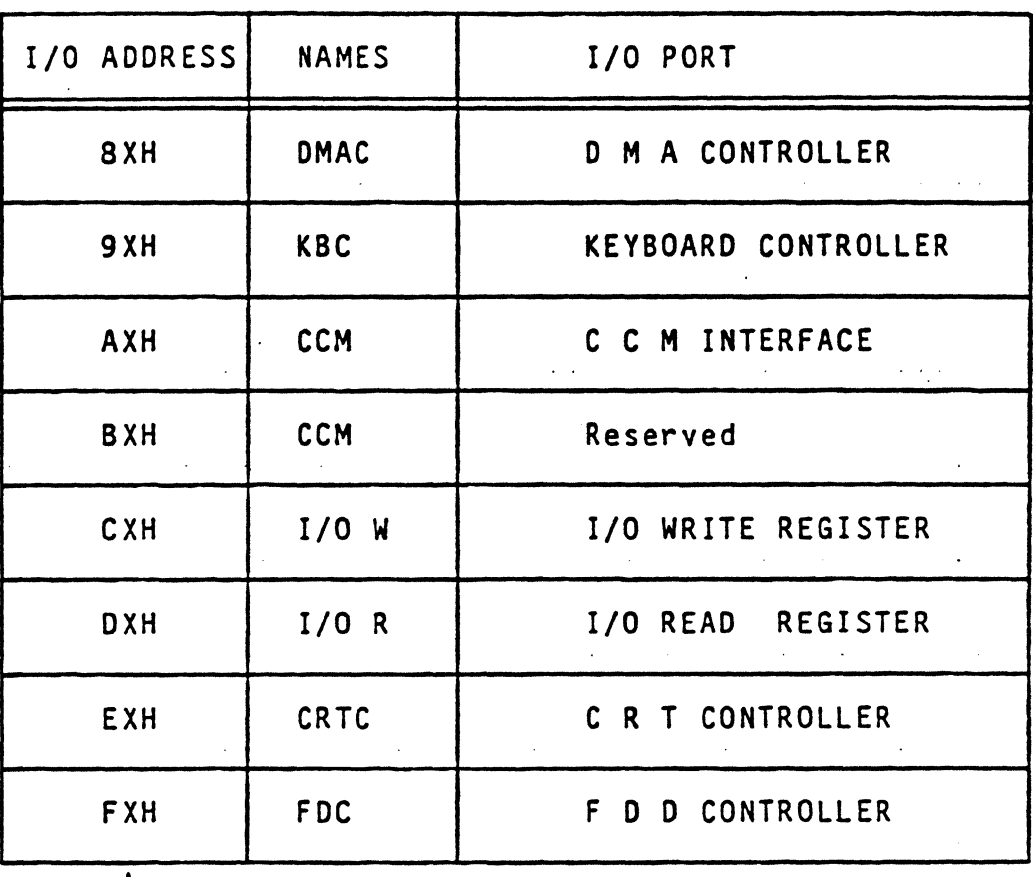

X means 0 through F.

 $\sim$   $\sim$ 

 $\mathbb{R}^2$ 

### 4.1 OMAC (SXH) 8257-5

C

 $\frac{1}{\sqrt{2}}$ 

### REGISTER SELECTION

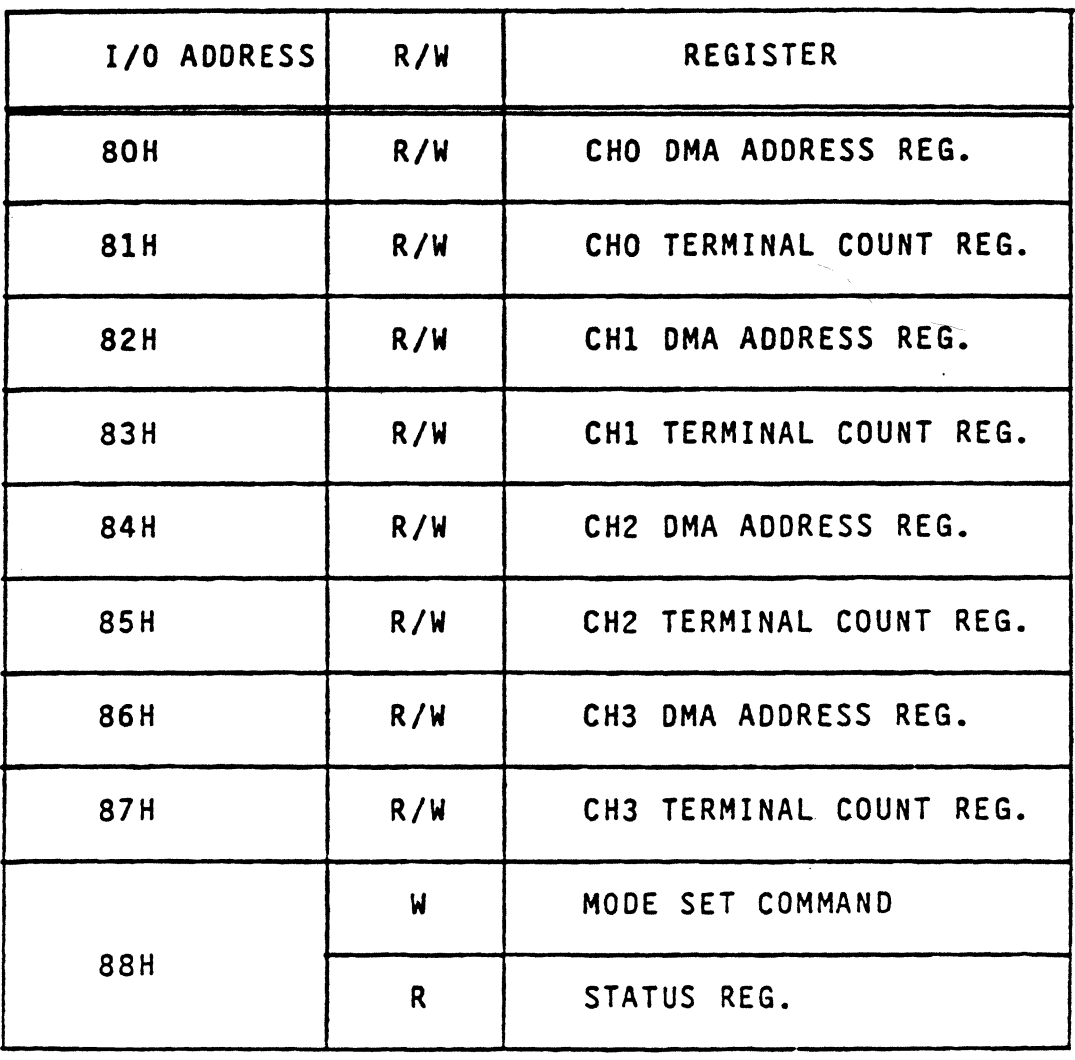

 $\cdot$  . . . . .  $\frac{1}{2}$ CHOis used for Memory block transfer (Memory Read) CH1 Memory block transfer (Memory Write)<br>CH2 FDD data transfer CH3 Reserved ... \_ \_J

#### 4.1.1 OMA Address Register (BOH, 82H; 84H)

This register specifies the memory address from which the data transfer starts. The memory address of an extending the settle separately, that is, upper half address and lower half address.

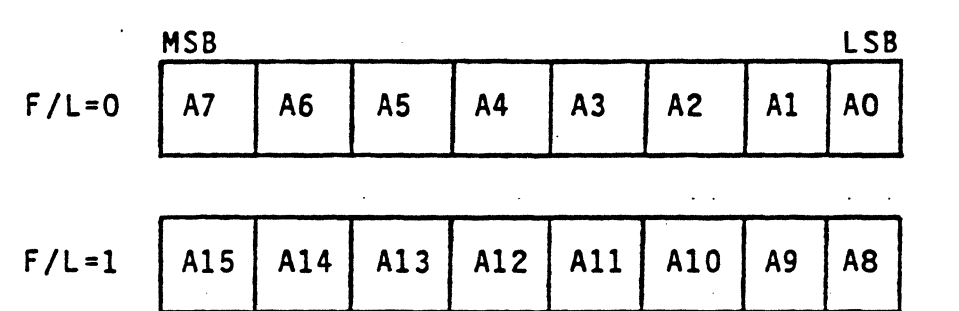

NOTE : F/L means First/Last flip flop.<br>F/L=O can be performed by the command. After then, F/L=O and selected alternatively every register se lected<br>se lection. mode. set l can be

#### 4.1.2 Terminal count register (81H, 83H, SSH)

 $-\frac{1}{2}$ 

This register specifies the ·byte counts of transfer data and the transfer mode. The data of 16 bit is loaded to the register separately, that is, upper half byte data and lower half byte data.

.•

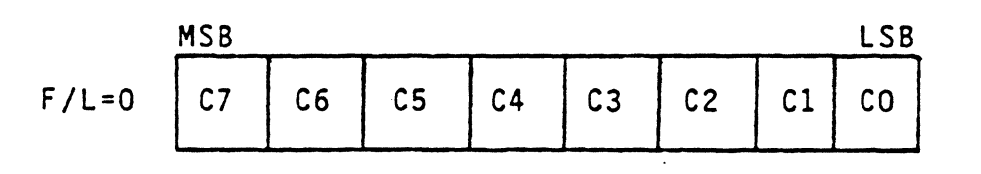

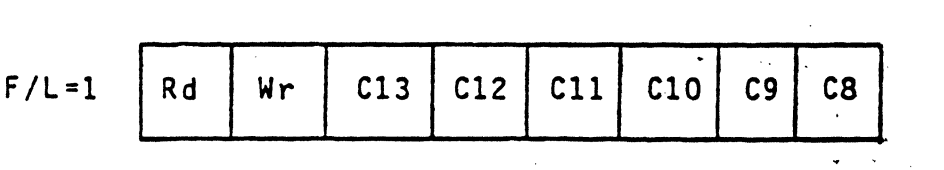

If the TC STOP bit is set to "l", a channel is disabled after the Terminal Count (TC) output goes true ("0"), thus automatically preventing further DMA operation on that channel. Namely, OMA operation neglects the unexpected OMA request from peripheral devices.

 $\sim$ 

In the ROTATING PRIORITY mode, the priority of the channels has a circular sequence. After each DMA cycle, the priority of each channel changes.. The channel which had just been serviced will have the lowest priority. In the memory block transfer, the ROTATING PRIORITY must be set to "1".

ENABLE CHO to CB3 enables OMA transfer for each channel.

Mode set command are shown as follows:

Memory Block Transfer 73H FDD Data Transfer 64H

Memory from/to FDO Transfer 77H

The Rd and Wr specify the transfer mode as follows.

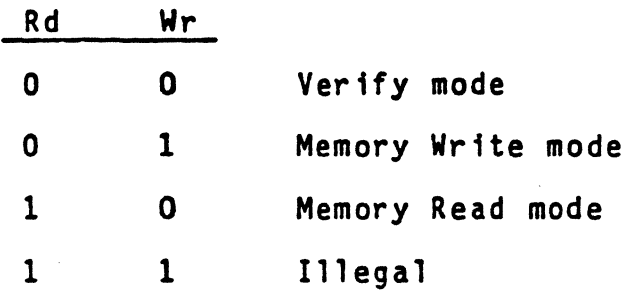

CO through C13 specifies (the transfer byte counts -1).

4.1.3 Mode Set Command (88H)

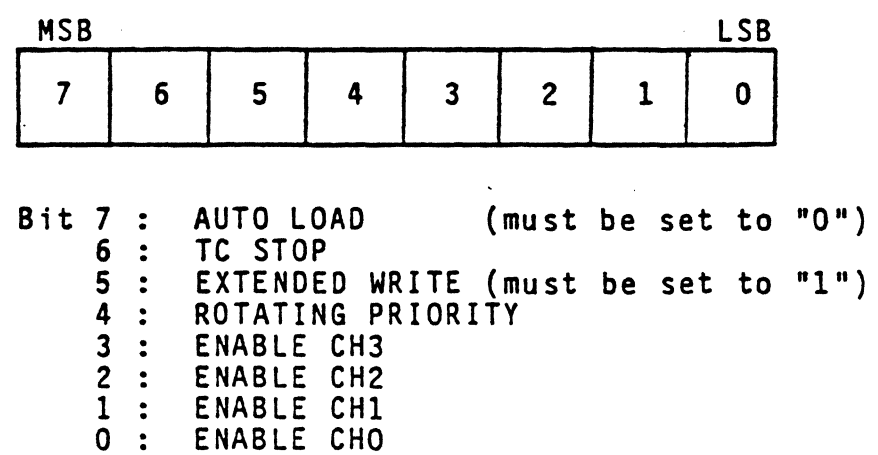

 $c_0$ B 4.1.2 Status Register (86H)

**图** 

No. 2002

The status register indicates whether the data transfer has terminated or not.

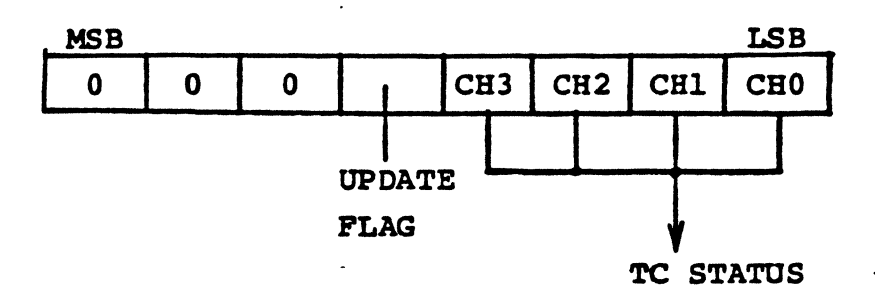

If a TC STATUS bit has been set to "1", it indicates that the data transfer for that channel has already terminated.

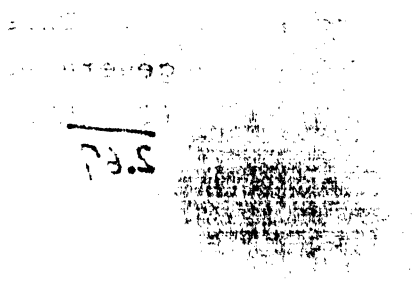

### .2 KBC (9XH) 8279-5

C Register selection

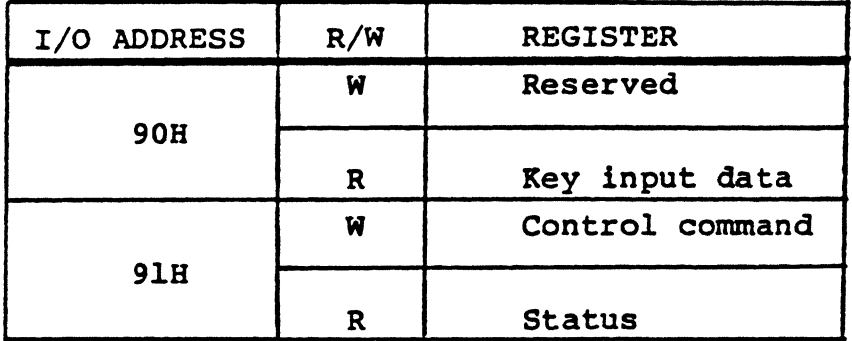

### .2.1 Control Command (91H)

(1) MODE SET

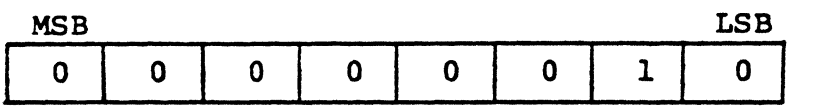

This indicates the coded N-key rollover mode.

(2) INTERNAL CLOCK SET

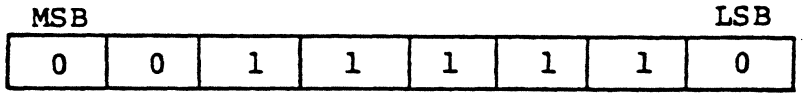

This indicates that the internal clock {lOOKHz) is generated by dividing the external clock input  $(2.66$ MHz) of the 8279-5 (Keyboard Controller). 2.67

 $\frac{1}{2}$ F

Ş

*t'.·*  ,,,·.·'··.·~· .. (3) CLEAR COMMAND

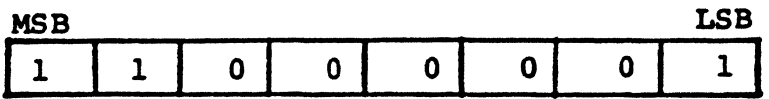

This indicates to clear the key-input data which remains in the FIFO<sup>\*</sup> of the 8279-5. Then, the keyboard interrupt is also reset.

\* FIFO: First-In, Pirst-Out register.

 $-15-$ 

**STATUS**  $(91H)$  $4.2.2$ 

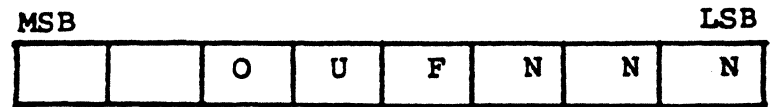

- (ERROR OVER RUN)  $0 = "1"$ This occurrs by the next key-input when the FIFO is full.
- $U = "1"$  (ERROR UNDER RUN) This occurs when the CPU reads the empty FIFO.

 $F = "1"$ 

1. 1995年1月

网络海绵

**Management** 

This means the full FIFO.

This means the number of characters in **NNN** the FIFO.

The FIFO consists of 8-byte register.

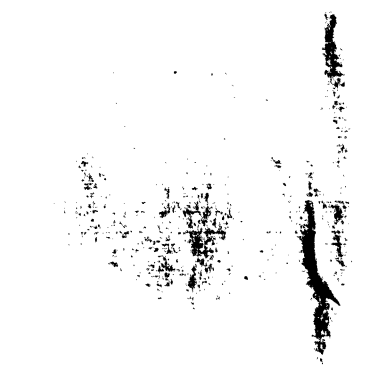

#### 4.2.3 Key Input Data (90H)

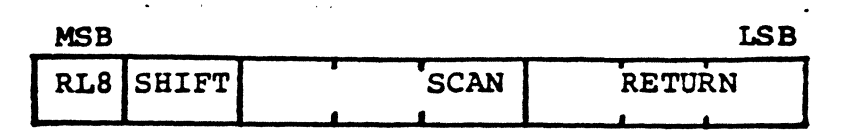

When reading this key input data, the keyboard switch status register (DlH) must be simultaneously read to check if the CTRL key or REPT key has been depressed or not.

This reading operation must be performed only when the interrupt from the keyboard is generated. In other cases, all the data will be  $"0"$  and the status becomes ERROR UNDER RUN.

Since the number of return lines is eleven, the return code (RETURN 000, 001, 010) for RLO, RLl, and RL2 may be the same as that for RL8, RL9, and RLlO. To discriminate them, if the RL8 of the key input data ( $MSB$ ) is  $"0"$ , it means the return code for RLO, RL1, and RL2. Otherwise, it means that for RLS, RL9, and RLlO.

SHIFT : This bit is "1" when the SHIFT key has been depressed.

RL8 : This bit is "1" when the keys, which are located within the block controlled by the line RLS, have been depressed.

-17-

#### 4.3 CCM (AXH) -------...-....----

 $\mathbf{C}$ 

c

C\ .

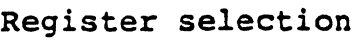

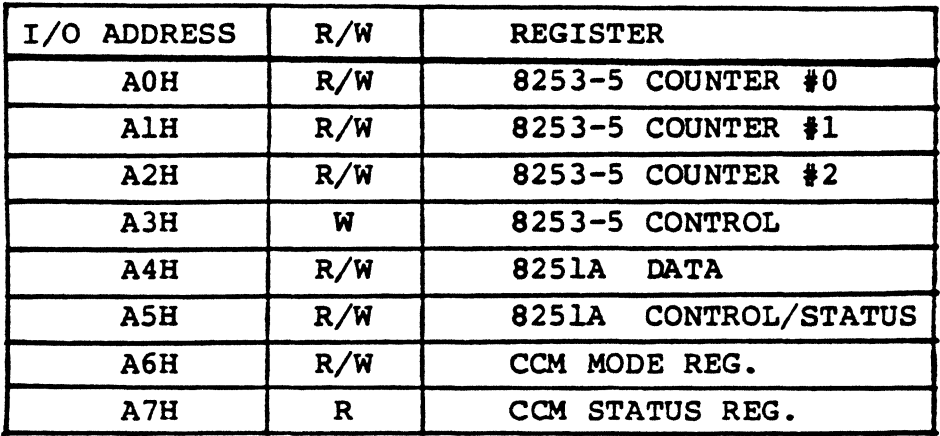

For the usage of each register, refer to the Part II in this document.

 $\mathbf{v}^{(i)}$  $3 - R$ 

;.

...-----

f ·~

--~--\_L··- ---

 $I/O W (C X H)$ 

## Register selection

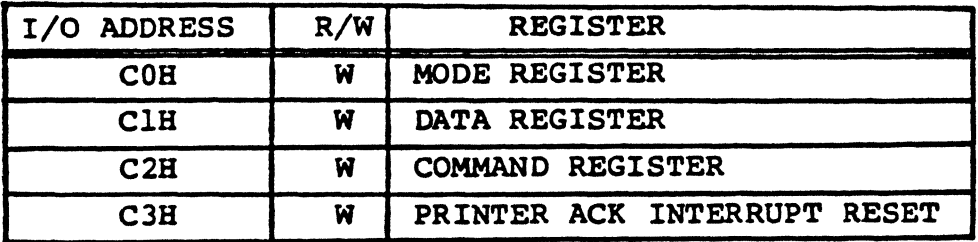

 $-19-$ 

# 4.4.1 Mode Register (COH)

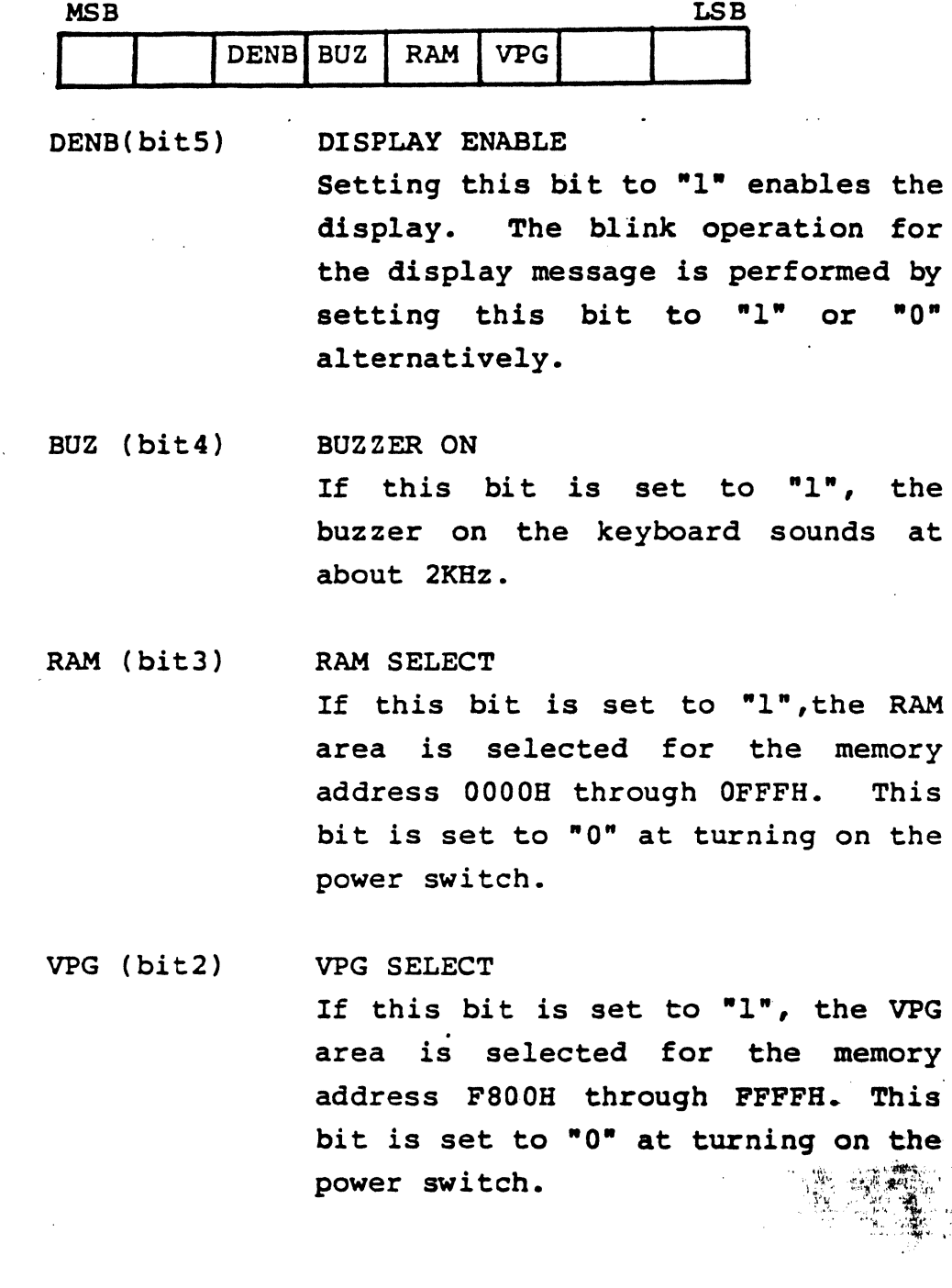

 $\mathbb{E}_{\bigoplus}$  .

~

 $-20-$ 

#### 4.4.2 Data Register (ClH)

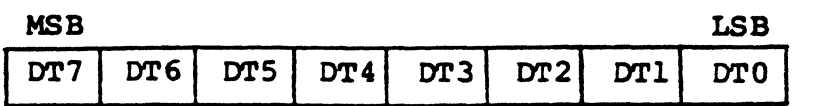

The print-out data to the printer is set in this register.

#### 4.4.3 Command Register  $(C2H)$

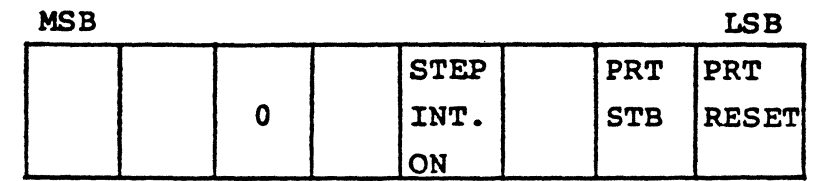

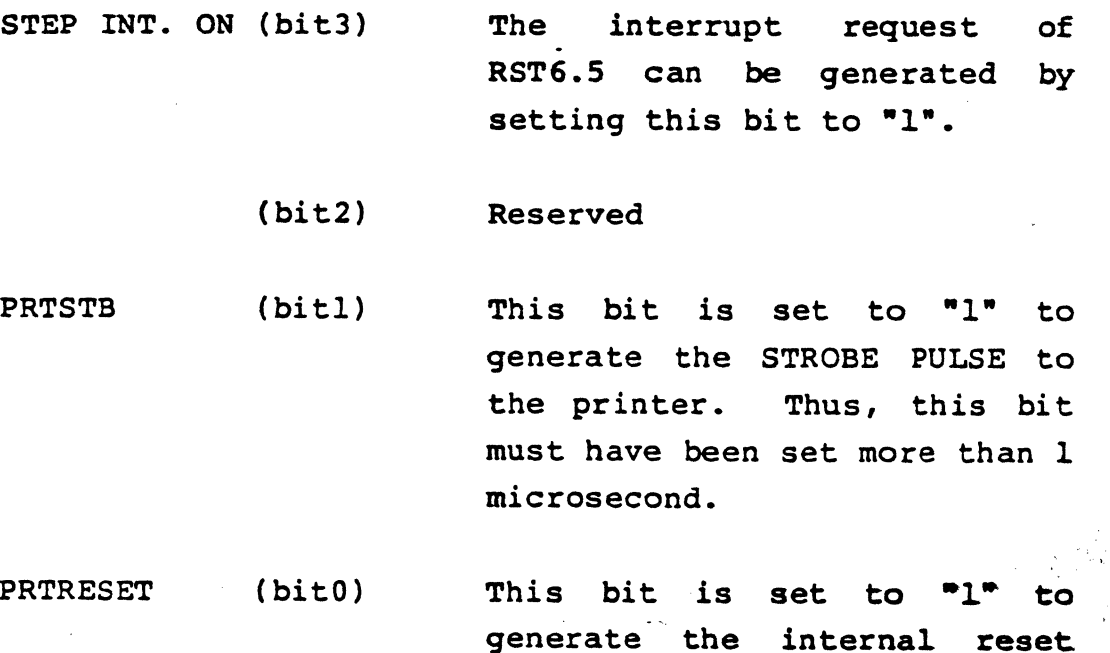

signal to the printer.

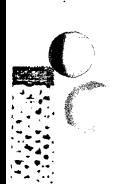

 $\mathbb{R}$  .

.......

-21-

#### PRINTER ACK INTERRUPT RESET  $(C3H)$  $4.4$

PRT ACK (Printer acknowledge signal) is set at the falling edge of the ACK signal from the printer and generates the interrupt. This port resets the interrupt request of the PRT ACK signal.

**NAMES** 

 $-22-$ 

एवं २**७** , स

### 4.5 I/O R (DXH)

## Register selection

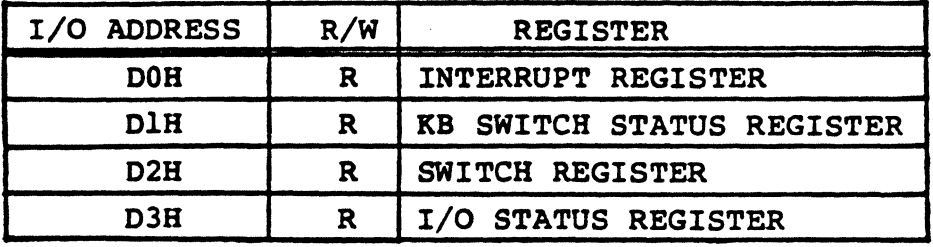

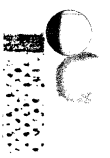

~::::c,

\.....

~--·~

-23-

### 4.5.l INTERRUPT REGISTER (DOB)

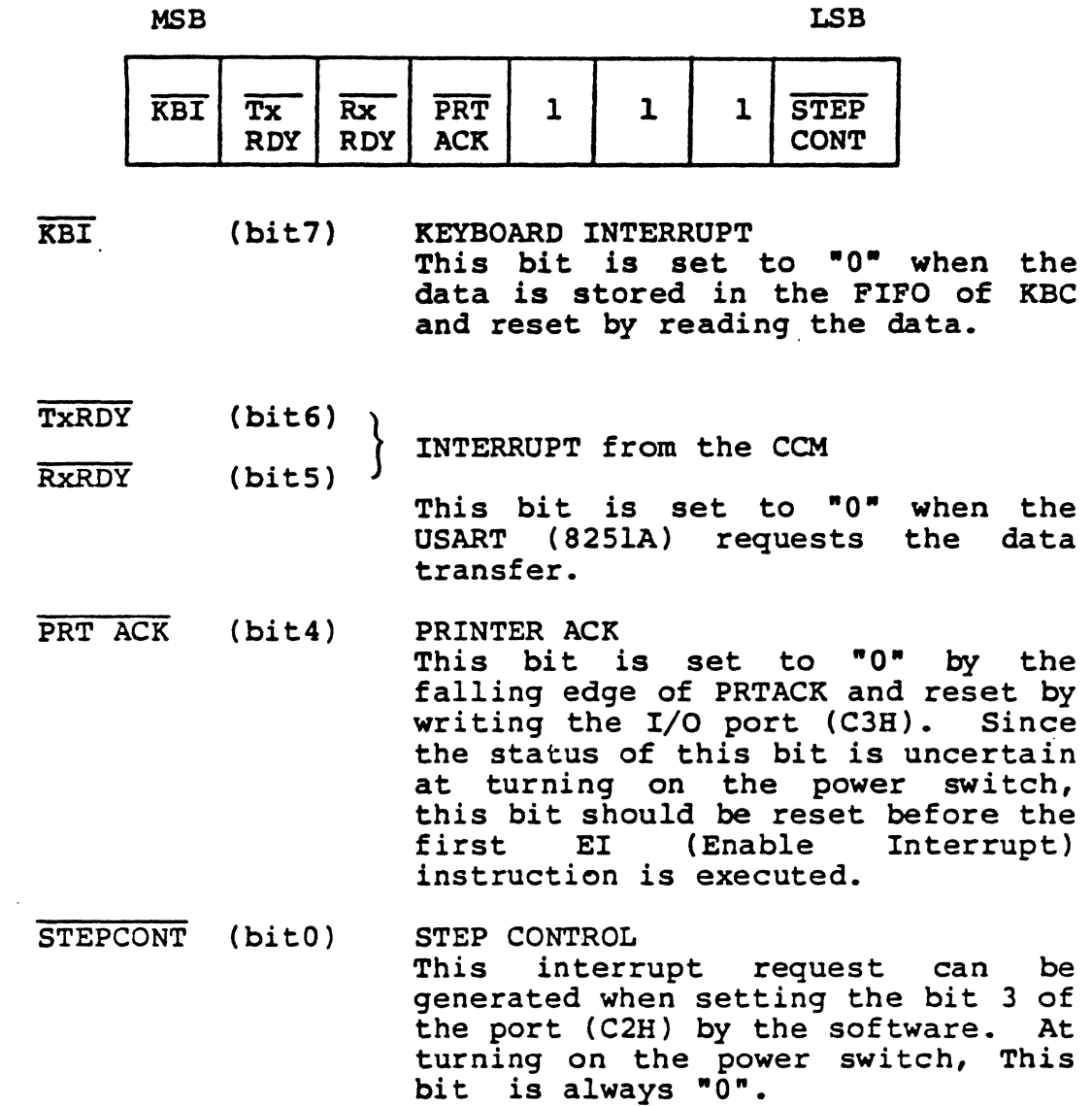

 $\mathbf{c}$ 

----·--

~· .. ...

 $-24-$ 

#### **KB SWITCH STATUS**  $4.5.2$  $(D1H)$

,

"宝宝"

**RESERVE** 

Ç

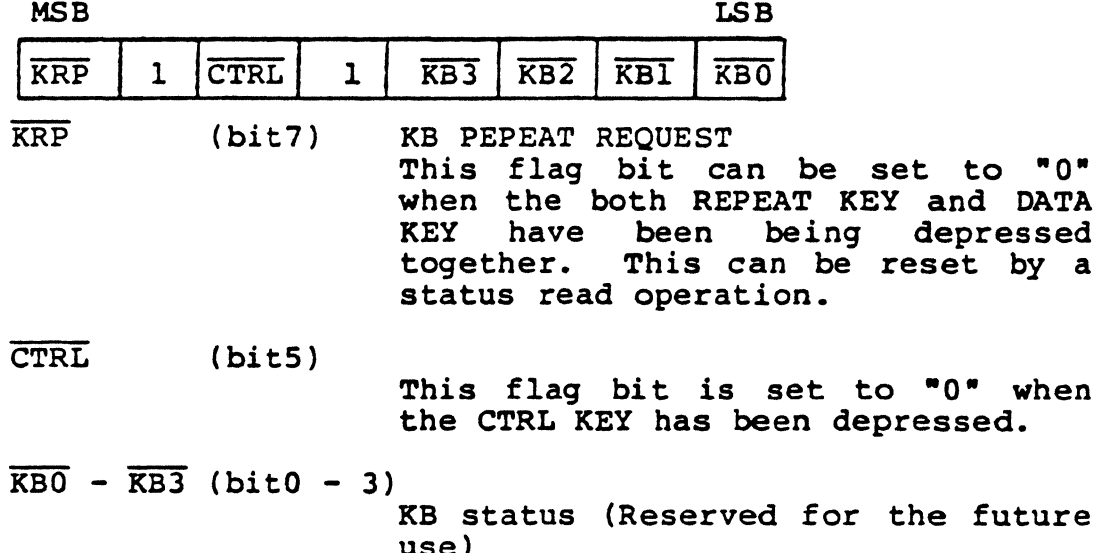

 $-25-$ 

 $\begin{array}{c} \bullet & \bullet \\ \bullet & \bullet \end{array}$ 

4.5.3 SWITCH REGISTER (D2H)

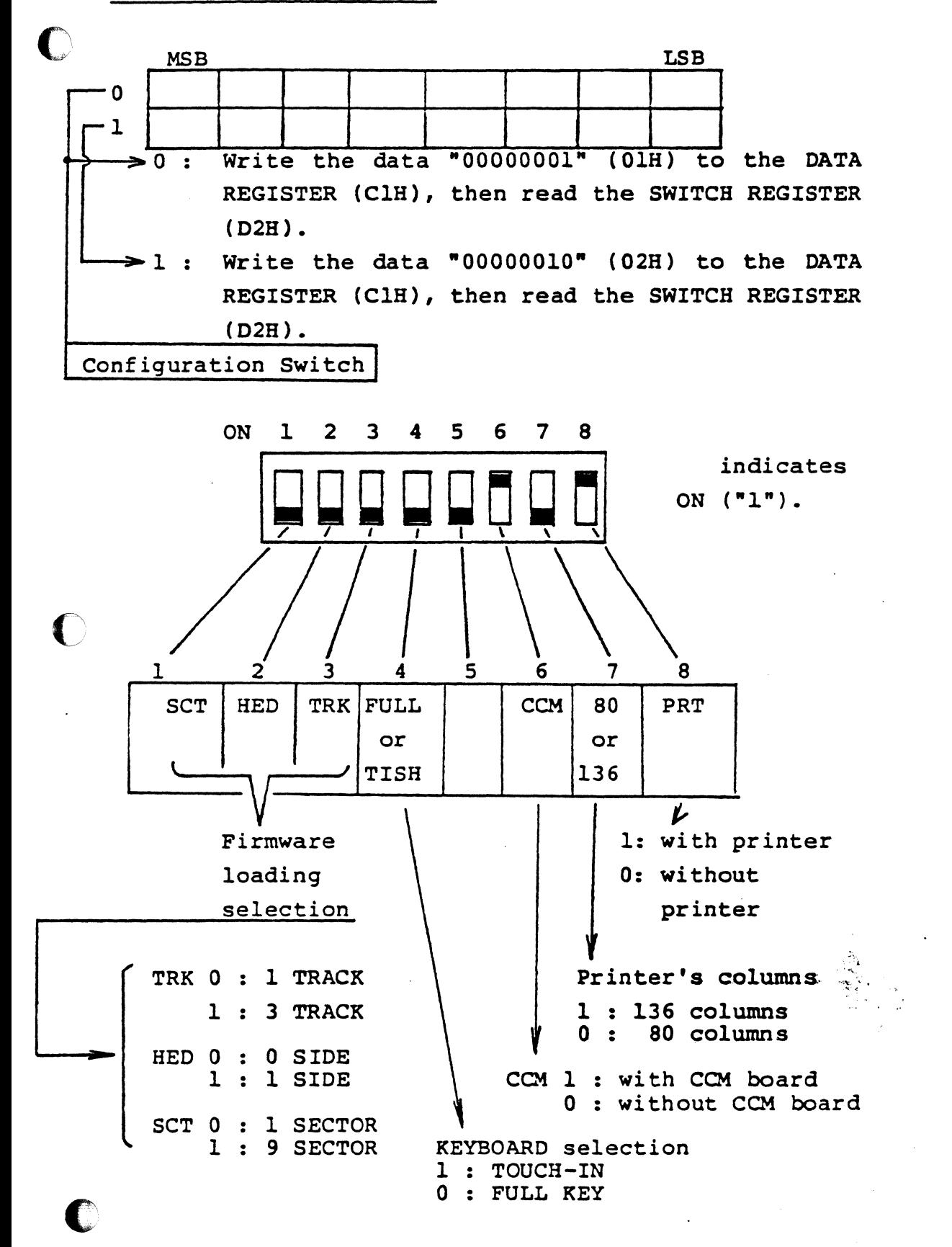

t

.S.4 I/O STATUS REGISTER (D3H)

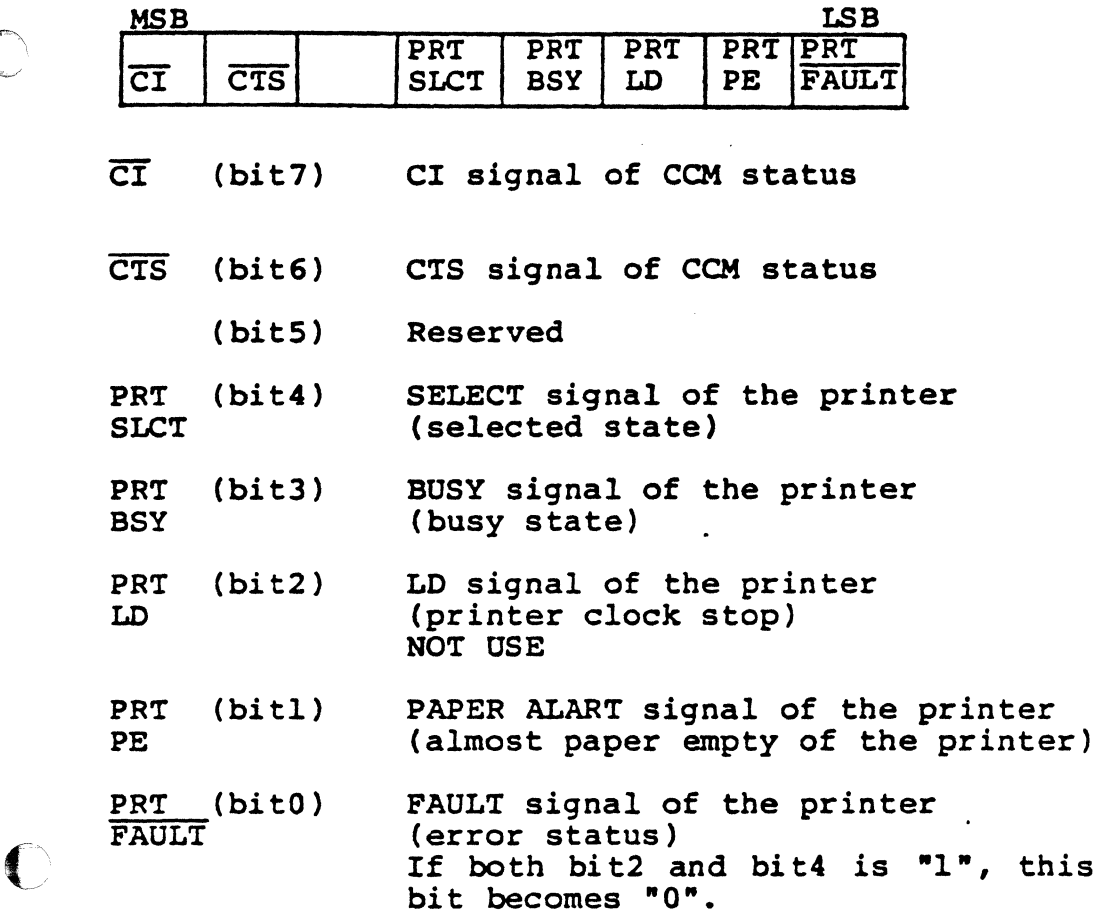

' ,, ' ,~, *':* <sup>c</sup>

' ,,,,t~d~~ft~~;,'; . "·' ' '"'~~~.7?.;f :::i:~-1 '' i·

the contract of the contract of the contract of the contract of the contract of the contract of the contract of the contract of the contract of the contract of the contract of the contract of the contract of the contract o

?

I

light and the company of the company of the company of the company of the company of the company of the company of the company of the company of the company of the company of the company of the company of the company of th

-27-

ſ

 $(EXH)$ 465055 4.6 CRTC

Register selection

**EXECUTE** 

**HERRICH** 

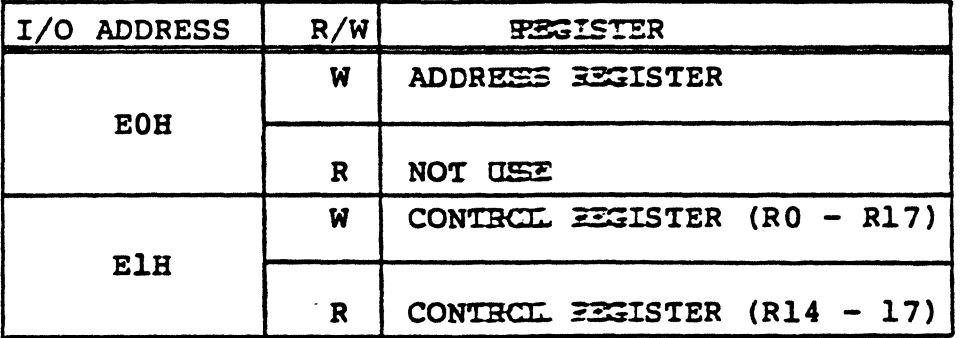

RO - R17 means the register = mber in the CRTC. For the details on the CRII, refer to the APPENDIX. A "CRT DISPLAY CONTROLLER".

#### 4.6.1 ADDRESS REGISTER

MSB LSB  $2<sup>4</sup>$  $2^{\degree}$  $2^3$  $2^2$  $2^{1}$ 

In the above register (bit  $0 - 4$ ) should be set the address  $(0 - 17$ dec) of the internal control registers. If the address  $(18 - 31$ dec) is set, it is neglected. The address of the prespecified control register should be written in the above register before writing/reading the data to/from that register (RO -Rl7).

#### 4.6.2 CONTROL REGISTER

 $\bigcap$ 

c

The control register is used to specify the parameters that controls the CRT display timing and so on as shown in Table 4.1. In that register, RO through R13 should be set before starting display. R14 and R15 are used to specify the cursor display position, so the initial setting for them are not necessarily required. If both R14 and R15 are set to OOH, the cursor is displayed at the upper-left corner on the screen.

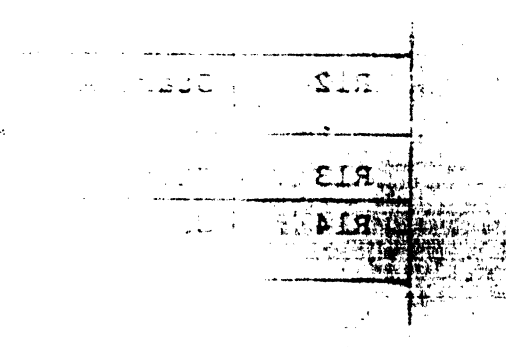

\_\_ ........... ,.~

<sup>~</sup>- . --- --------

~-----

!

-29-
Table 4.1 CRTC Control Register.

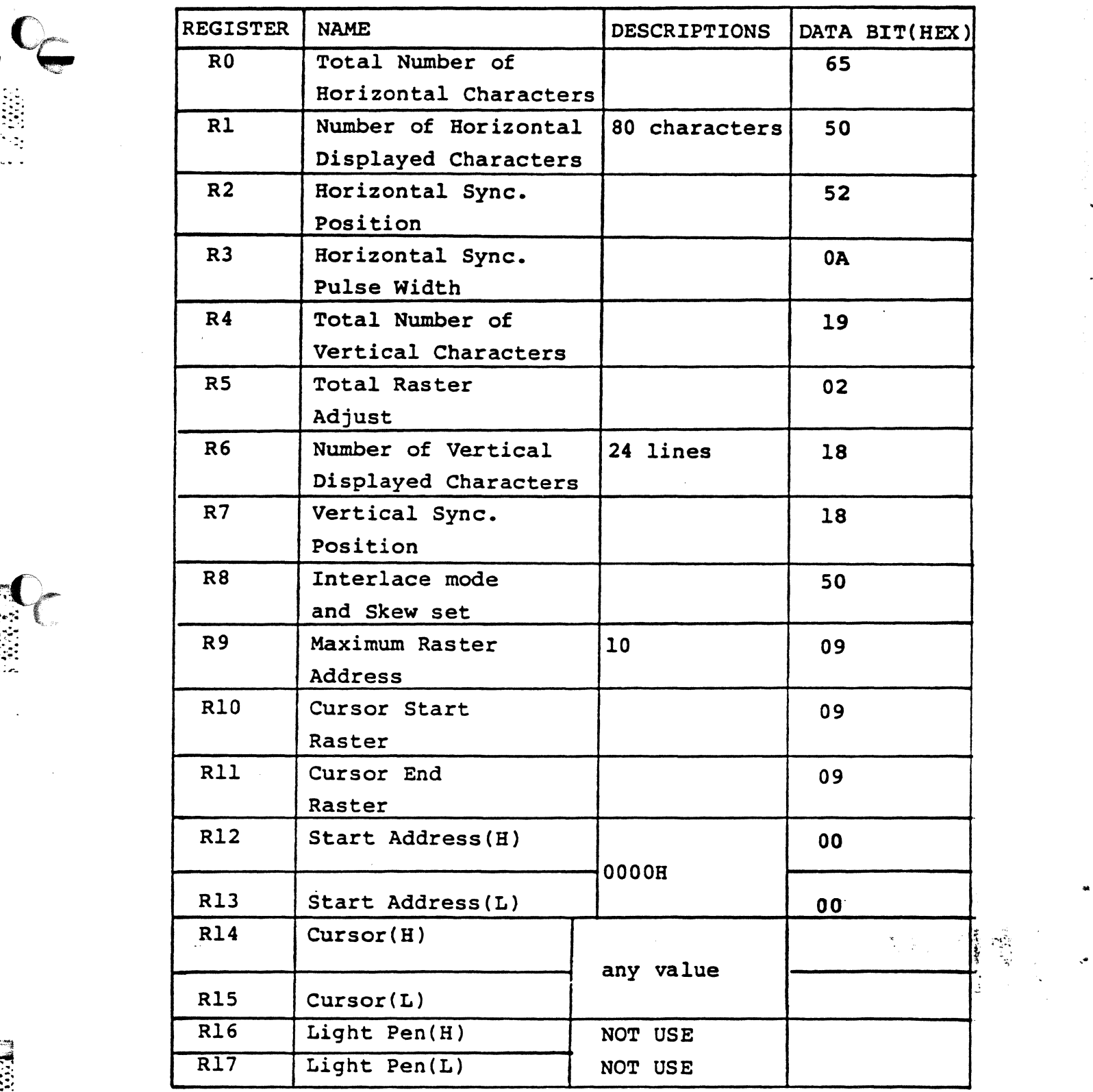

 $\label{eq:Riccati} \widetilde{P_{\frac{1}{2},\frac{1}{2}}}^{\mathbb{Z}}$ 

 $\ddot{\phantom{0}}$ 

~·~.···.····.·. ~·· '-

 $\ddot{\phantom{a}}$ 

 $\overline{\psi}$ 

FDC (FXH)  $4.7$ 

Register selection

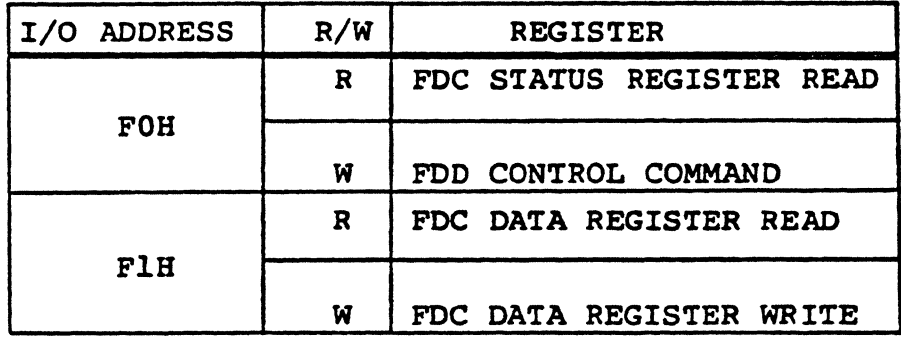

For the details on the FDC, refer to the APPENDIX. B •FLOPPY DISK CONTROLLER•.

### 4.7.1 FOO CONTROL COMMAND (FOB)

(1) In case of 5.25-inch floppy disk drive, c MSB LSB I RST I MON I PCl I PCO I I RST | MON | PC1 | PC0 | MON : FDD MOTOR ON at "1" PCl : W.DATA 500ns precompensation at "l" PCI: W.DATA 500ns precompensation at "1"<br>PCO: W.DATA 250ns Precompensation at "1"

(2) In case of 8-inch floppy disk drive,

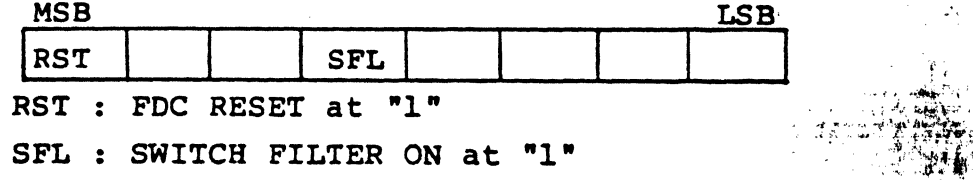

s.

(1995)

原始学

**MARKET** 

HARDWARE FUNCTION

# 5.1 Display Character Font

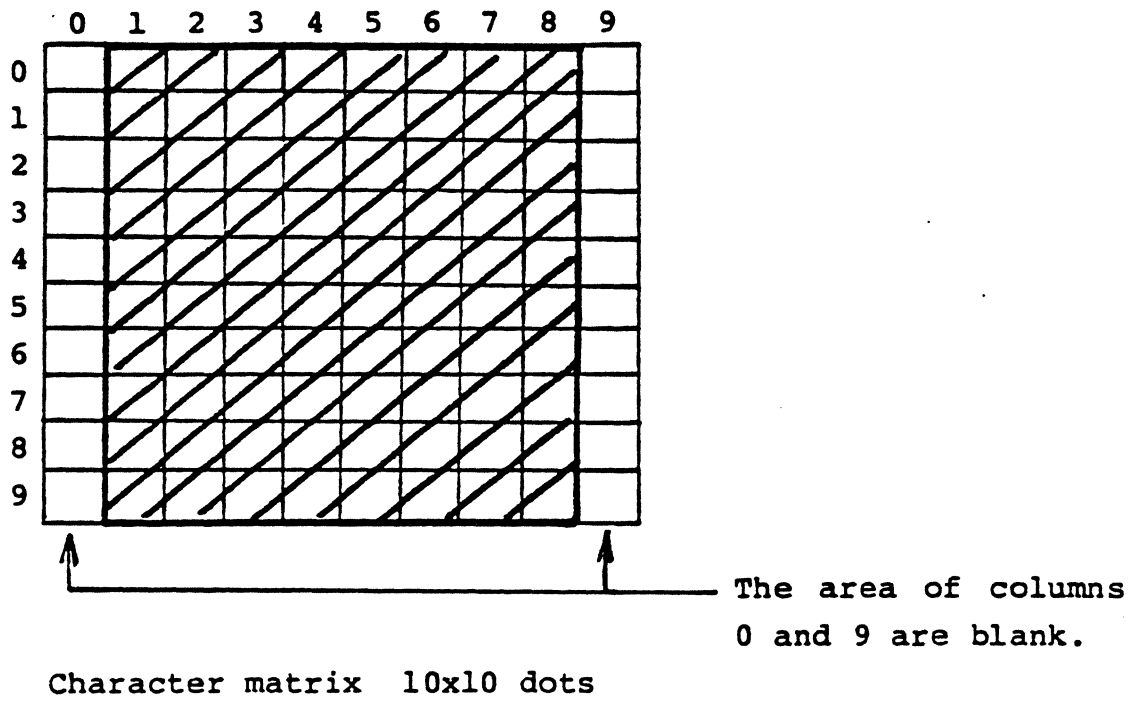

Display area 8x10 dots

Since the character generator (VPG) is composed of S-RAM, any character can be displayed within the display area (8xl0 dots).

The number of display character fonts : 128 fonts

~. *:.;,*   $\mathcal{H}_{\mathcal{F}_{\mathcal{G}_{\mathcal{G}}}}$ .. "<br>ትንስ<br>አሁን . f--:~ 5.2 Reverse Function

The reverse function is effective from the first data lFH to the next lFH or to the last column of the last row.

Reverse code(lFH) cannot be displayed.

All characters and cursor can be displayed reversed within the reverse area.

--- t

·---------------

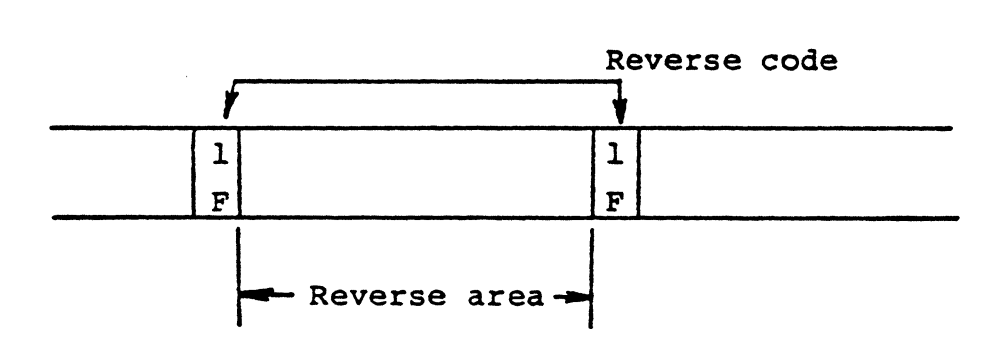

 $\blacksquare$ 

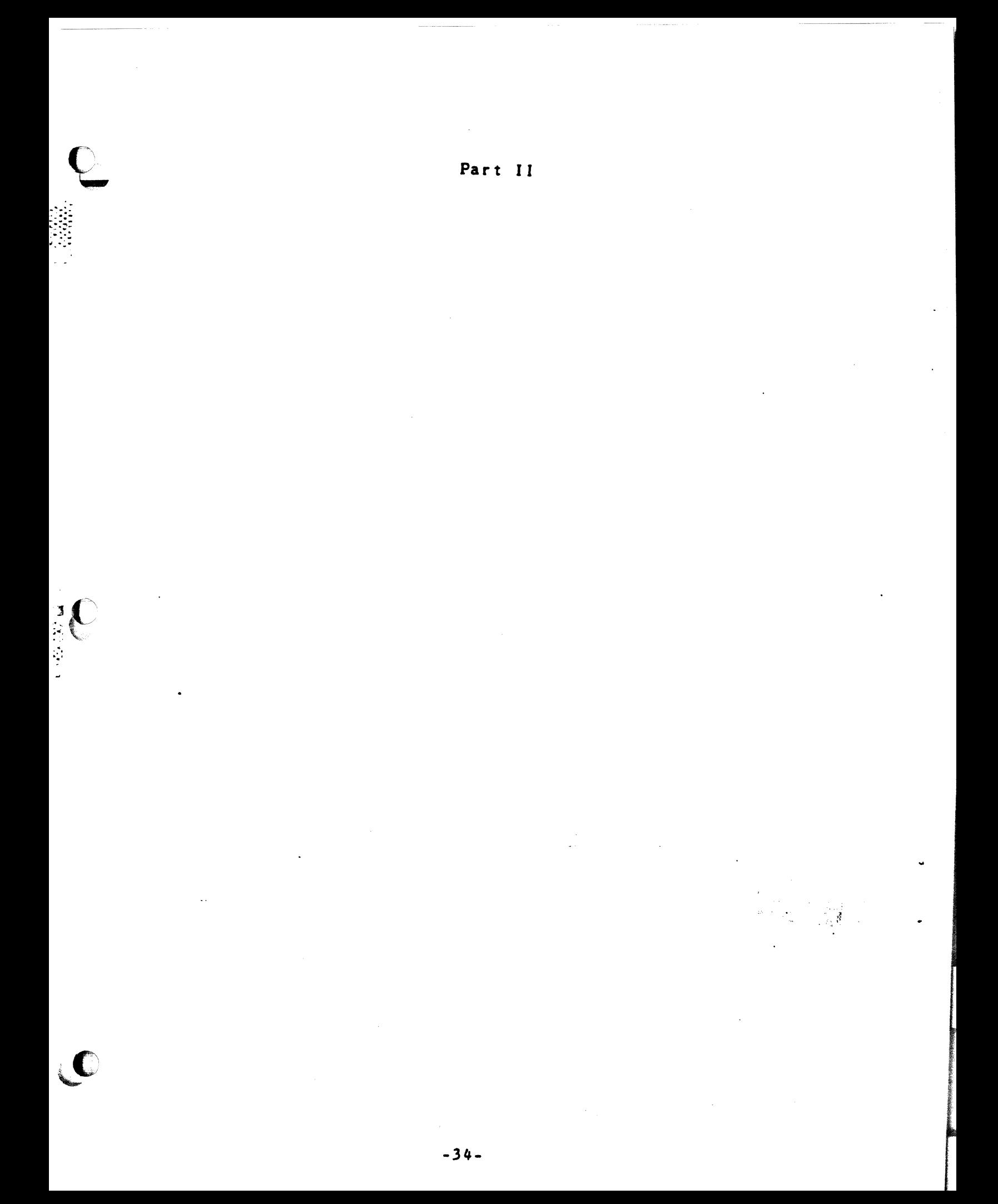

#### 6. GENERAL INFORMATION

### 6.1 Scope

This part describes the hardware specifications of the T200, T250 and EW-100 CCM boards, which conform to the EIA RS-232-C standard.

#### 6.2 Features

The CCM board consists of the following components:

- \* Intel 8251A compatible USART(Universal Synchronous/Asynchronous Receiver/Transmitter)
- \* Intel 8253 compatible Timer
- \* Additional electronic circuits
- (1) Modem interface: RS-232-C
- (2) Communication mode: ASYNC(including direct connection) SYNC(modem clock) SYNC(internal clock) SYNC(direct connection)
- (3) Data transmission rate:

ASYNC: 110, 150, 300, 600, 1200, 2400, or 4800bps

SYNC(Modem clock, direct connection): 1200, 2400, 4800, or 9600bps

SYNC(Internal clock): 1200bps

■ 海岸

 $\sim$  .  $:$ 

 $\overline{\mathbb{C}}$ 

(4) Half-duplex transmission:

> In case of ASYNC, ASCII code system(7-bit data + 1-bit parity) is used.

(5) Physical specifications:

PCB(Printed Circuit Board) 5.45 x 6.75 inches

**Connector** CPU side: 40 PIN Header(EW-100) 50 PIN Header(T200/T250)

Modem side: 26 PIN Header

~·

'la.'· *:...;.* <sup>~</sup> ...

l

ren en la service de la service de la service de la service de la service de la service de la service de la se<br>La service de la service de la service de la service de la service de la service de la service de la service d

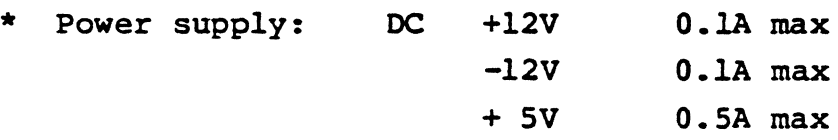

- CCM cable: 3m cable for the standard (lSm cable for direct connection)
- (6) This board can be used to connect I/O devices such as Modem, OCR-VlOO, and serial printer(serial interface) which have the RS-232-C interface.

## 6.3 Block Diagram

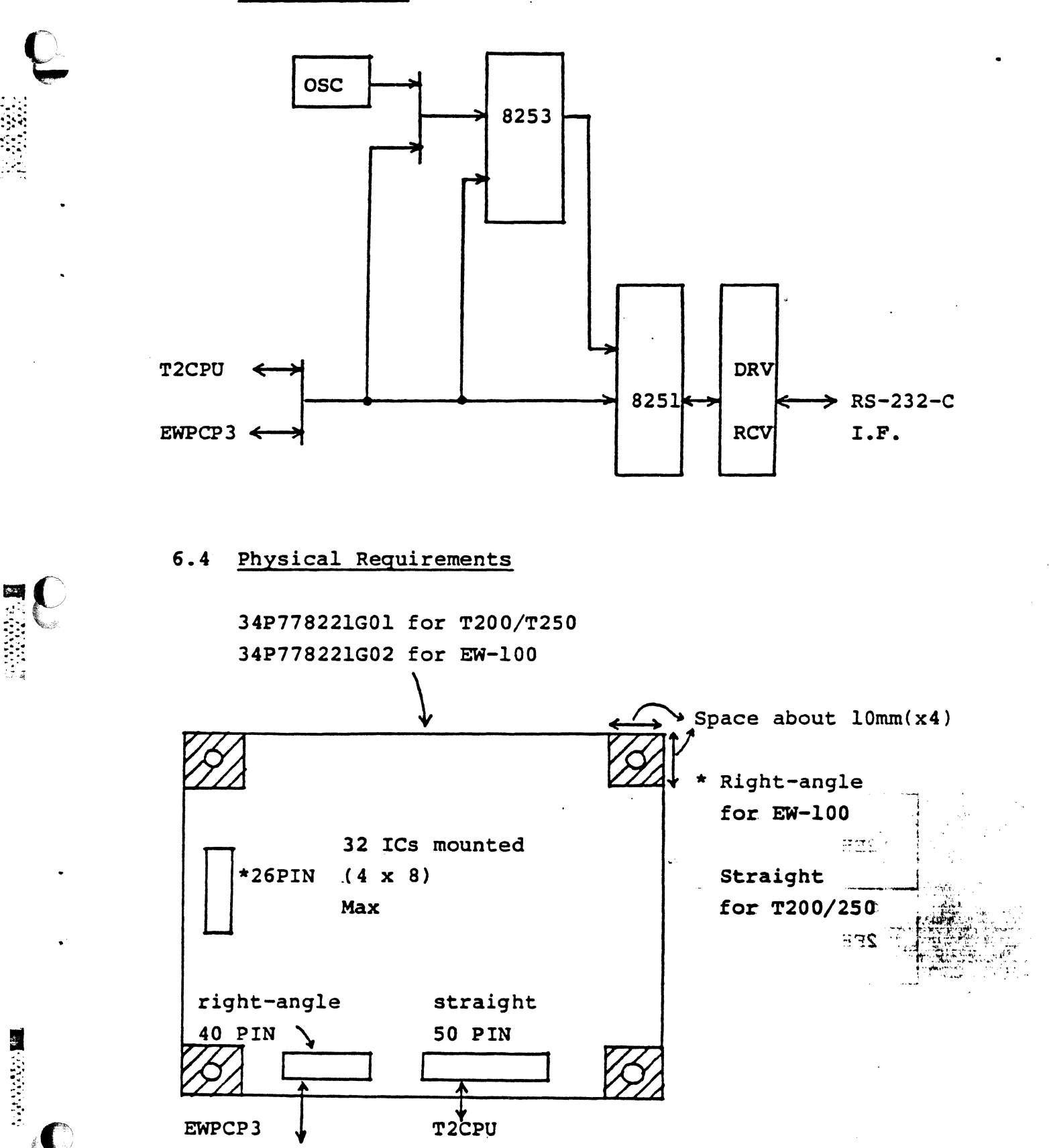

 $-37-$ 

7. SOFTWARE INTERFACE SPECIFICATION

# .7.1 I/O Port Address

一起的话

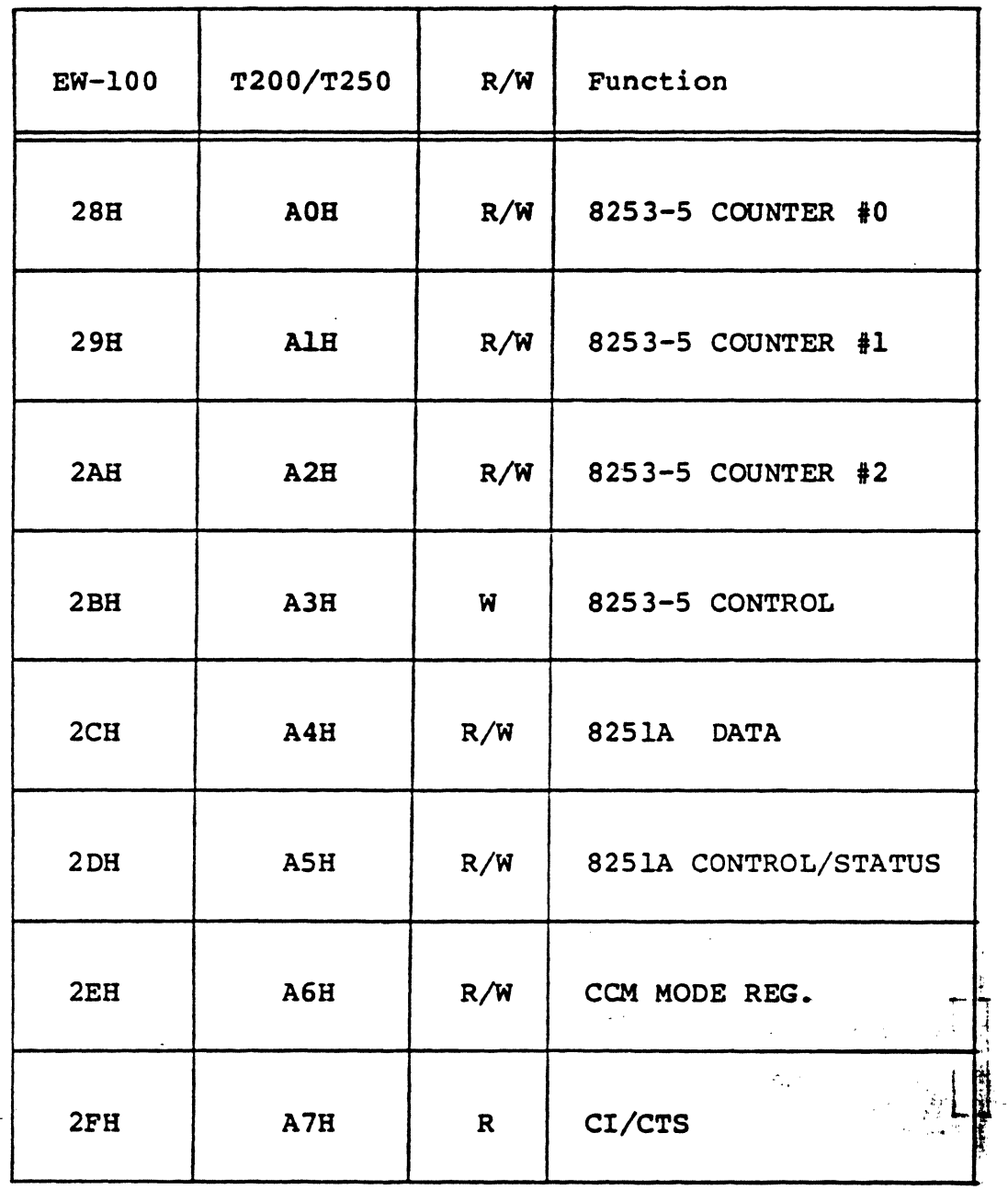

Note 1: Note 2: I/O ports(A8 - BFH) of T200/T250 must not be used. TxRDY(Transmitter ready) and RxRDY(Receiver ready) signals generated by 8251A USART cause I/O interrupt RST6.5 for the CPU.

-38-

 $(Timer)$ 

UNTER #2 only is used in ASYNC mode.

3 and binary count CONTROL Mode should be specified(Square wave rate generator).

**DATA** 

▌

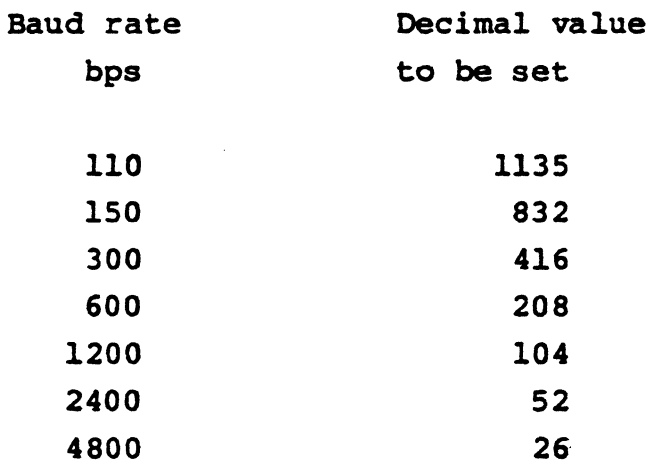

In ASYNC mode, the clock input of 8253-5 is the same one as that in SYNC mode.

Baud Value  $2497$  $50$  $1665$  $75$ 134.5<br>450<br>9600  $-926$ <br> $-972$ 6  $19,200$ 

 $-39-$ 

(2) SYNC

Programs are not required in SYNC(modem clock) mode.

( 3) In SYNC( internal clock: direct connection) mode, the internal registers of 8253-5 should be set as follows.

### CONTROL

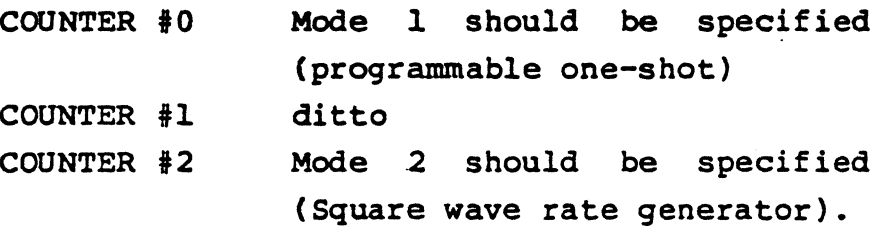

In either case, the binary count should be specified.

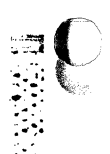

**Highland** 

· ..

 $-$ 

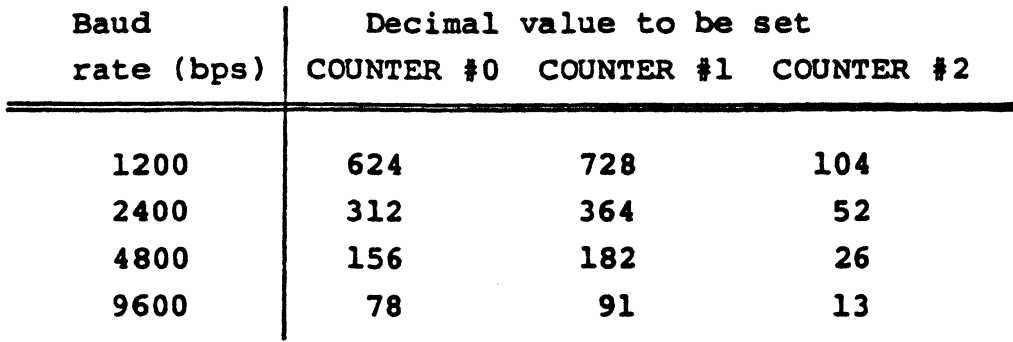

Note 1: In SYNC mode, the clock input to 8253~5 is l.. 9968 MHz (divided the output of oscillator 15.9744 MHz by eight).

Note 2: COUNTER  $\frac{1}{7}0: N \times 3/8$ ,

COUNTER  $#l: N \times 7/16$ , COUNTER  $\frac{1}{2}$ : N x 16,

where N means transmission rate.

 $\eta$  ,  $\tau$ 

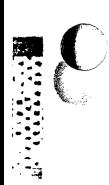

**ANGEL ANGEL ANGEL ANGEL ANGEL ANGEL ANGEL ANGEL ANGEL ANGEL ANGEL ANGEL ANGEL ANGEL ANGEL ANGEL ANGEL ANGEL AN** 

# 7.3 8251A (USART)

 $\blacksquare$ 

 $\sim$   $\Gamma$ 

# (1) MODE Instruction

**ASYNC** 

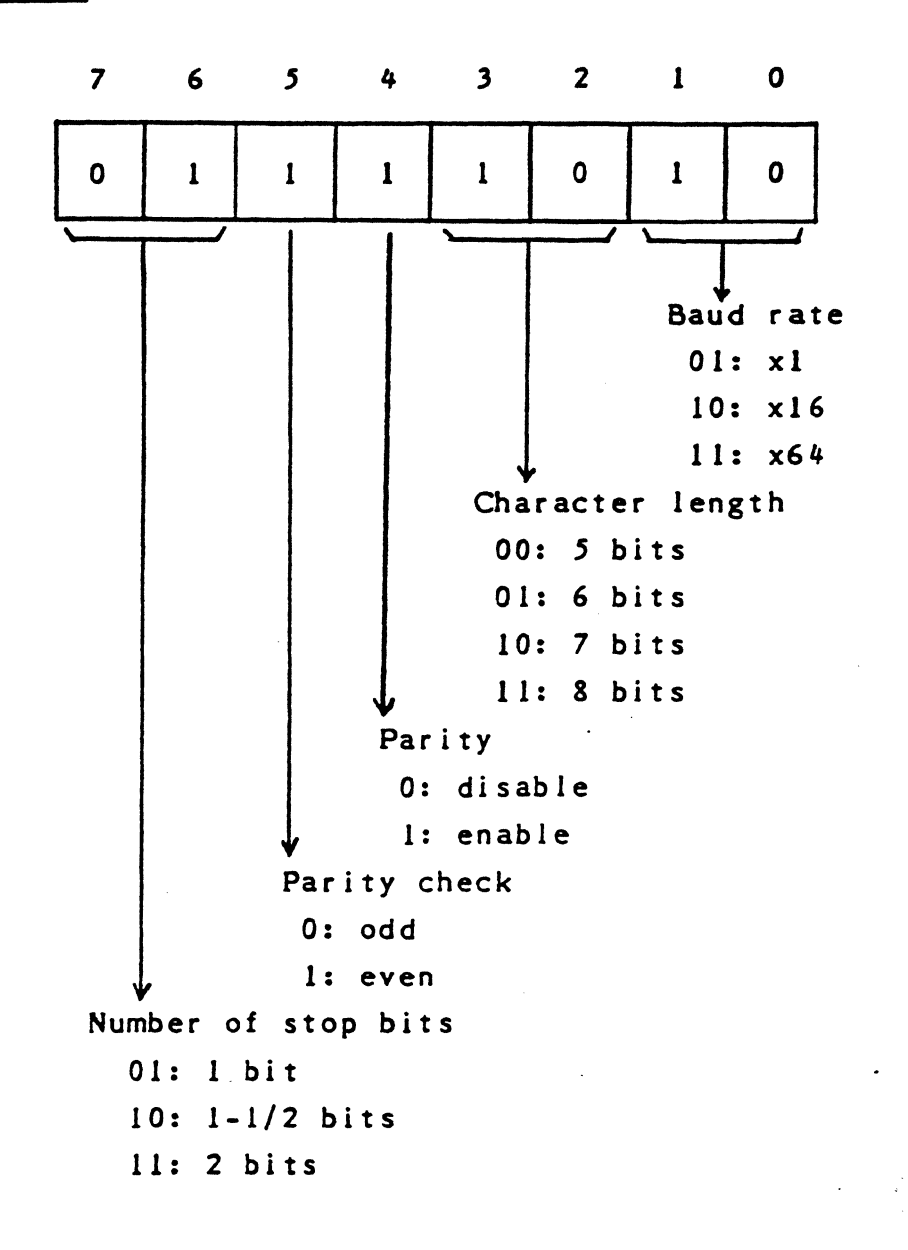

SYNC

 $\blacksquare$ 

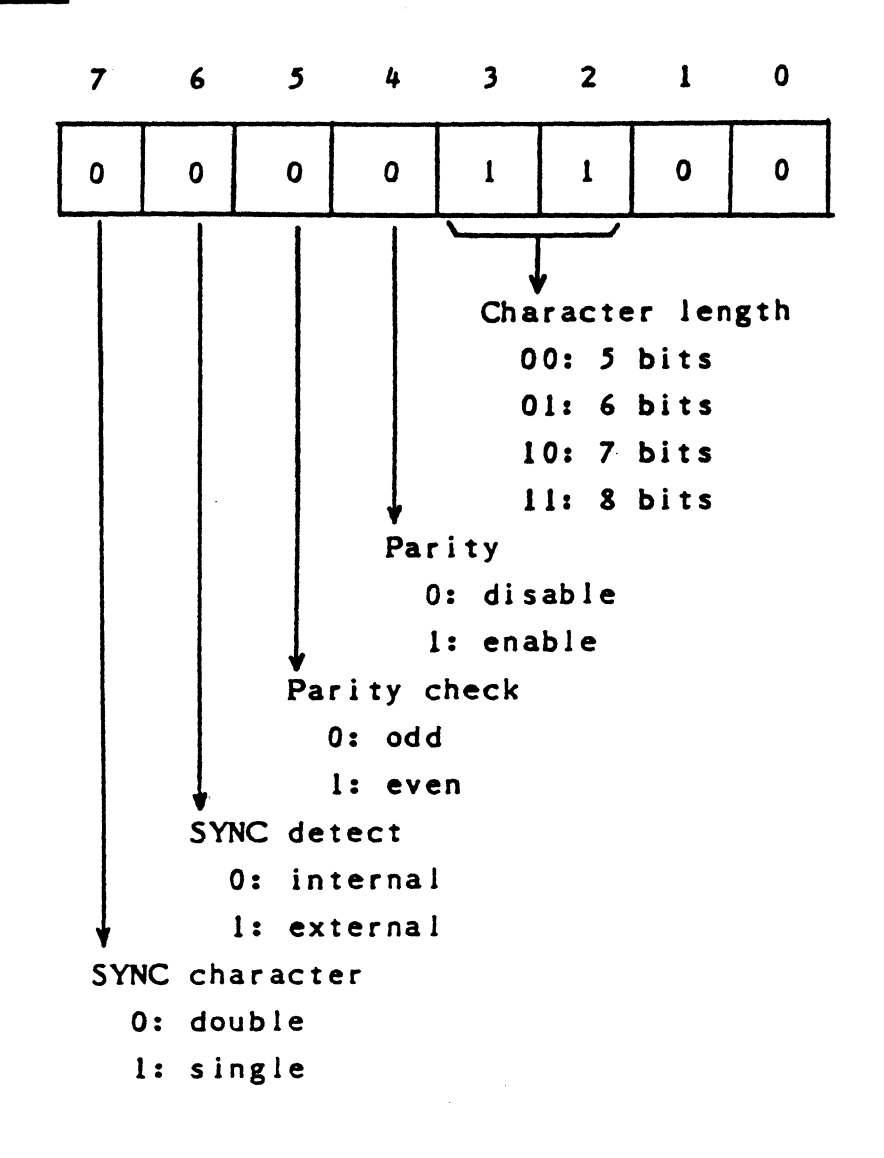

, .,\

t-=

r<br>Bandar<br>Bandar

(2) COMMAND Instruction

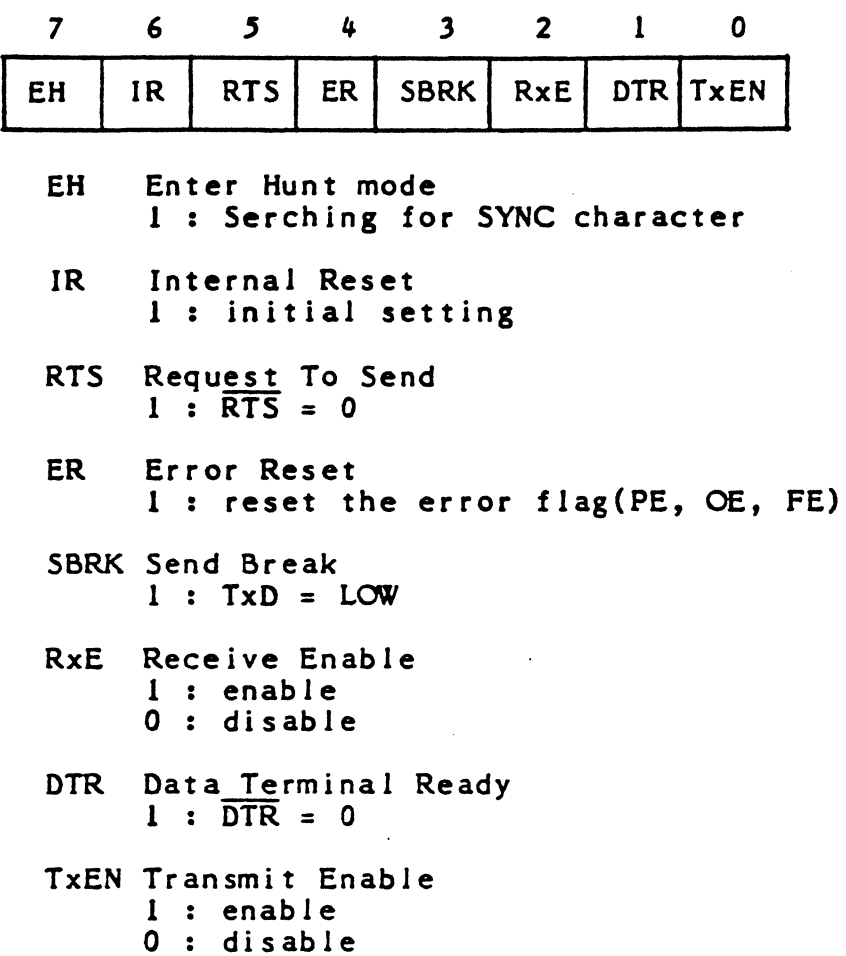

 $-44-$ 

 $\ddot{\phantom{a}}$ 

 $\ddot{\cdot}$ 

**MARKET** 

Ç

 $\sum_{i=1}^n$ 

 $(3)$ **STATUS** 

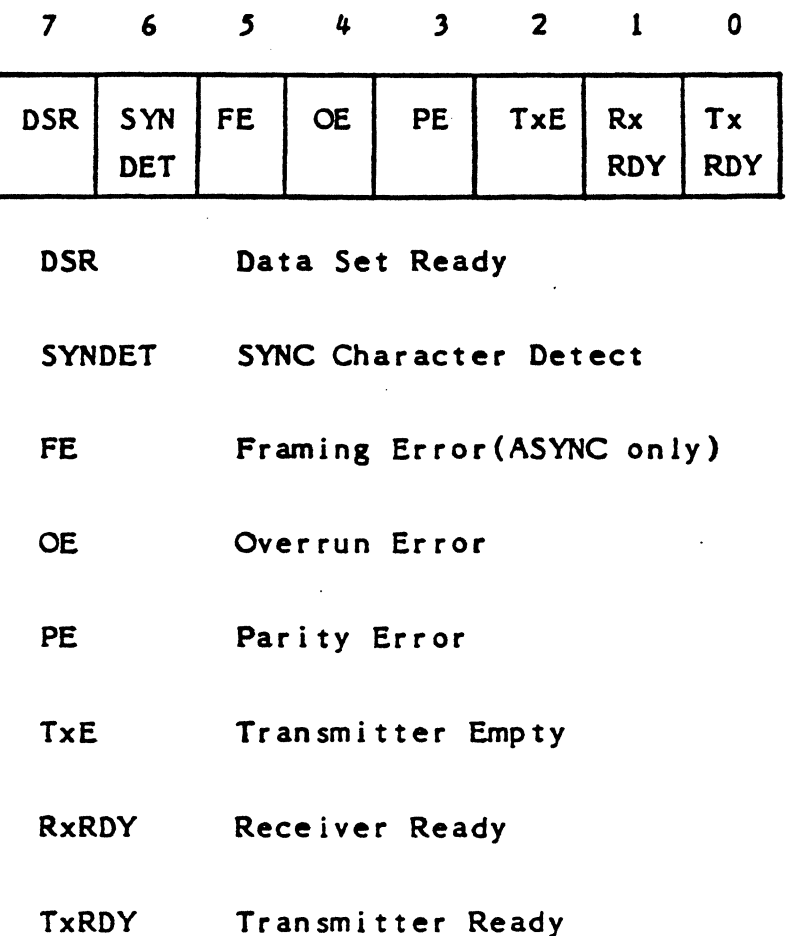

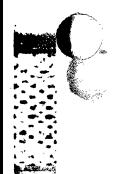

میب<br>منابع

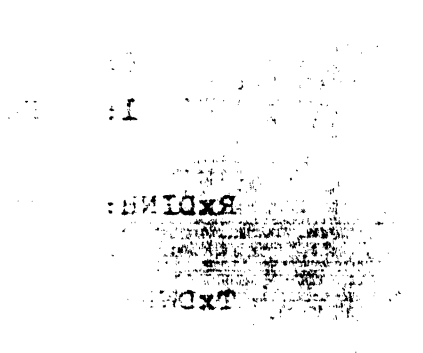

7.4 CCM MODE REG.

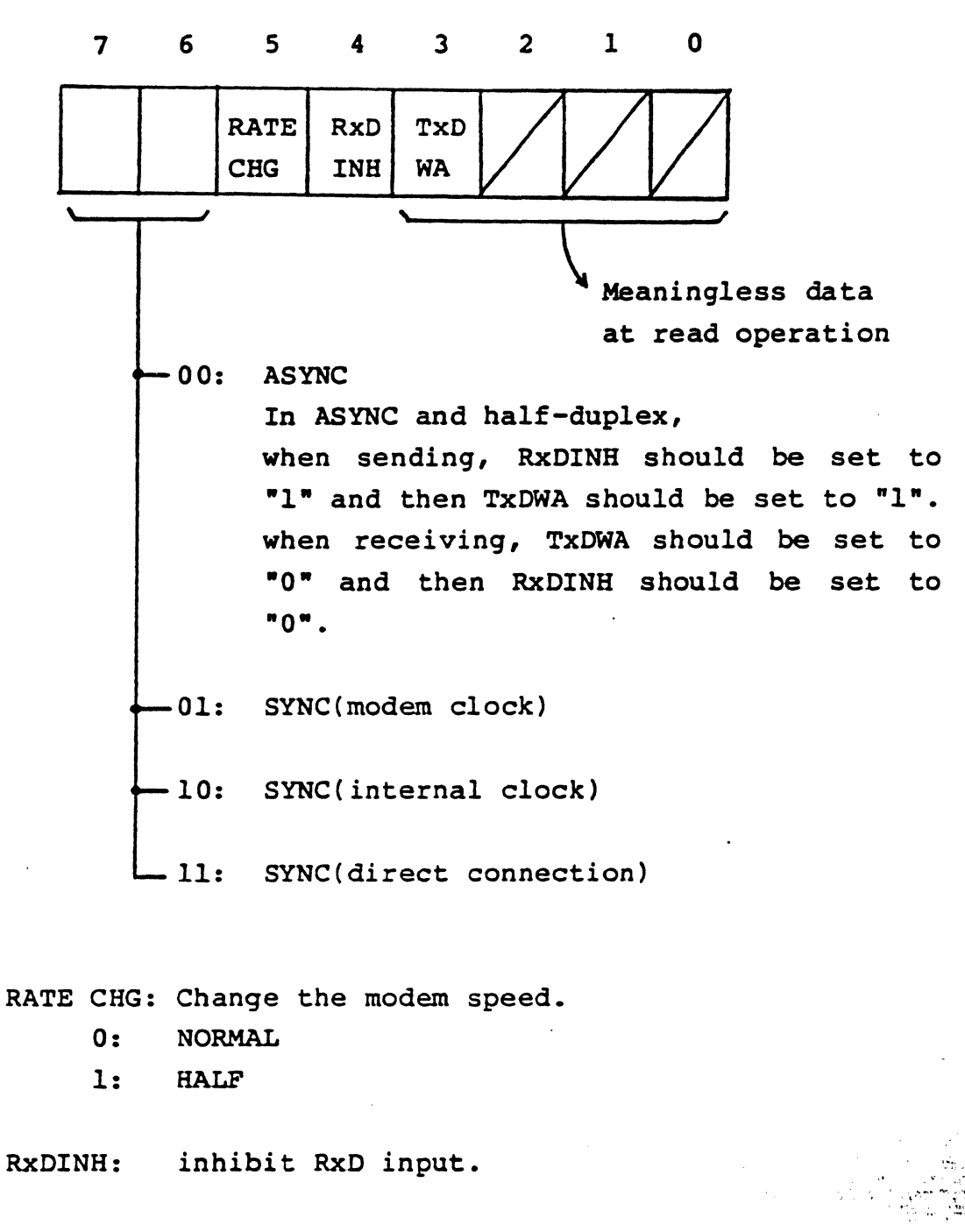

TxDWA: send back internally the transmission data.

-46-

7.5 CI/CTS

**THE SECTION** 

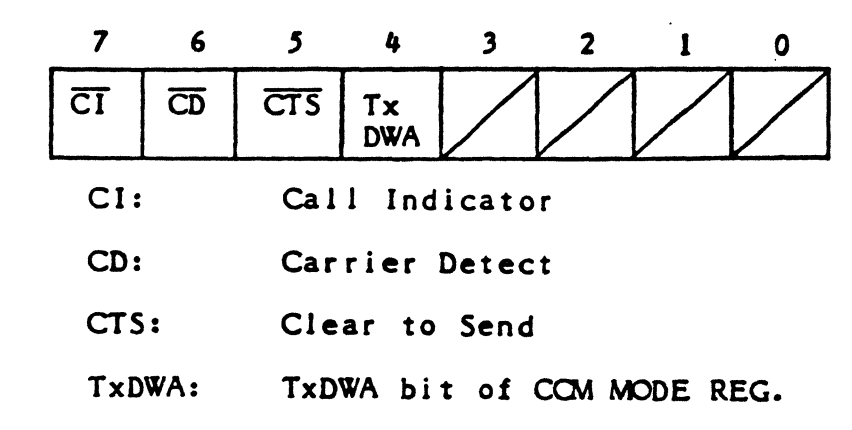

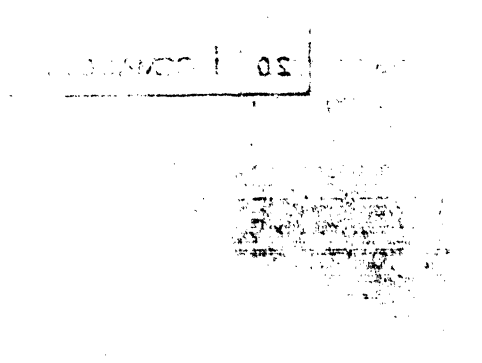

 $-47-$ 

# 8. HARDWARE INTERFACE SPECIFICATION

CPU SIDE INTERFACE CONNECTOR (PJI: EW-100, PJ2: T200)

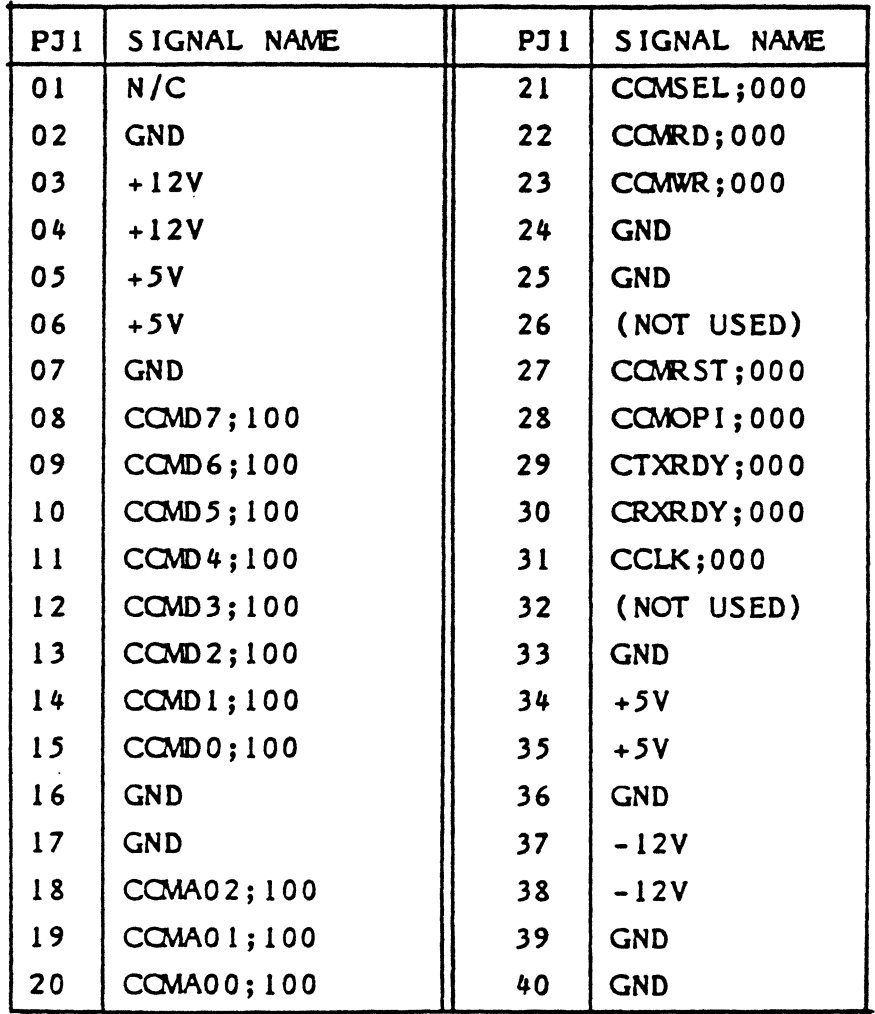

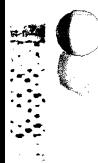

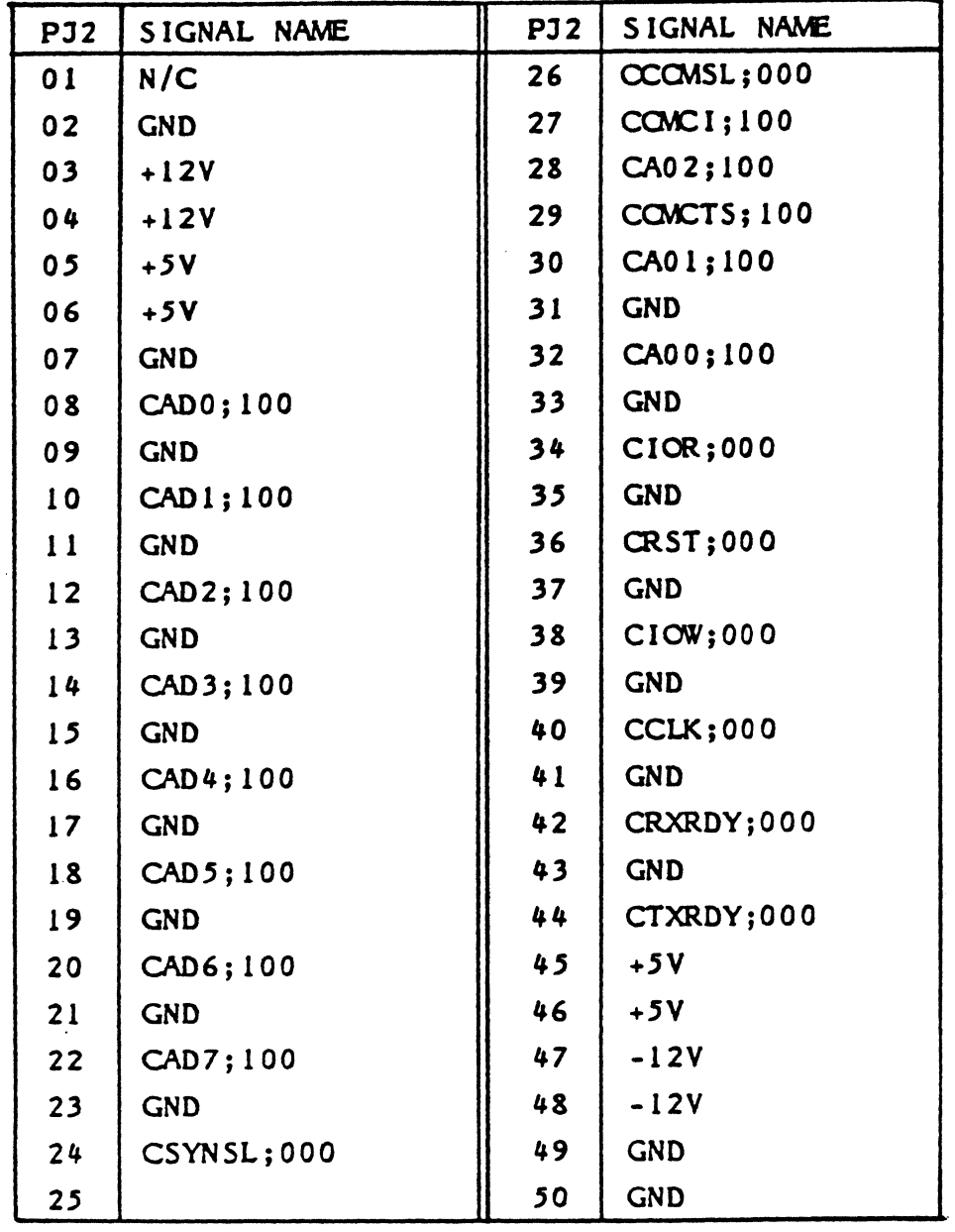

 $\ddot{\phantom{0}}$ 

 $\overline{\mathbf{C}}$ 

€

-49-

# MODEM SIDE CONNECTOR (PJ3, CCM MARK needed)

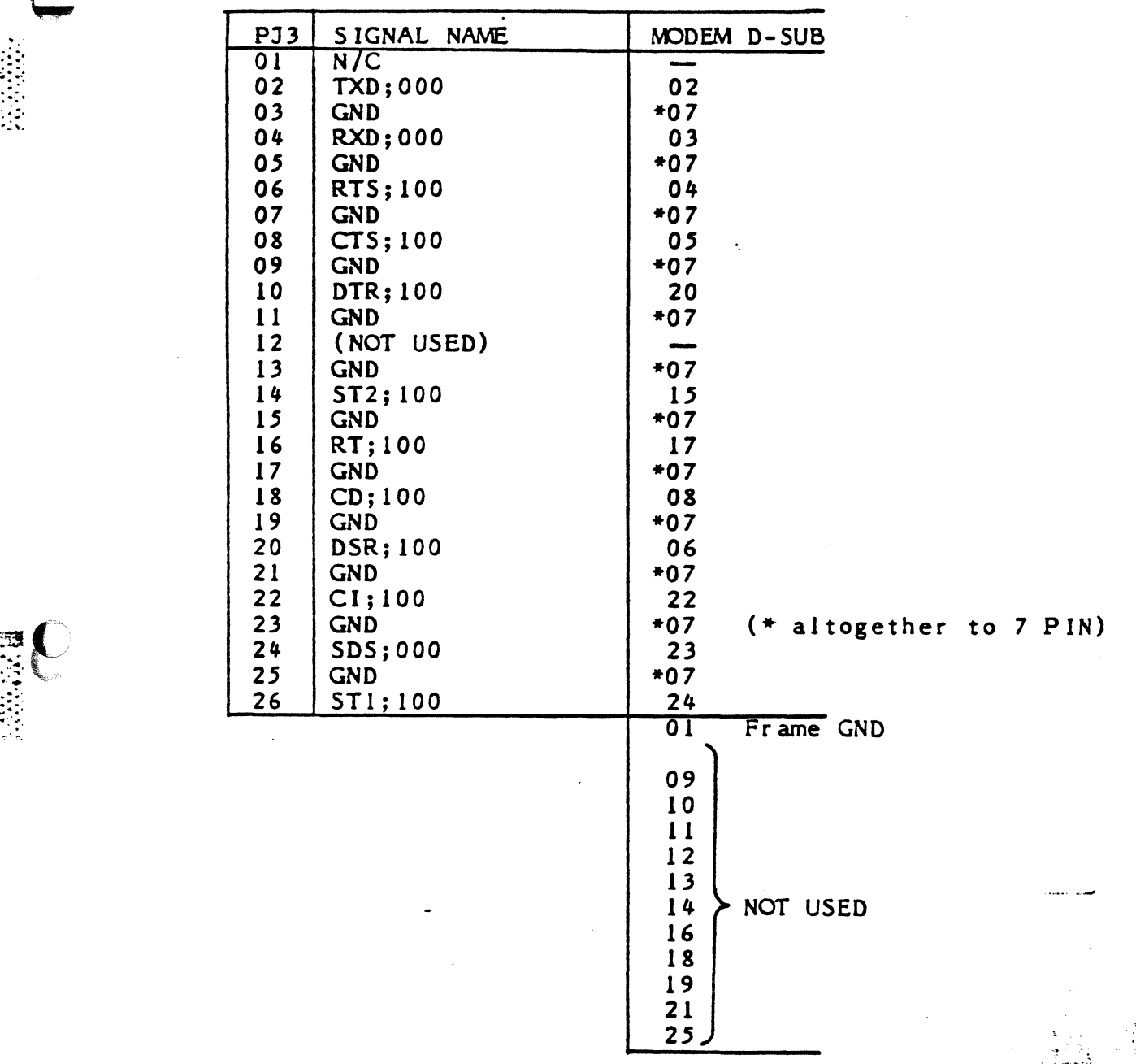

,.

**EC** 

 $\mathbf{C}$ 

": '·

e<br>C

 $\bf{A}$   $\Omega$ du

€

# CRT DISPLAY CONTROLLER

#### **DESCRIPTION**

HD46505 (CRTC) is a LSI controller which is designed to provide an intrerface for microprocessor to raster scan type CRT displays.

CRTC is also designed as a programmable controller, so applicable to wide range CRT display from  $s$ mall low-functioning character display up to raster type full graphic display as well as large high-functioning limited graphic display.

 $-1-$ 

#### SYSTEM CONFIGURATION

 $\overline{\mathsf{C}}$ 

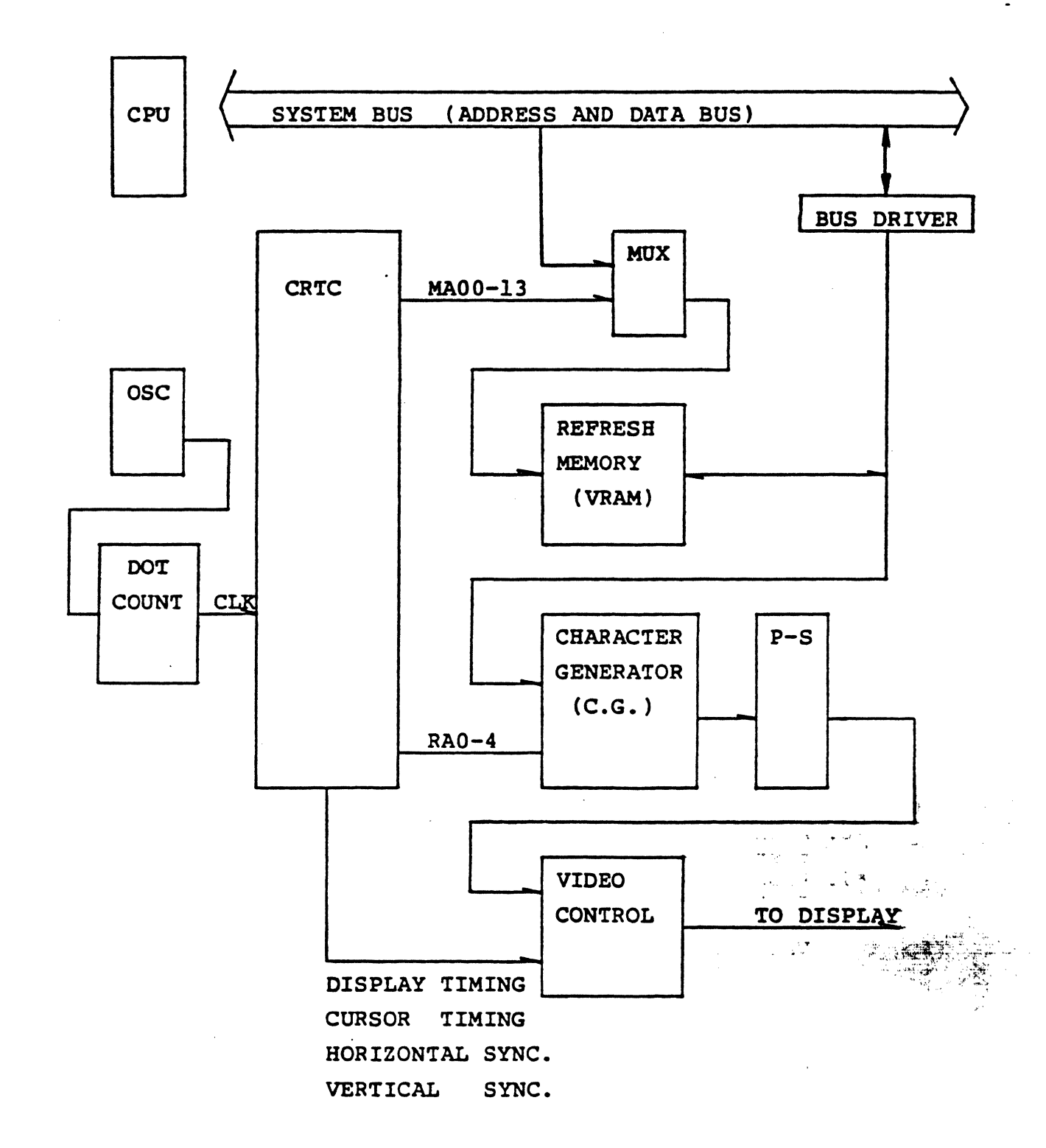

 $-2-$ 

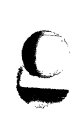

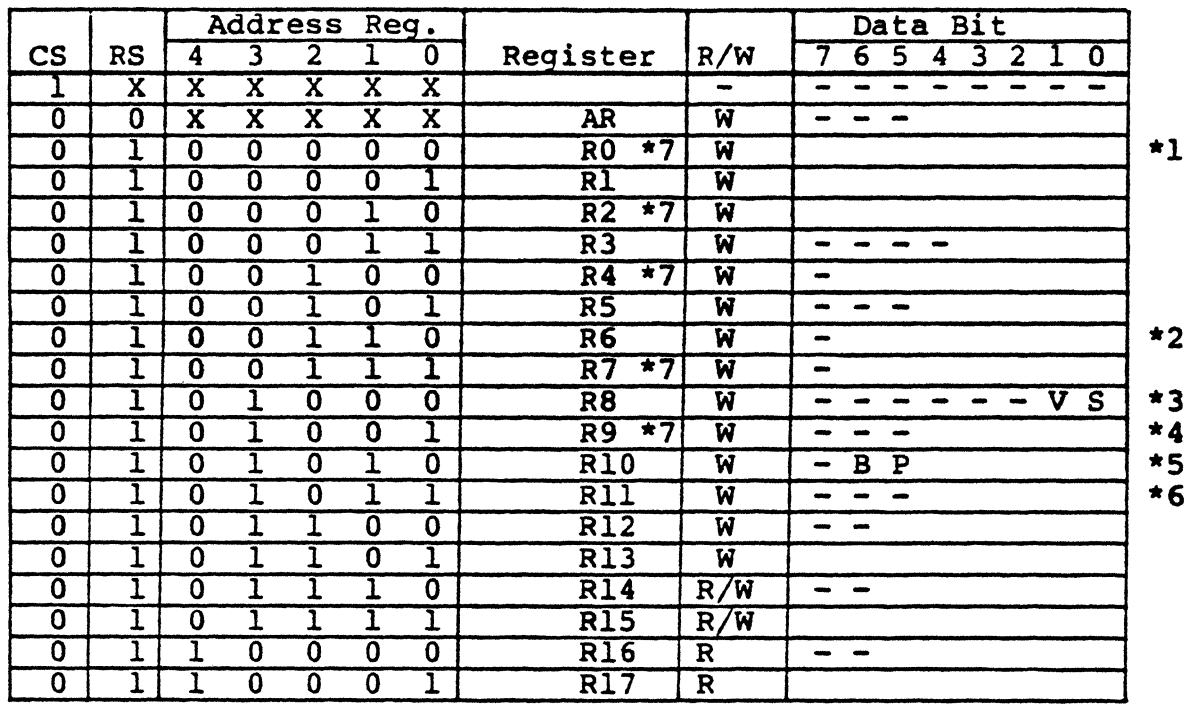

-- ---------------~-- -

Note: \*1. When R8 is 1 or 3 (Interlace Mode), programmed data must be odd.

- \*2. When R8 is 3, N/2 (N: total number of lines)
- \*3. When S is 1, V specifies video mode. S specifies interlace sync. mode. interlace sync. mode.<br>\*4. When R8 is 3, programmed data must be odd.
- 
- \*5. B specifies the cursor blink. P specifies the cursor blink period.

16 or 32 Field Period

I Light I Dark I Light I Dark I

- \*6. When R8 is 3, the cursor start and the cursor end raster registers must be both even or both odd.
- \*7. Programmed Value = Specified Value 1 In the following explanation, for instance, total number of horizontal characters means "Specified Value".

-3-

#### AR: Address Register

This is a 5-bit register used to select 18 internal control registers (RO-R17). It is contents are the address of one of 18 internal control registers. Programming the data from 18 to 31 produces no results. Access to R0-R17 requires, first of all, to write the address of corresponding control register into this register. When RS and CS are at low level, this register is selected.

 $R0:$ Total Number of Horizontal Character Register  $| \bigcirc |$  $25$ This is a register used to program total number of

horizontal characters per line including the fly back period. The data is 8-bit and its value should be programmed according to the specification of CRTC. When is total number of characters, (M-1) shall  $M$ be programmed to this register. When programming for interlace mode, M must be even.

 $RI:$ 

Number of Horizontal Displayed Characters Register  $25C$ 

This is a register used to program the number of horizontal displayed characters per line. Data is 8-bit and any number that is smaller than that of total horizontal characters can be programmed.

register.

R2: Horizontal Sync. Position Register  $\sqrt{\frac{3}{2}}$  $52$ 

> This is a register used to program horizontal sync. position in unit of horizontal character time. Data 8-bit and any number that is under the following condition (Horizontal Sync. Position + Horizontal Pulse Width  $\zeta$  Total Number of Horizontal Characters) can be programmed. When H is character number of horizontal sync. position, (H-1) shall be programmed to this register. When programmed value of this register is increased, the display position on the CRT screen is shifted to the left. When programmed value is decreased, the position is shifted to right. Therefore, the optimum horizontal position can be determined by this value.

R3: Horizontal Sync. Pulse Width Register  $\int_{0}^{1}$  $$ 

This is a register used to program horizontal sync. pulse width from 1 to 15 in unit of horizontal character time. Note that when 0 is programmed, HSYNC is not provided.

R4: Total Number of Vertical Characters Register  $/$ This is a register used to program total number of lines per frame including vertical fly back period. The data is within 7-bit and its value should be programmed according to the specification of CRTC. When N is total number of lines, (N-1) shall be programmed to this

 $\mathscr{D}$   $\mathscr{L}$ 

74

 $\gamma \approx$ 

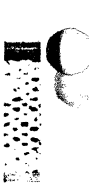

Total Raster Adjust Register  $\mathscr L$  $R5:$ 

> This is a register used to program the optimum number from 0 to 31 to adjust total number of raster per frame. This register enables to decide the number of vertical deflection frequency more strictly.

 $R6:$ 

Number of Vertical Displayed Characters Register  $\mathcal{I} \neq$ 

This is a register used to program the number of displayed character rows on the CRT screen. Data 7-bit and any number that is smaller than that of total vertical characters can be programmed.

Vertical Sync. Position Register  $\mathcal{Q} \varphi$  $R7:$ 

> This is a register used to program the vertical sync. position on the screen in unit of horizontal character time. Data 7-bit and any number that is equal to or less than total number of vertical characters (V-1) shall be programmed to this register. When programmed value of this register is increased, the position is shifted down. Therefore, the optimum vertical position may be determined by this value. **COOMAG**

> > Isfor

 $VALU =$ 

R8: Interlace Mode Register  $\mathbb{S}\mathbb{O}$ 

This is a 2-bit register used to control the raster scan mode.

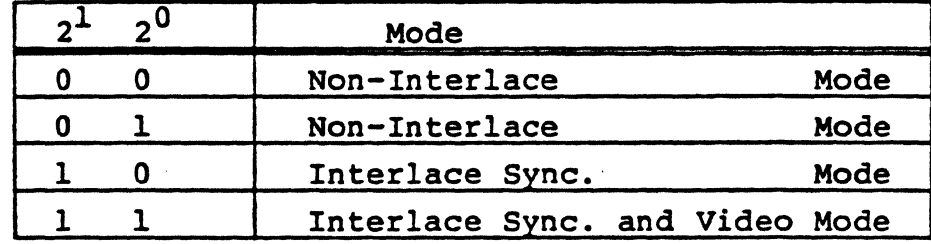

In non-interlace mode, the rasters of even number field and odd field are scanned in the middle of even number field. Then it is controlled to display the same character pattern in two fields. In interlace sync. video mode, the raster scan method is the same as that in interlace sync. mode, but it is controlled to display different character pattern in two fields.

R9: Maximum Raster Address Register

 $\mathcal{S}^G$ 

This is a register used to program maximum raster address within 5-bit. This register defines total number of rasters per character including spacing. When total number of rasters is RN, (RN-1) shall beprogrammed to this register. Moreover, when programmed value of RS is 3, RN must be even.

**【注意】** 

一、全国的

 $\frac{1}{2}$ 

 $^{\circ}$ nesse

R10: Cursor Start Raster Register  $\pi_1 C_7$ 

> This is a register used to program the cursor start raster address by lower 5 bits  $(2^0 - 2^4)$ , and the cursor display mode by higher 2 bits  $(2^5 \t2^6)$ .

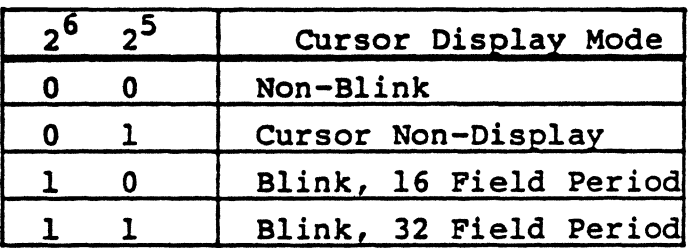

**Blink Period** 

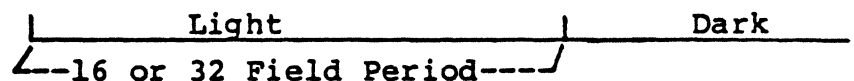

Rll: Cursor End Raster Register  $\mathbb{Q}$  $\circ$ 9

> This is a register used to program the cursor end raster address. When programmed value of R8 is 3 (Interlace sync. and video mode), both the cursor start raster register and the cursor end raster register must be even or odd.

 $\mathcal{L} \subset \mathcal{L} \subset \mathcal{L}$ 

Rl2: Start Address Register (H) Rl3: Start Address Register (L)

> These are used to program initial address of refresh memory to read out. Changing the contents of these registers dynamically enables paging and scrolling easily.

 $FF3F$ Rl4: Cursor Register (H) Rl5: Cursor Register (L) 3F FF

> These are used to program the cursor display address and R/W operation from the CPU is possible. When Rl4 is read, the higher 2 bits  $(2^6 \t2^7)$  are always "0".

Rl6: Light Pen Register Rl7: Light Pen Register

'I200/T250 system are not used.

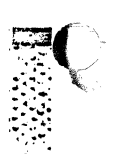

.  $\sim$ 

-9-

#### OPERATION OF CRTC

 $\blacksquare$ 

Time Chart of CRT Interface Signals

The following example shows the display operation in which values of Table. X-1 are programmed to CRTC internal registers. Fig. X-1 shows the CRT screen format. Fig. X-4 shows the time chart of signals put out from CRTC.

The relation between values of Refresh Memory Address (MAO-MAl3) and Raster Address (RAO-RA4) and the display position on the screen is shown in Fig. X-10. Fig. X-10 shows the case where the value of Start Address is 0.

Table. X-1 Programmed Values into CRTC Registers

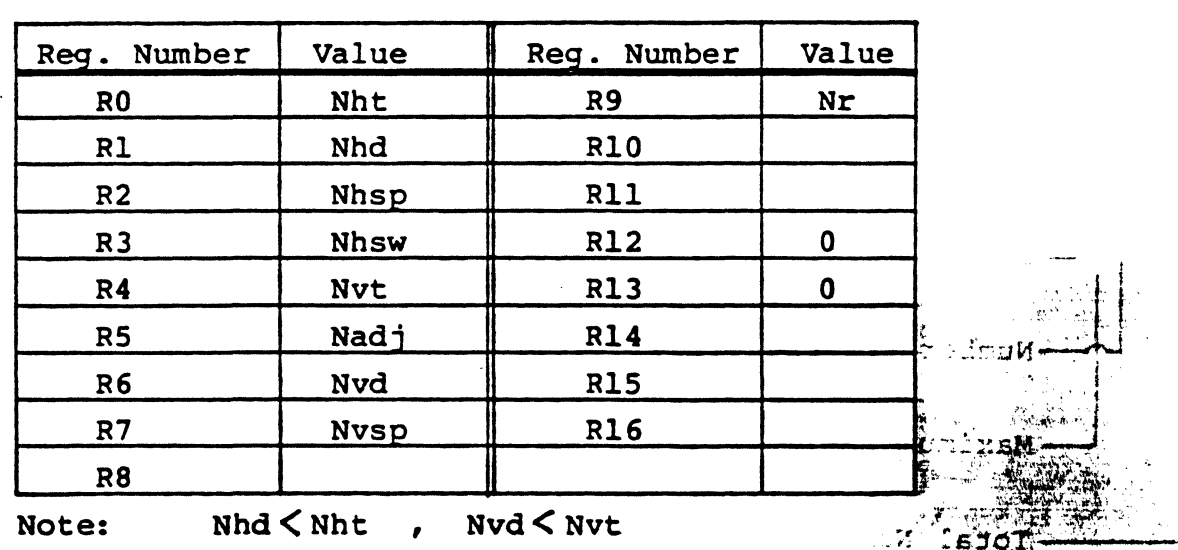

## Fig. X-1 CRT Screen Format

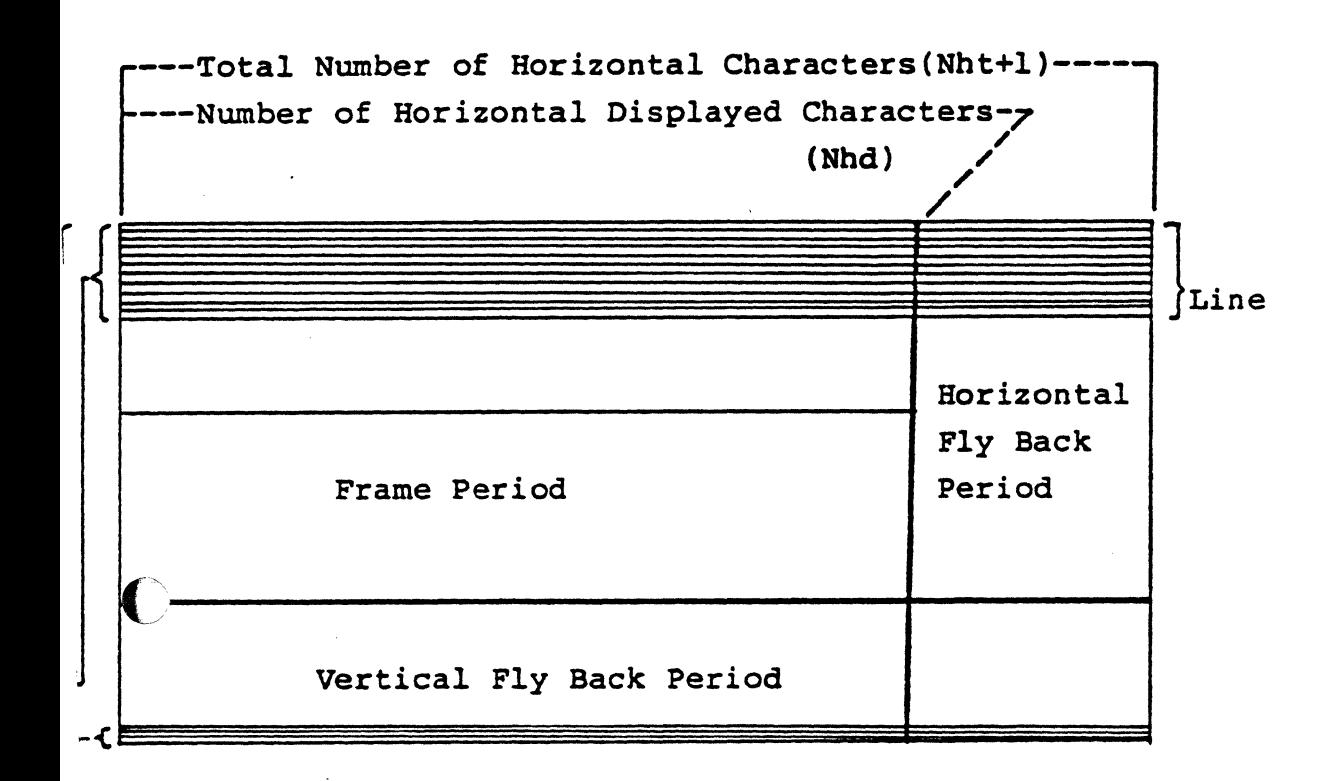

- Total Raster Adjust (Nadj)

 $\overline{\mathbb{C}}$ 

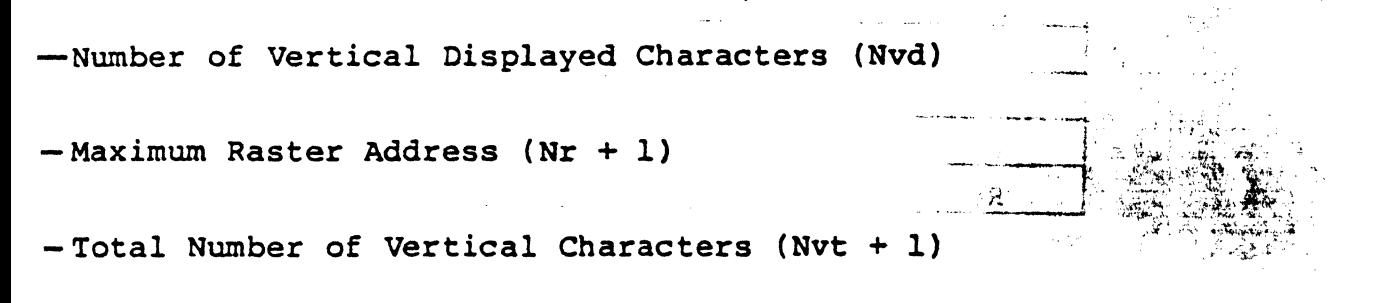

*[* 

#### Interlace Control

Fig. X-2 shows an example where the same character is displayed in non-interlace mode, interlace sync. mode, and interlace sync. & video mode.

In interlace sync. mode, the raster address of even number field and odd number field are the same and display the same character pattern. In interlace sync. and video mode, the character pattern of even number raster address is displayed in even number field. The character pattern of odd number raster address is displayed in odd number field. Therefore, compared with the characters in non-interlace mode and interlace sync. mode, the size is one-half of them vertically. Fig. X-7 shows the output wave form of vertical sync. in interlacing.

### Fig. X-2 Interlace Control

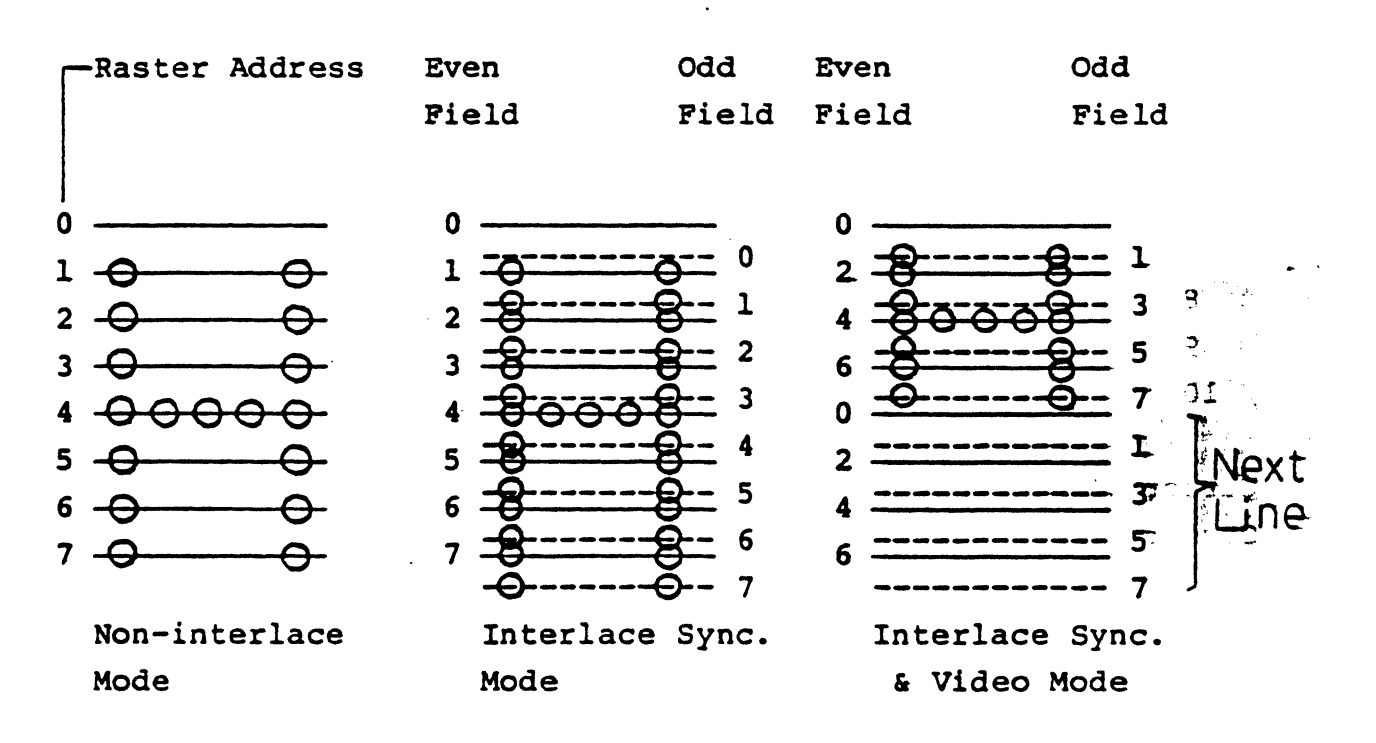

 $-12-$ 

Cursor Control

Fig. X-3 shows the display patterns where each value is programmed to the cursor start raster register and the cursor end raster register. Programmed values to the cursor start raster register and the cursor end raster register need to be under the following condition.

Cursor Start Raster Register Cursor End Raster Register \_ Maximum Raster Address Register

Time chart of CUDISP (Cursor Display) output signal is shown in Fig. X-8 and Fig. X-9.

Fig. X-3 Cursor Control

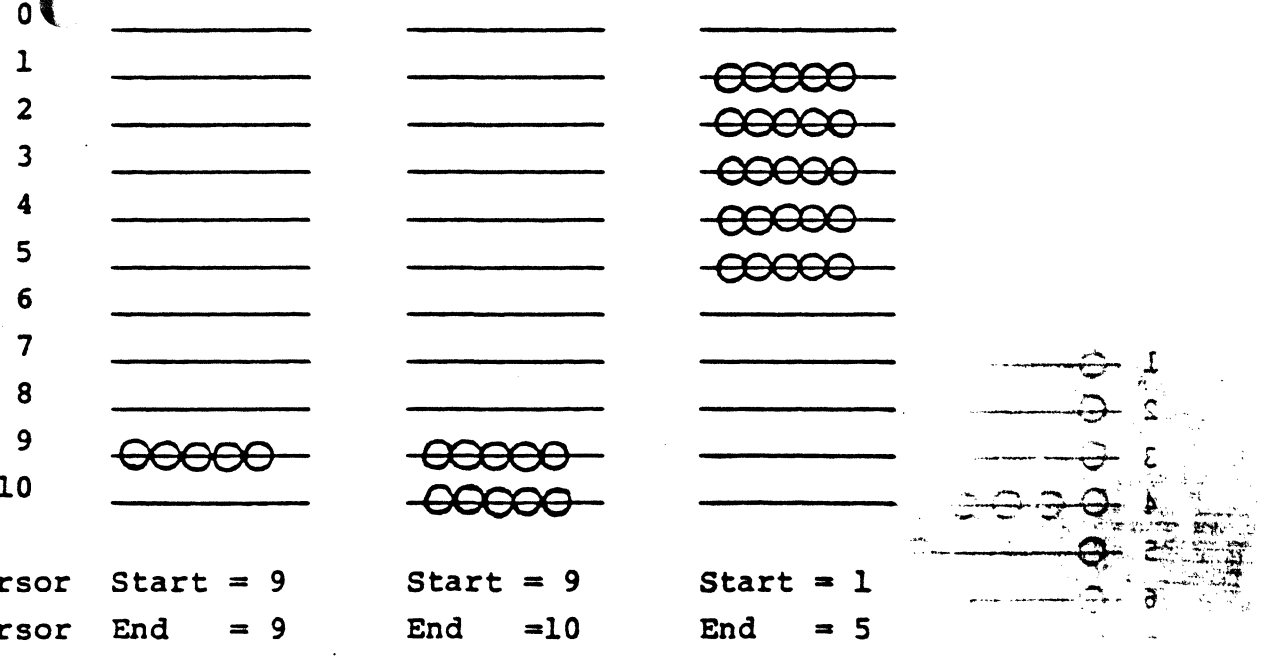

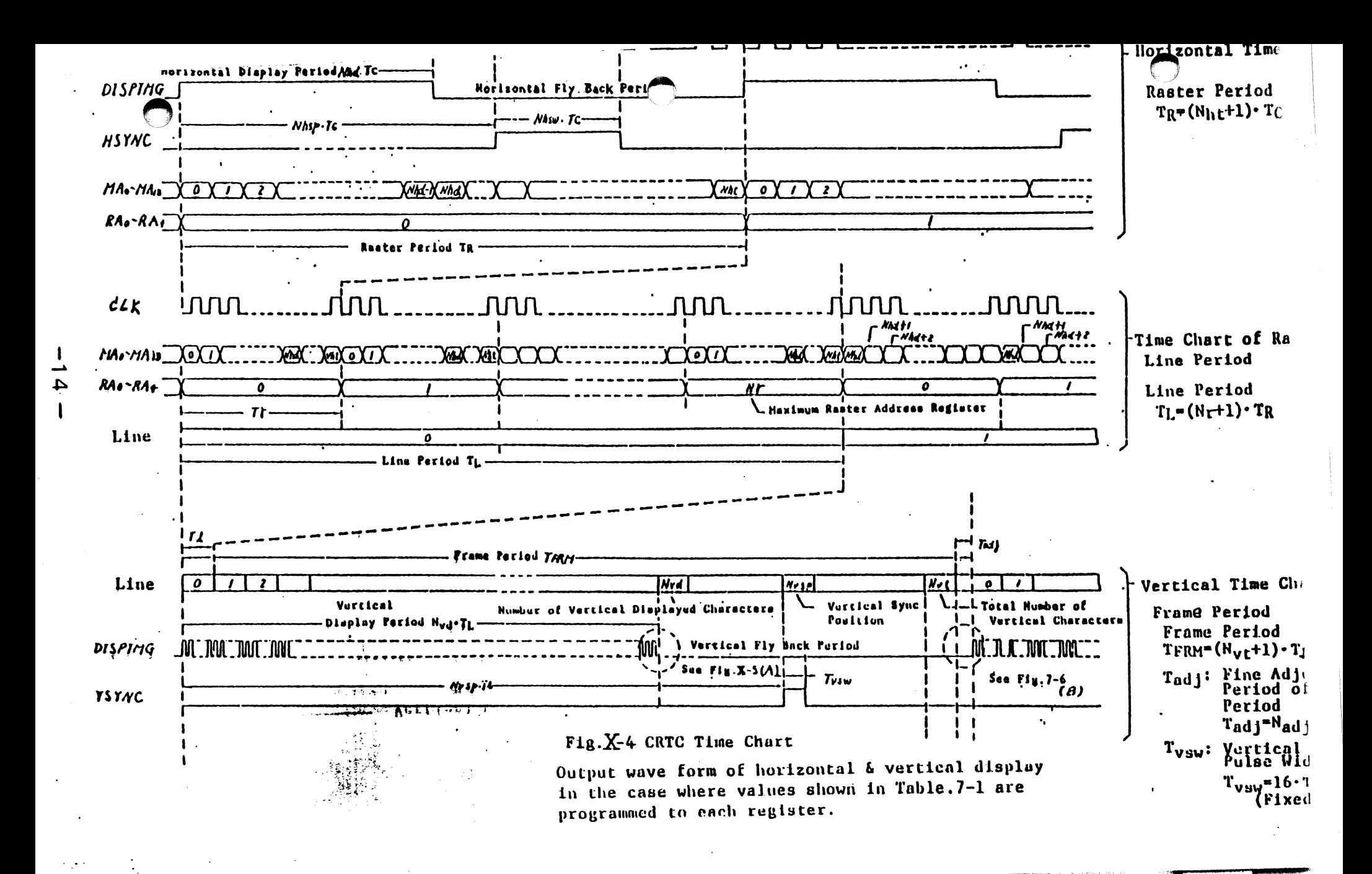

 $\mathcal{G}^{\mathcal{E}}$
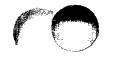

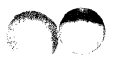

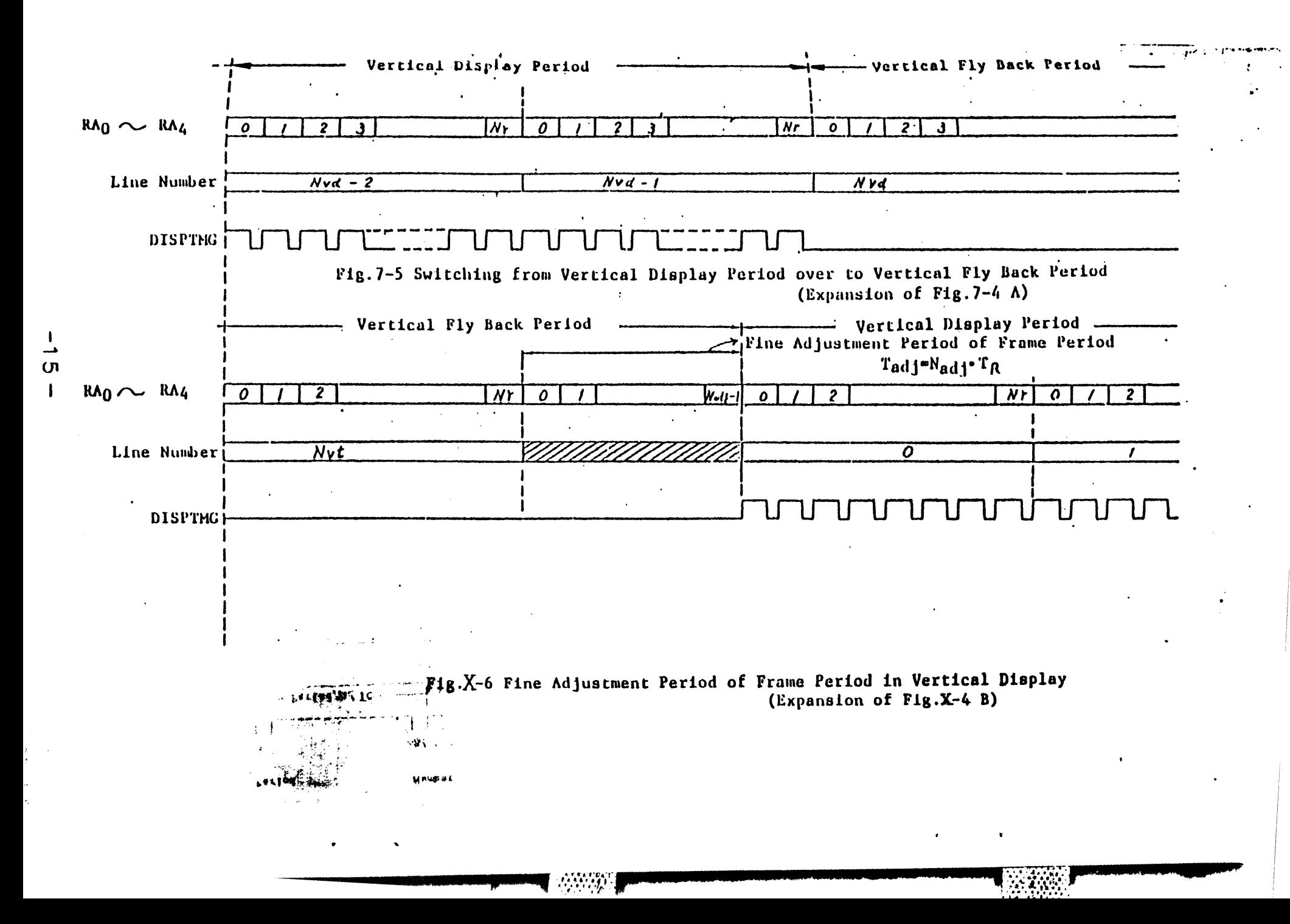

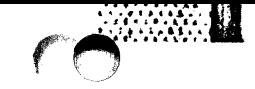

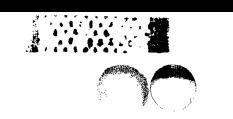

主动动物

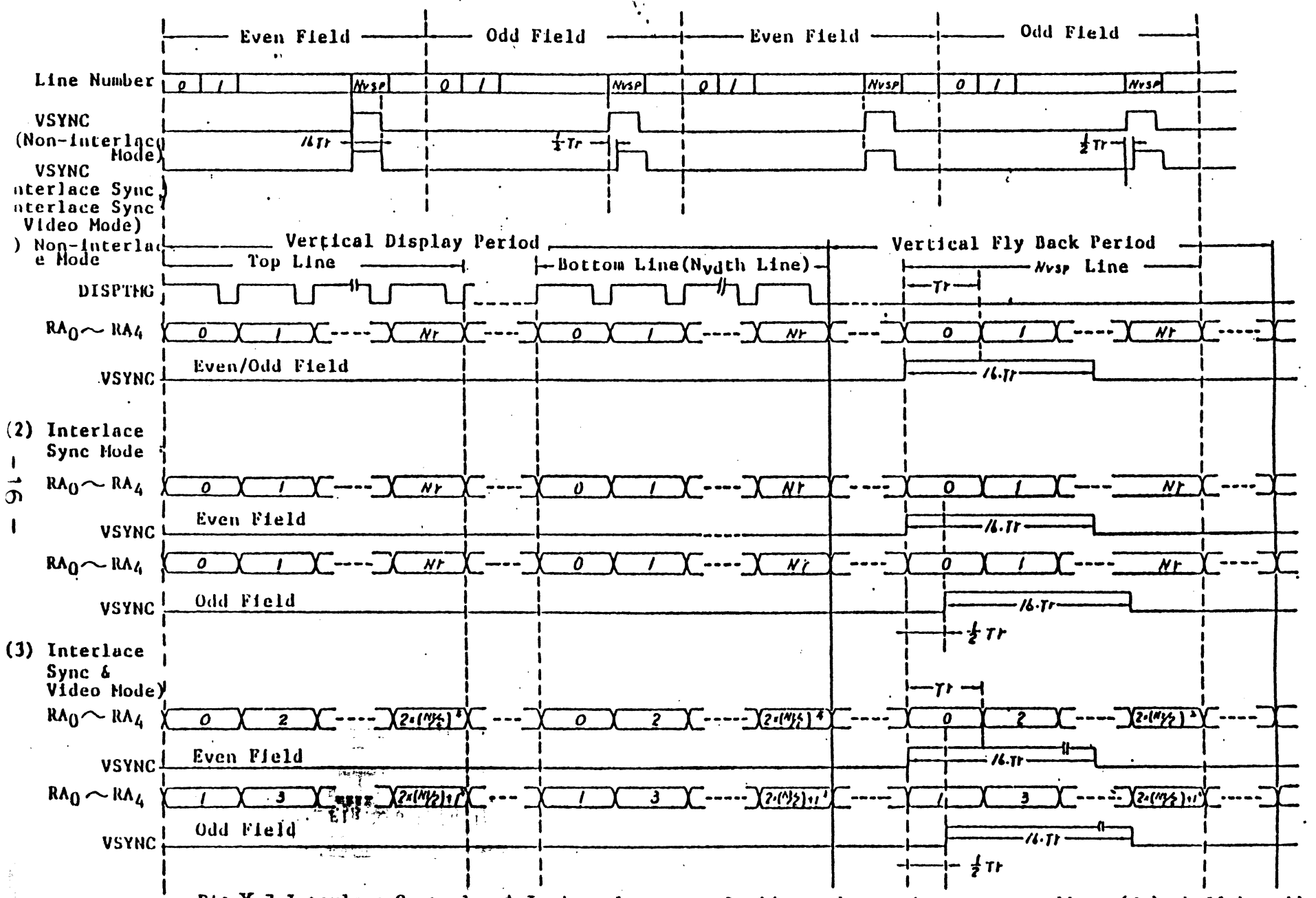

Fig.X-7 Interlace Control \* In interlace sync & video mode, maximum raster address (Nr) shall be odd.

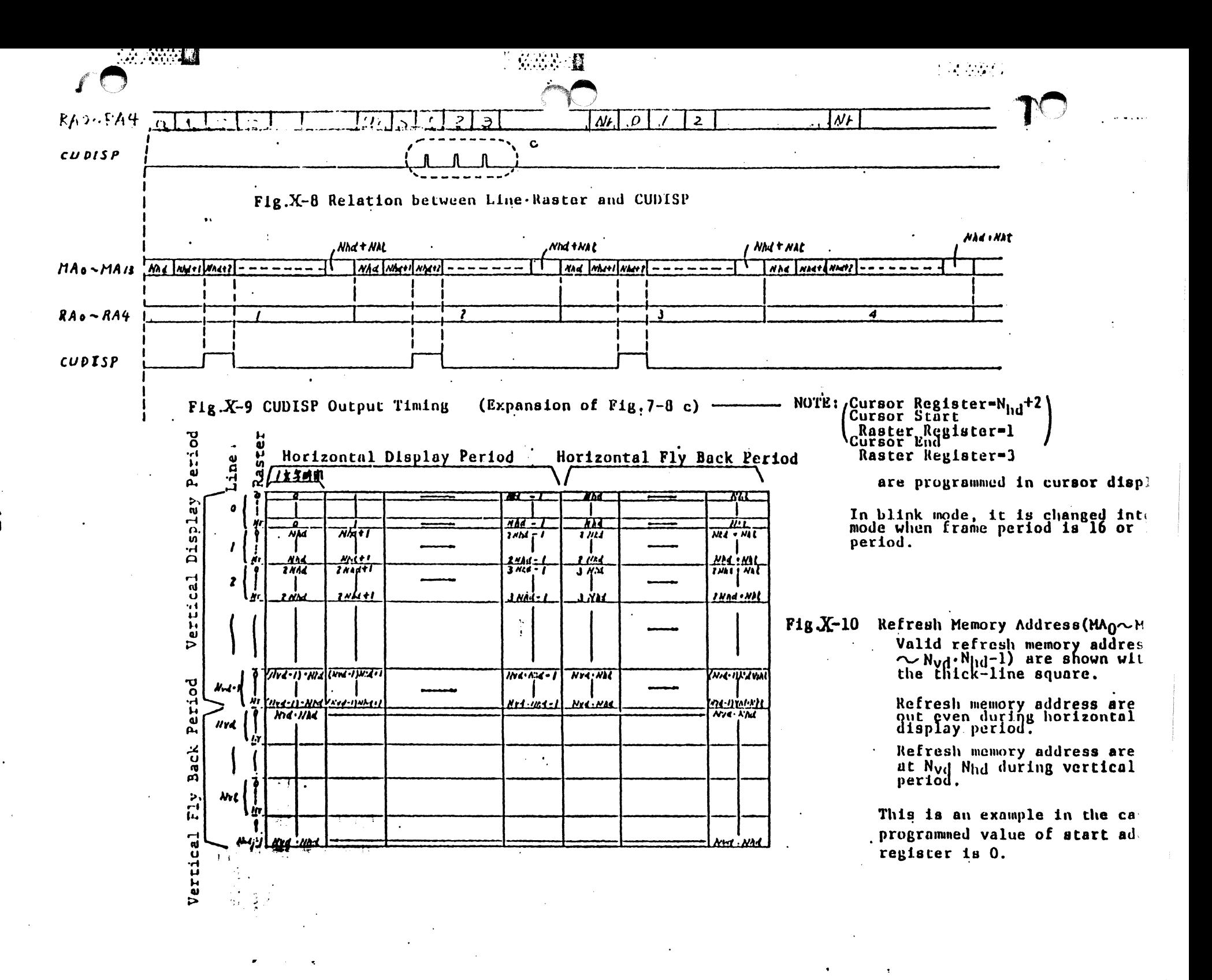

APPENDIX. B

# SINGLE/DOUBLE DENSITY

# FLOPPY DISK CONTROLLER

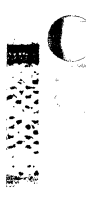

■ 第2次

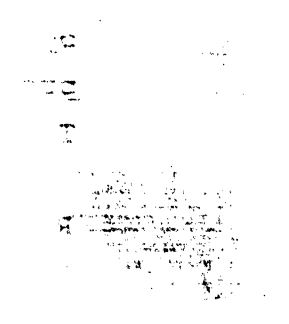

**DESCRIPTION** 

The µPD765 is an LSI Floppy Disk Controller (FDC) Chip, which contains the circuitry and control functions for interfacing a processor to 4 Floppy Disk Drives. It is capable of suppoting either IBM3740 single density format (FM), or IBM System 34 Double Density format (MFM) including double sided recording. The FDC provides control signals which simplify the design of an external phase locked loop, and write precompensation circuitry. The FDC simplifies and handles most of the burdens associated with implementing a Floppy Disk Interface.

Hand-shaking signals are provided in the FDC which make OMA operation easy to incorporate with the aid of an external DMA Controller chip, such as the D8257. The FDC will operation in either DMA or Non-DMA mode. In the Non-DMA mode, the FDC generates interrupts to the processor every time a data byte is available. In the OMA mode, the processor need only load the command into the FDC and all data transfers occur under control of the FDC and OMA controller.

There are 15 separate commands which the FDC will execute. Each of these commands require multiple 8-bit bytes to fully specify the operation which the processor wishes the FDC to perform. The following commands are available:

Read Data Scan High Equal Write Deleted Data Read ID Scan Low Equal Seek Read Deleted Data Specify Read a Track Recalibrate Mrite Data Scan Equal Format a Track Sense Interrupt Status Sense Dive Status

 $-1-$ 

 $\triangleright$ 

### **PEATURES**

Address mark detection circuitry is internal to the FDC which simplifies the phase locked loop and read electronics. The FDC offers many additional features such as multiple sector transfers in both read and write with a single command, and full IBM compatibility in both signal and double density modes.

- IBM compatible in both Single and Double Density Recording Formats
- \* Programmable Data Record Lengths: 128, 256, 512, or 1024 bytes/Sector
- \* Multi-Sector and Multi-Track Transfer Capability
- \* Drive Up to 4 Floppy Disks
- \* Data Scan Capability - Will Scan a Single or an Entire Cylinder's Worth of Data Fields, Comparing on a Byte by Byte Basis, Data in the processor's Memory with Data Read from the Floppy Disk
- \* Data Transfers in OMA or Non-OMA Mode
- \* Parallel Seek Operations on up to Four Drives
- \* Compatible with Most Microprocessors including 8080A, 8085A
- \* Single Phase 8 MHz clock

## SYSTEM CONFIGURATION

C

医皮质的

a C

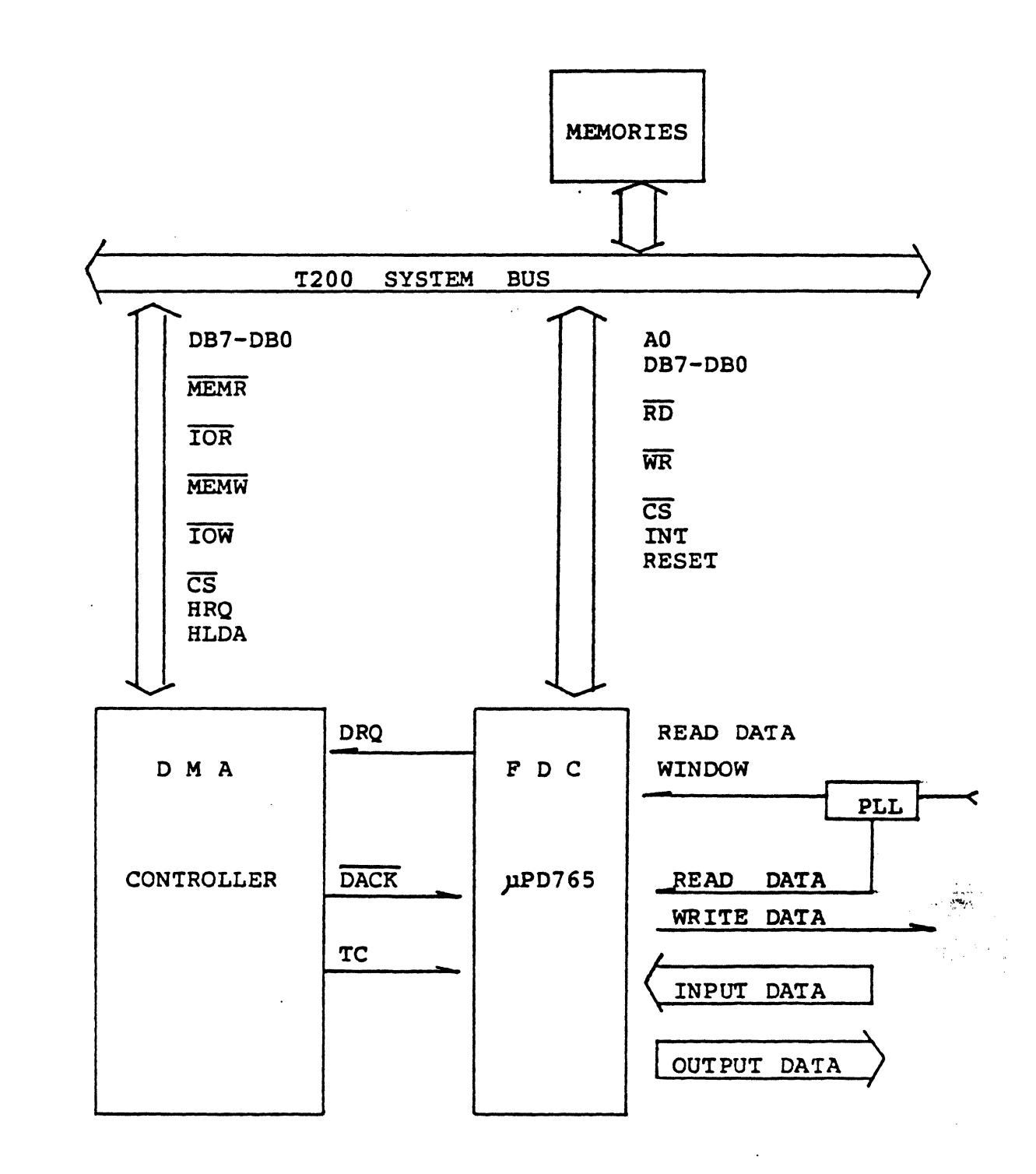

 $-3-$ 

#### INTERNAL REGISTERS

The FDC (uPD765) contains two registers which may be accessed by the CPU: a Status Register and a Data Register. The 8-bit Main Status Register contains the status information of the FDC, and may be accessed at. any time. The 8-bit Data Register (actually consists of several registers in a stack with only one register presented to the data bus at a time), which stores data, commands, parameters,and FOO status information. Data bytes are read out of, or written into, the Data Register in order to program or obtain the results after a particular command. The Status Register may only be read and is used to facilitate the transfer of data between the CPU and FDC.

The bits in the Main Status Register are defined as follows:

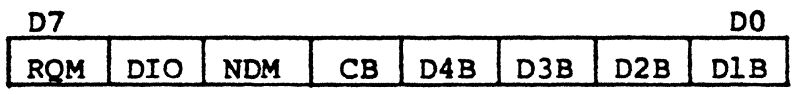

- RQM: Request for Master Indicates Data Register is ready to send or receive data to or from the CPU. Both bits DIO and RQM should .be used to perform the hand-shaking functions of "ready" and "direction" to the CPU.
	- DIO: Data Input/Output Indicates direction of data transfer between FDC and Data Register. DIO  $=$  "1", then transfer is from Data Register to the CPU.  $DIO = "0", then transfer is from the CPU to Data$ Register.

-4-

·/-

, which is the set of the set of  $\mathbb{R}^n$  .

.. :~~-~;7~'.i+''.

,.~'<}·~:: ·.:. , in the  $\frac{1}{2}$   $\omega$  of  $\omega$ 

- NDM: Non-OMA mode The FOC is in the non-OMA mode.
- CB FDC Busy A read or write command is in process.

D4B: FDD number 4 is in the seek mode. D3B: D2B: DlB: FOO number 1 is in the seek mode. FDD number 3 is in the seek mode. FDD number 2 is in the seek mode.

## COMMAND SEOUENCE

The FDC is capable of performing 15 different commands. Each command is intiated by a multi-byte transfer from the CPU, and the result after execution of the command may also be a multi-byte transfer back to the CPU. Because of this multi-byte interchange of information between the FDC and the CPU, it is convenient to consider each command as consisting of three phases:

Command Phase: The FDC receives  $a11$ information required to perform a particular operation from the CPU.

**Execution Phase:** The FDC performs the operation it was instructed to do.

Result

Phase:

completion After  $\mathsf{of}$ the operation, status and other housekeeping information are made available to the CPU.

أملاوم

109 - 80

KDM: Non-ONG -

 $z_\pm$  our adr

 $\mathbb{R}$  :::  $\mathbb{R}$ ' ... • ... --~ ..... ~· .

:-· - ~. ~ . .

 $\sim$   $\sim$   $\sim$   $\sim$ 

# INSTRUCTION: READ DATA

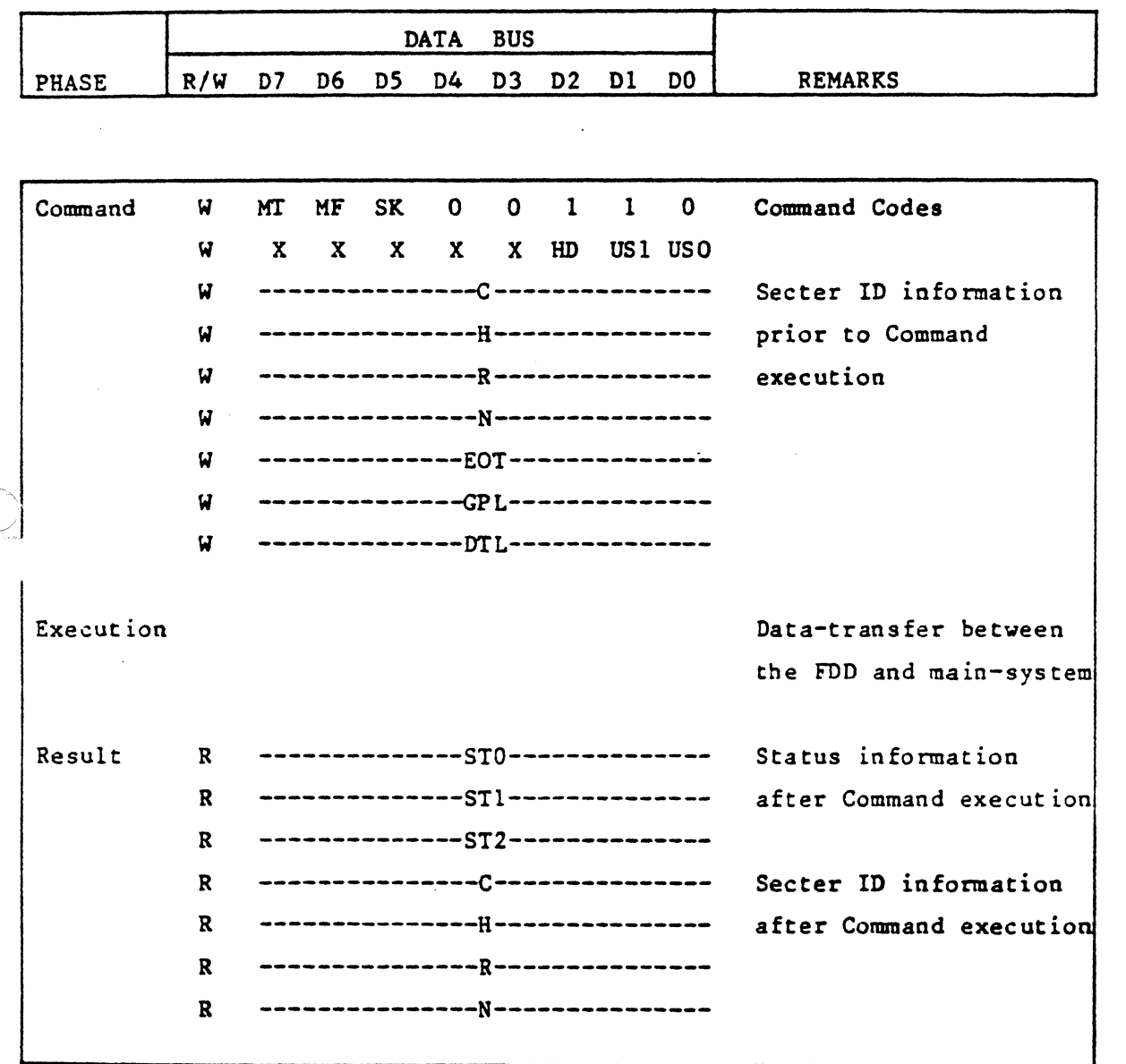

Note: Symbols used in this table are described at the end of this section.  $X = don't care. usually made to equal binary 0.$ 

 $A_0$  should equal binary 1 for all operations.

 $\overline{\mathbf{C}}$ •

## INSTRUCTION: READ DELETED DATA

᠇

{··.

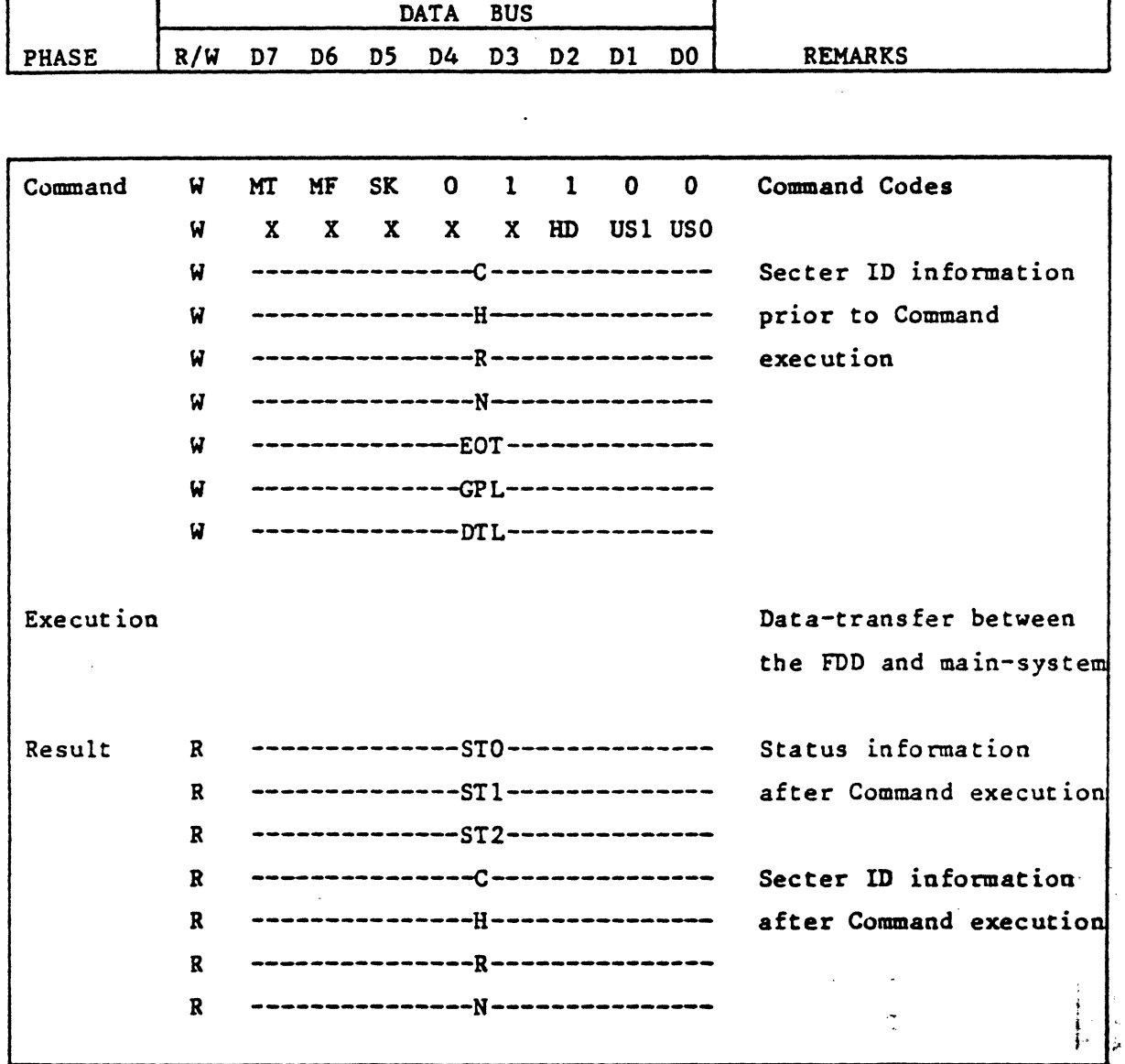

Note: Symbols used in this table are described at the end of this section.  $X =$  don't care. usually made to equal binary 0.  $A_0$  should equal binary 1 for all operations.

-7-

Ą.

DATA BUS PHASE R/W 07 D6 DS D4 D3 02 Dl DO REMARKS Command W MT MF 0 0 0 l 0 l Comand Codes W X X X X X HD US1 US0 Secter ID information w ---------------c--------------- **W ---------------H--------------** prior to Command **W ---------------R--------------** execution **W ---------------N--------------- W --------------EOT--------------** --------------GPL------------- w **--------------DTL-------------** w Data-transfer between Execution the main-system and FDD Result R -------------STO--------------Status information B **--------------STl-------------** after Command execution **I --------------ST2--------------** R ---------------c--------------- Secter ID information R ---------------H--------------- after Command execution R --------------<mark>R</mark>----------------A. R **---------------N---------------**

### INSTRUCTION: WRITE DATA

.•.

同意

 $^\circ$   $\cap$ 

Note: Symbols used in this table are described at the end of this section.

 $X = don't care. usually made to equal binary 0.$ 

A<sub>0</sub> should equal binary 1 for all operations.

..

INSTRUCTION: WRITE DELETED DATA

**「法法法法」** 

**Little District** 

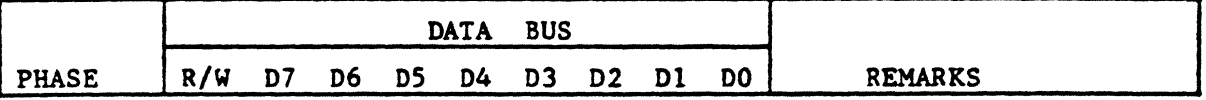

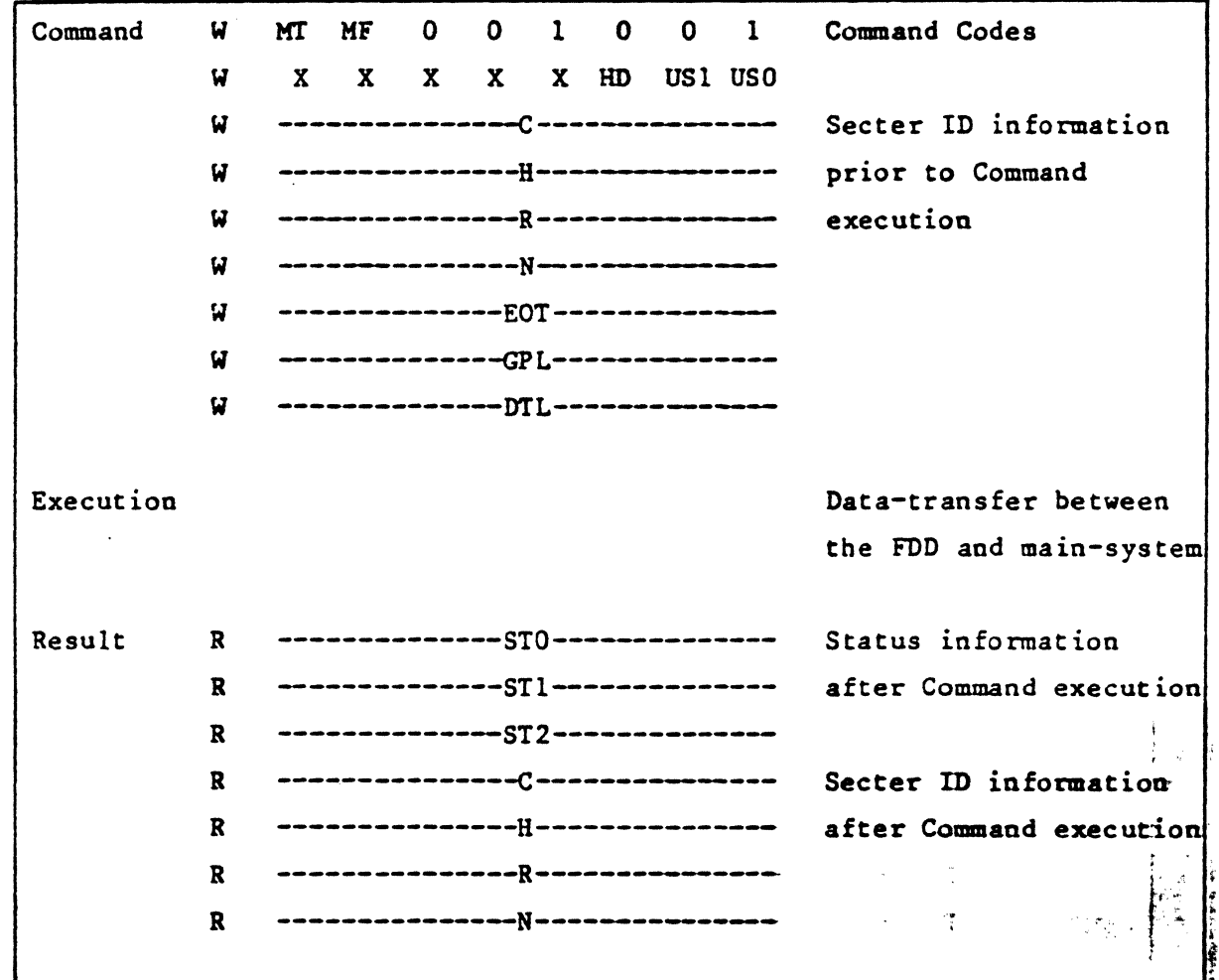

Note: Symbols used in this table are described at the end of this section.  $X =$  don't care. usually made to equal binary 0.

 $A_0$  should equal binary 1 for all operations.

-9-

# INSTRUCTION: READ A TRACK

1999年11月

**A** 

**Highway** 

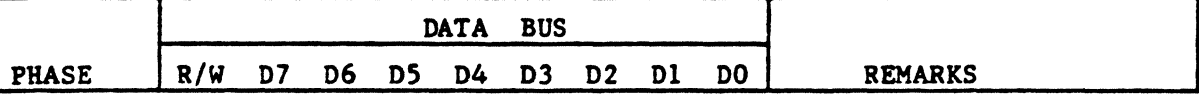

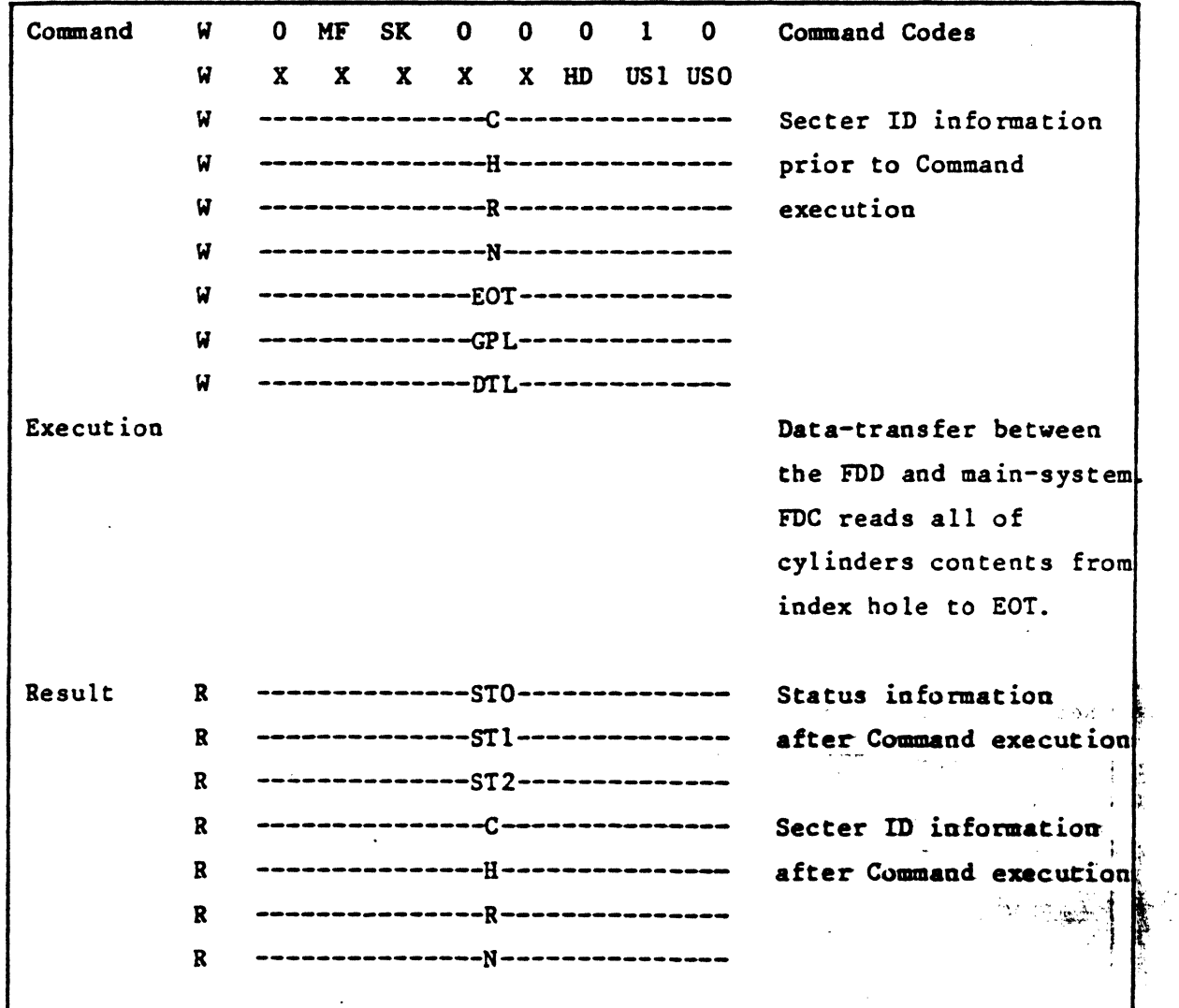

Note: Symbols used in this table are described at the end of this section.  $X =$  don't care. usually made to equal binary 0. A<sub>0</sub> should equal binary 1 for all operations.

INSTRUCTION: READ ID

. **'** 

 $\sum_{i=1}^{n}$ 

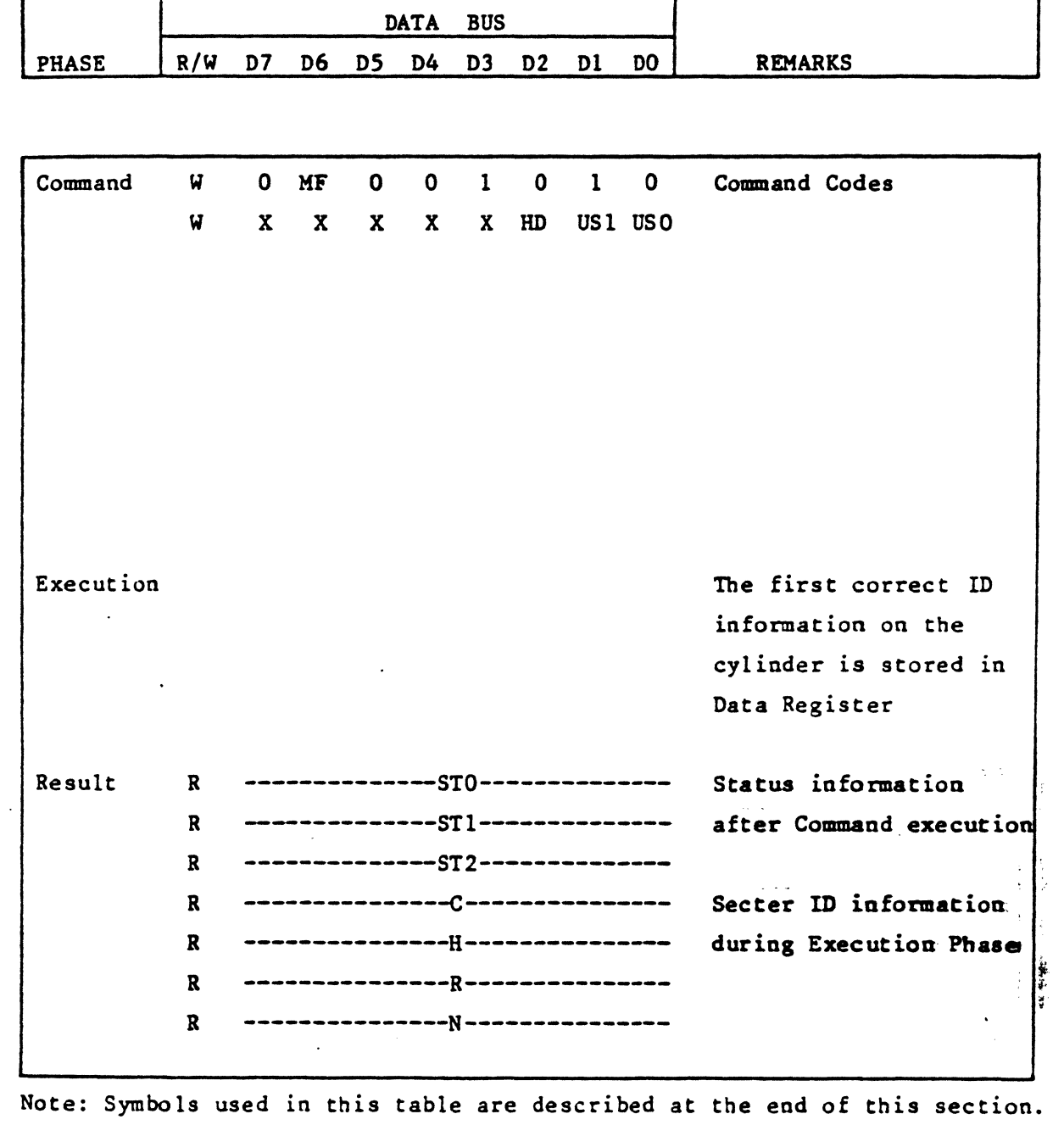

 $X =$  don't care. usually made to equal binary 0.

 $A_0$  should equal binary 1 for all operations.

-11-

in typingan in

# INSTRUCTION: FORMAT A TRACK

C

€

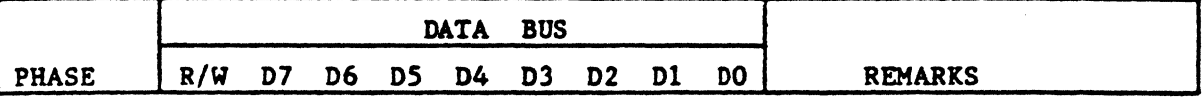

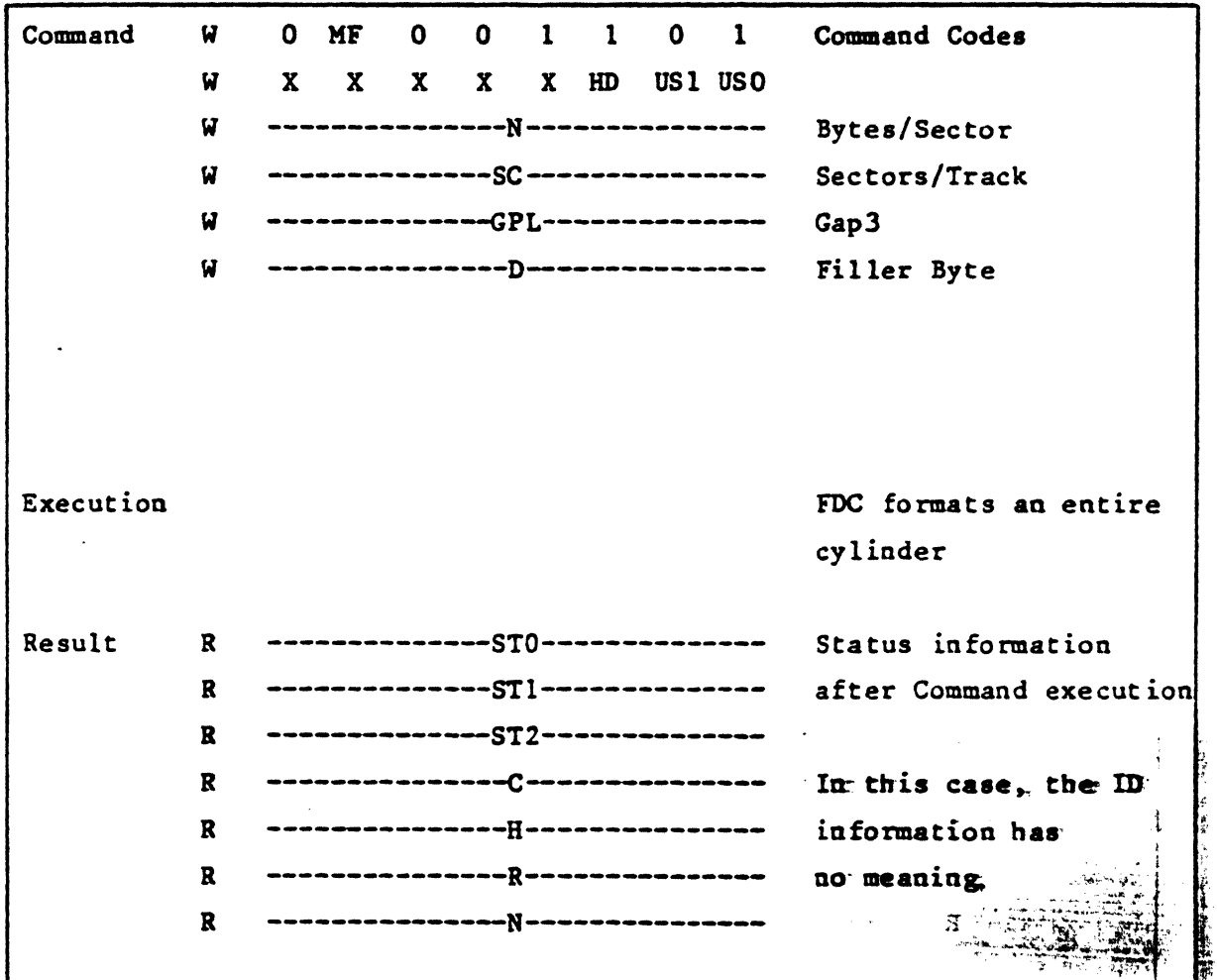

Note: Symbols used in this table are described at the end of this seccioa.  $X =$  don't care. usually made to equal binary O.  $A_0$  should equal binary 1 for all operations.

..

# INSTRUCTION: SCAN EQUAL

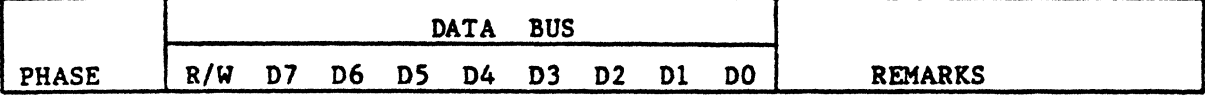

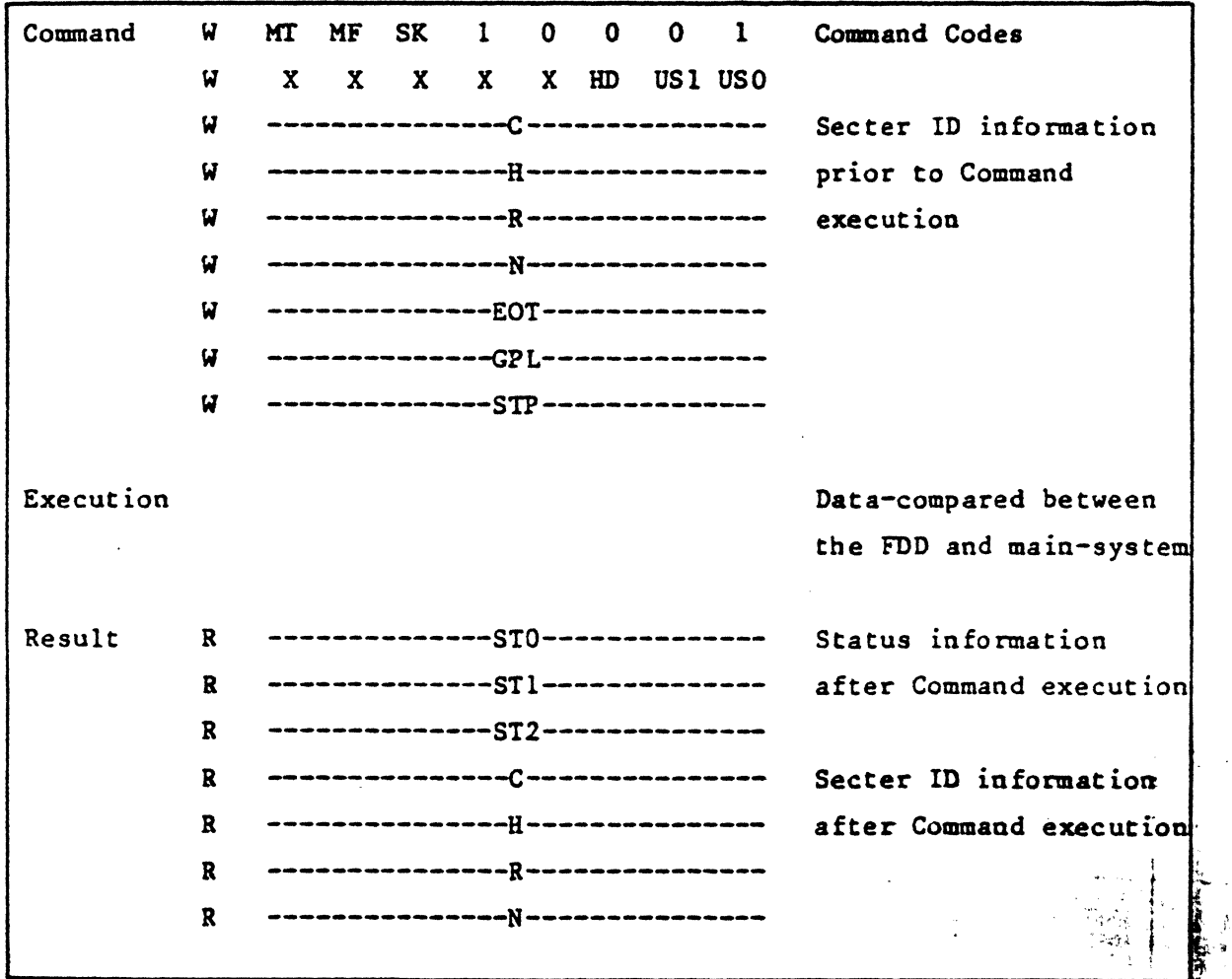

Note: Symbols used in this table are described at the end of this section.  $X =$  don't care. usually made to equal binary 0.  $A_0$  should equal binary 1 for all operations.

-13-

 $\overline{\mathbb{C}}$ 

## INSTRUCTION: SCAN LOW OR EQUAL

*: ..* .

**National** 

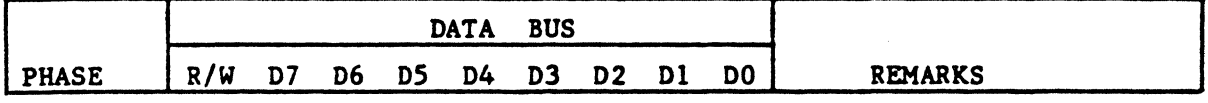

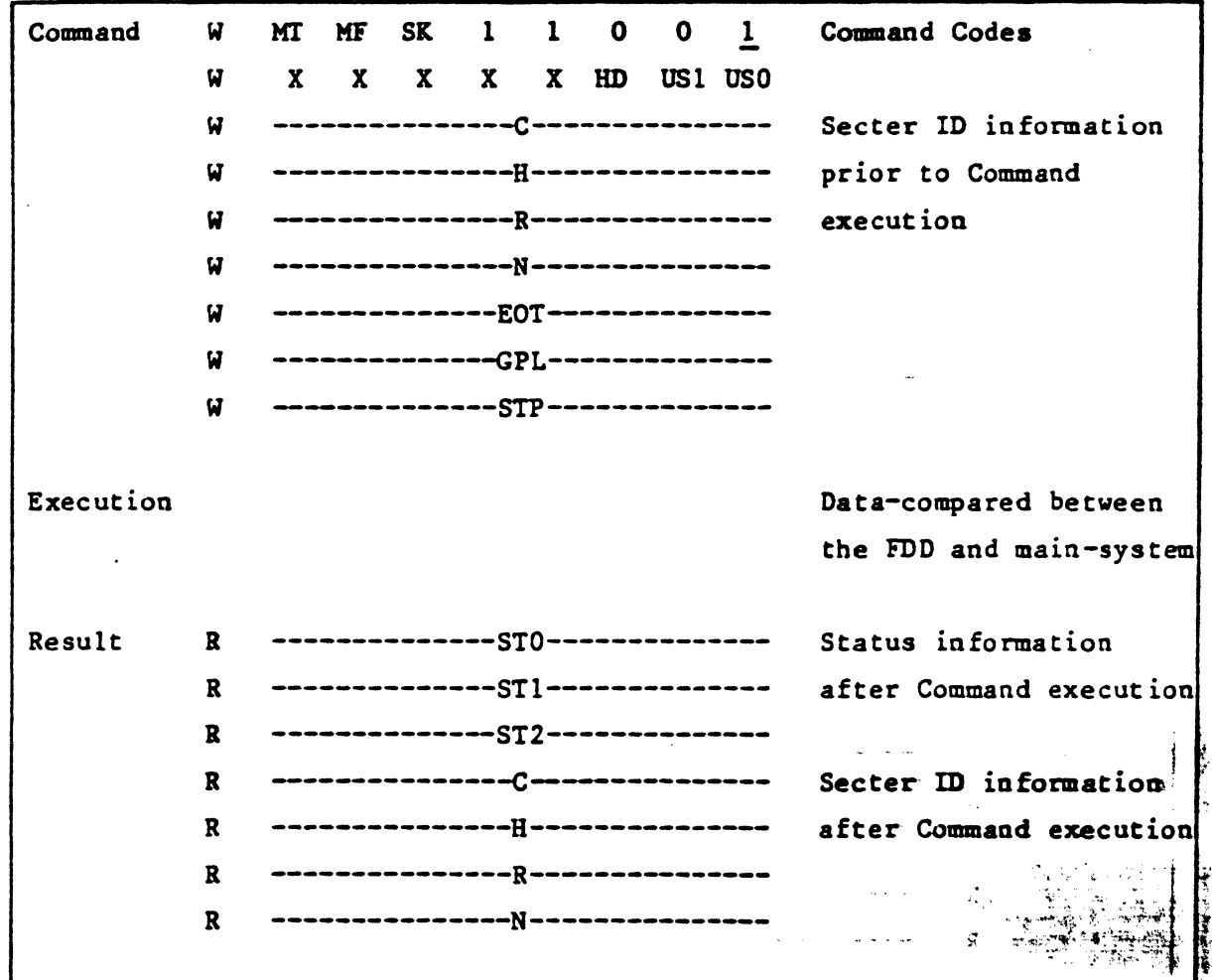

Note: Symbols used in this table are described at the end of this section.  $X =$  don't care. usually made to equal binary 0.  $A_0$  should equal binary 1 for all operations.

-14-

 $\mathbf{I}^{\text{max}}_{\text{max}}$ 

'

 $\blacklozenge$ 

# INSTRUCTION: SCAN HIGH OR EQUAL

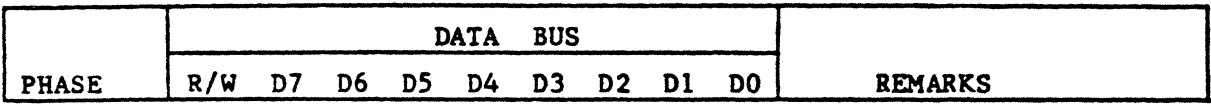

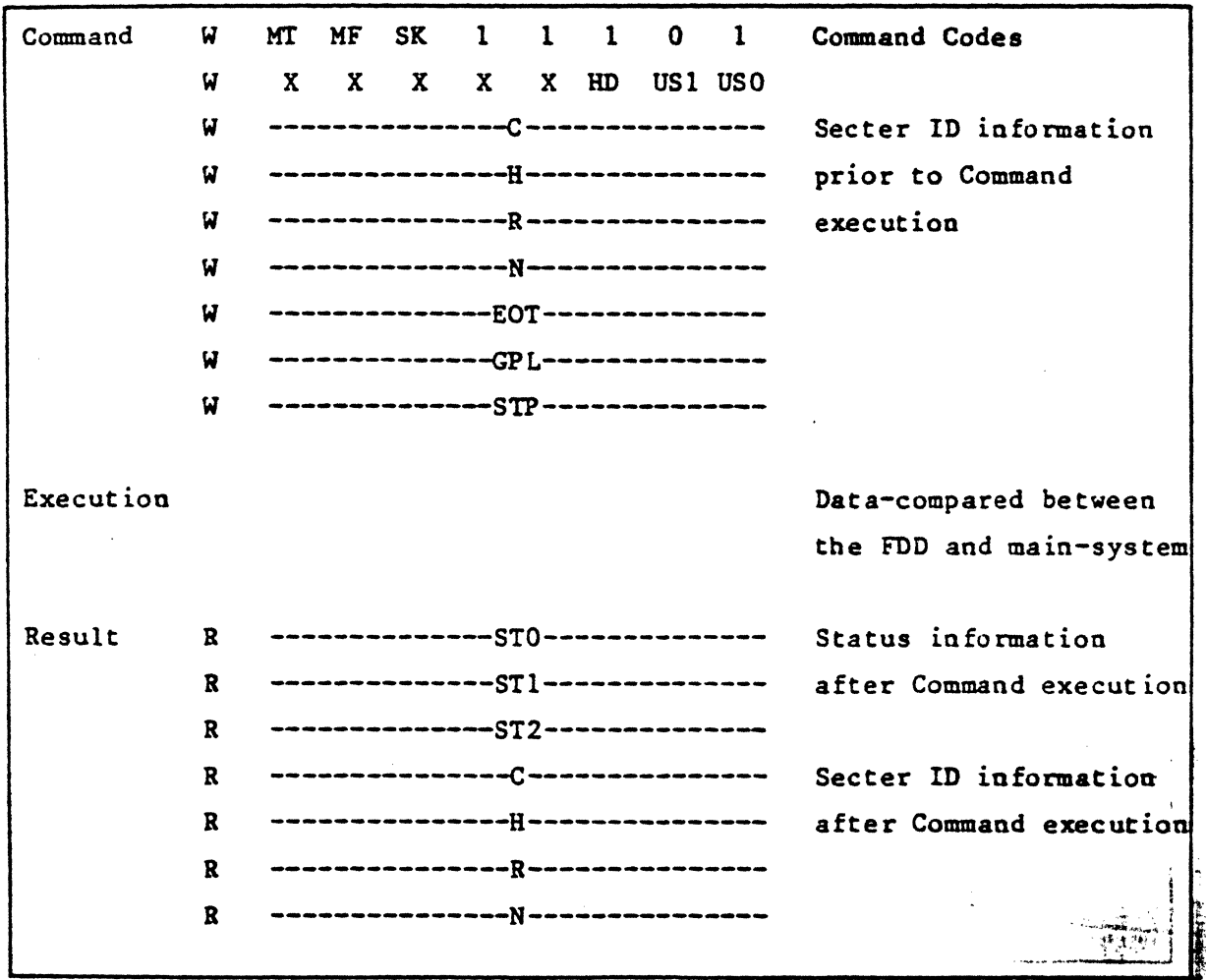

Note: Symbols used in this table are described at the end of this section.  $X =$  don't care. usually made to equal binary 0.

 $A_0$  should equal binary 1 for all operations.

# PHASE Command Execution DATA BUS R/W D7 D6 D5 D4 03 D2 Dl DO REMARKS W 0 0 0 0 0 0 1 1 1 Command Codes W X X X X X 0 USl USO Head retracted to Track zero

# INSTRUCTION: RECALIBRATE

# INSTRUCTION: SENSE INTERRUPT STATUS

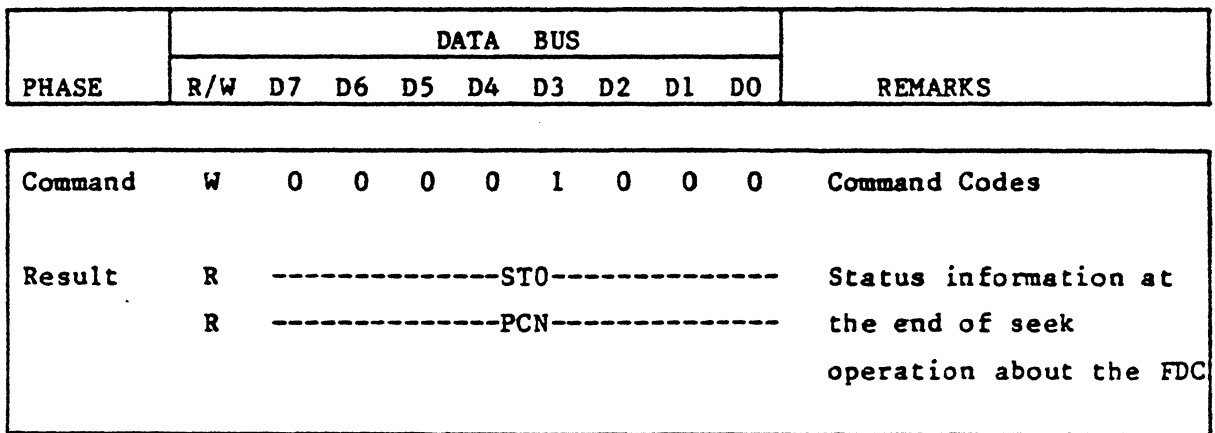

## INSTRUCTION: SENSE DRIVE STATUS

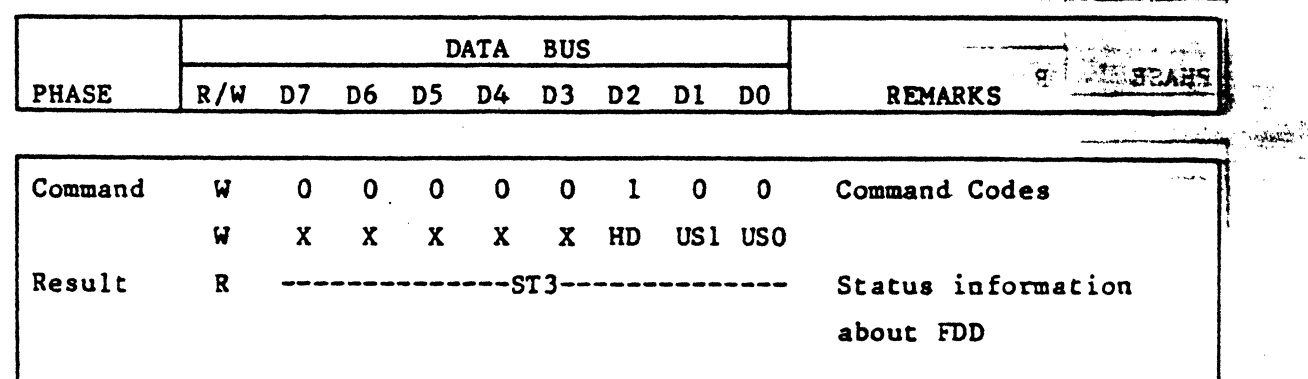

..

 $\hat{\boldsymbol{\epsilon}}$ 

 $\begin{bmatrix} 1 \\ 1 \\ 2 \\ 3 \end{bmatrix}$ 

# INSTRUCTION: SPECIFY

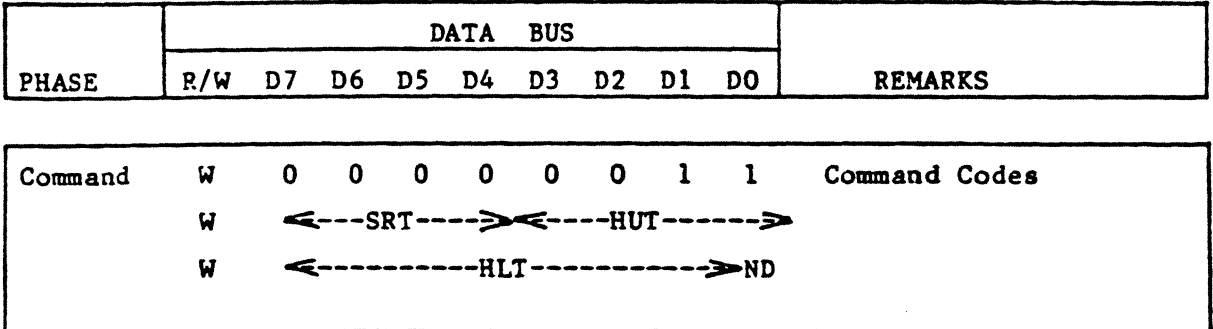

INSTRUCTION: SEEK

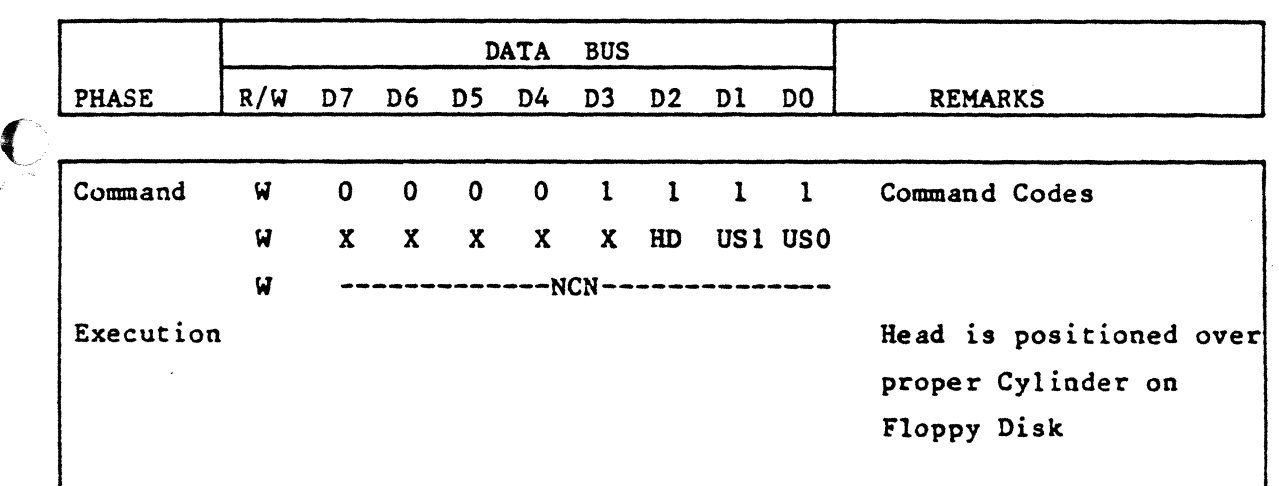

INSTRUCTION: INVALID

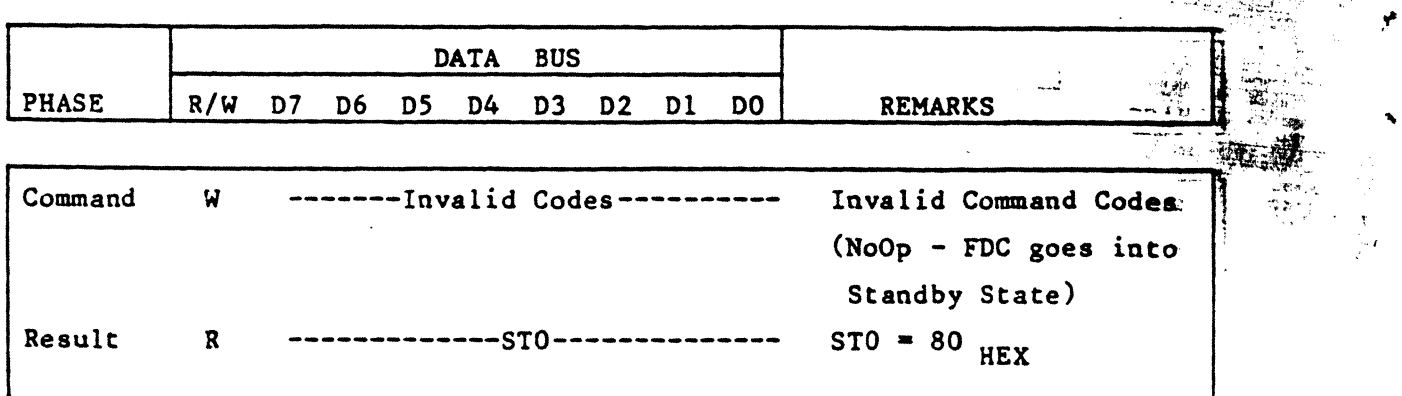

 $\left\langle \right\rangle$ 

 $\sum_{i=1}^{n}$ 

*.:,,* .

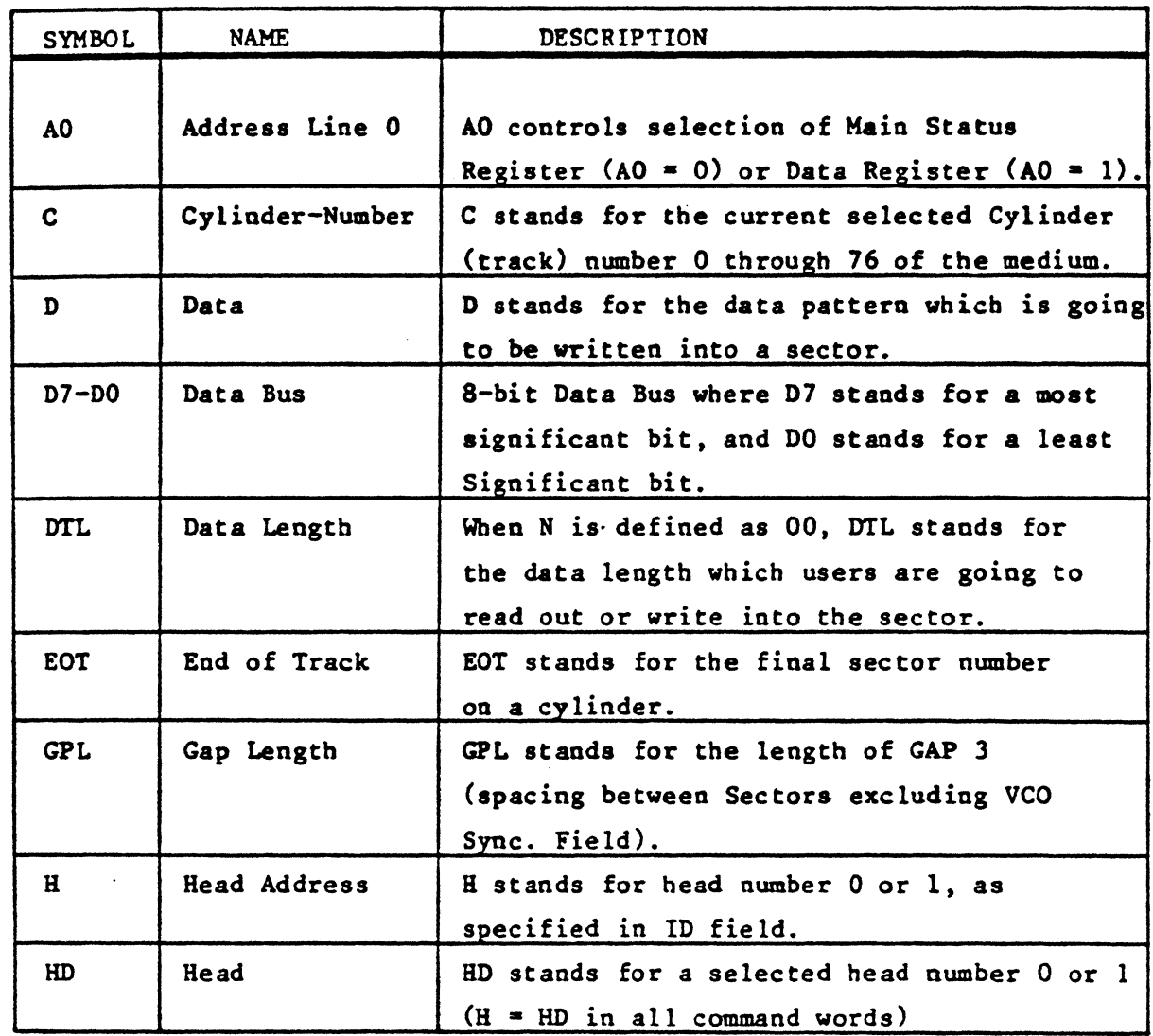

(

-18-

..

歸

in Crook

' .

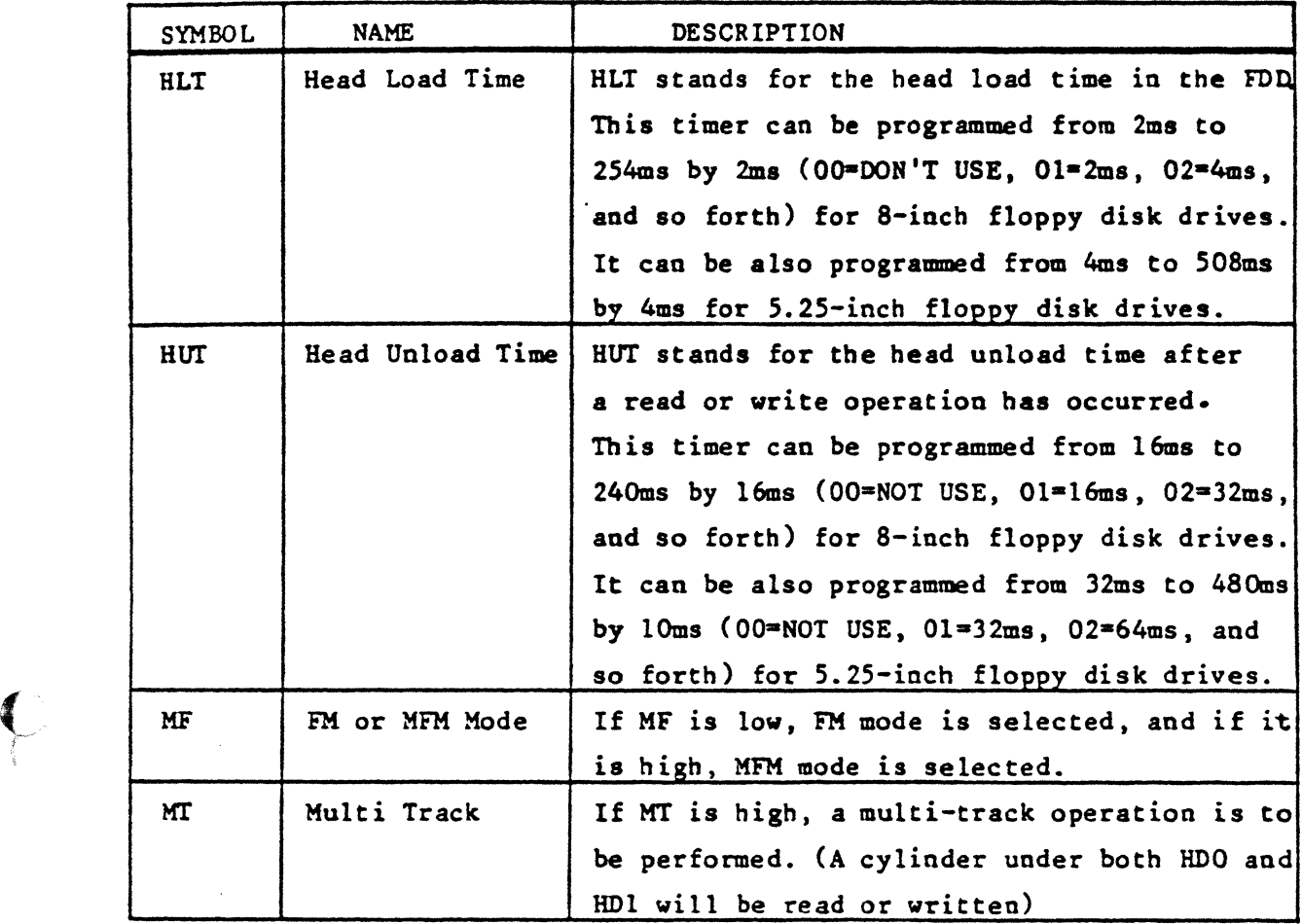

-19-

 $\bigcup$ 

Ç

 $\sim$  ...

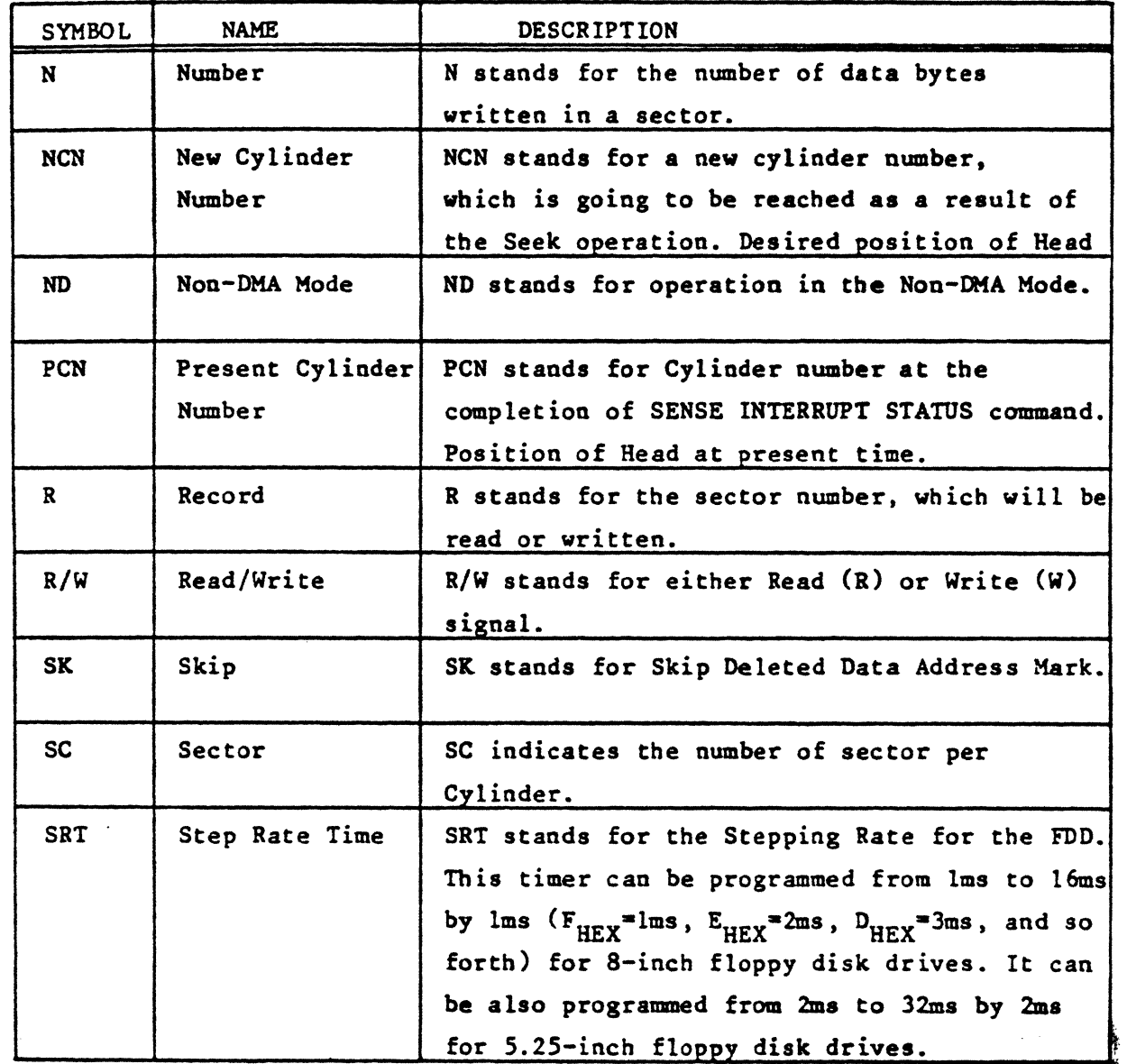

-20-

..

 $\begin{bmatrix} 1 \\ 1 \end{bmatrix}$ 

 $\bigcup$ 

 $\bigcup$ 

--- ------- - --.

..

( CONT.)

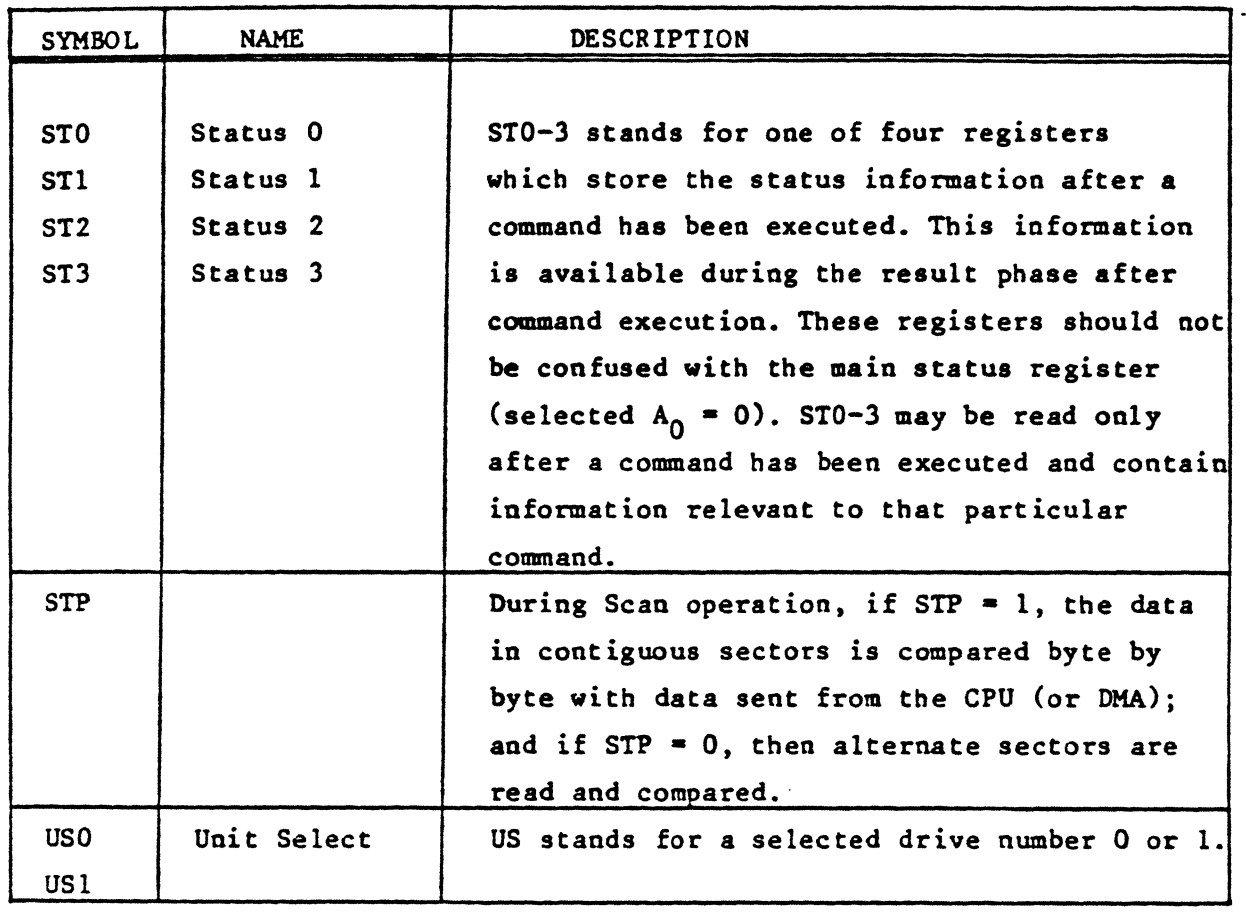

 $\bigcup$ ........

-21-

## PROCESSOR INTERFACE

○ 2000年6月1日

**NEWSHIP** 

**1999年1月1日** 

...

During Command or Result Phases the Main Status Register (described earlier) must be read by the processor before each byte of information is written into or read from the Data Register. Bits D6 and D7 in the Main Status Register must be in a 0 and 1 state, respectively, before each byte of the command word may be written into the µPD765. Many of the commands require multiple bytes, and as a result the Main Status Register must be read prior to each byte transfer to the µPD765. On the other hand, during the Result Phase, D6 and D7 in the Main Status Register must both be 1's (D6 = 1 and D7 = 1) before reading each byte from the Data Register. Note, this reading of the Main Status Register before each byte transfer to the µP0765 is required in only the Command and Result Phases, and NOT during the Execution Phasa.

During the Execution Phase, the Main Status Register need not be read. If the  $\mu$ PD765 is in the NON-DMA Mode, then the receipt of each data byte (if  $\mu$ PD765 is reading data from FDD) is indicated by an Interrupt signal on pin 18 (INT = 1). The generation of a Read signal  $(\overline{RD} = 0)$  will reset the Interrupt as well as output the Data onto the Data Bus. If the processor cannot handle Interrupts fast enough (every 13 µs) then it may poll the Main Status Register and then bit 07 (ROMI functions just like the Interrupt signal. If a Write Command is in process then the WR signal performs the reset to the Interrupt signal.

If the µP0765 is in the OMA Mode, no Interrupts are generated during the Execution Phase. The µPD765 generates DRQ's (DMA Requests) when each byte of data is available. The DMA Controller responds to this request with both a DACK  $= 0$  (DMA Acknowledge) and a  $\overline{RD} = 0$  (Read signal). When the DMA Acknowledge signal goes low  $(DACK = 0)$  then the DMA Request is reset (DRQ = 0). If a Write Command has been programmed then a  $\overline{WR}$  signal will appear instead of  $\overline{RD}$ . After the Execution Phase has been completed (Terminal Count has occurred) then an Interrupt will occur (INT = 1). This signifies the beginning of the Result Phase. When the first byte of data is read during the Result Phase, the Interrupt is automatically reset (INT = 0).

It is important to note that during the Result Phase all bvtes shown in the Command Table must be read. The Rud Dau Command, for example has seven bytes of data in the Result Phase. All seven bytes must be read in order to successfully complete the Read Data Command The µP0765 will not accept a new command until all seven bytes have been read. Other commands may require fewer bytes to be read during the Result Phase.

The µP0765 contains five Status Registers. The Main Status Register mentioned above may be read by the processor at any time. The other four Status Registers (STO, ST1, ST2. and STJ) are only available during the Result Phase, and may be read only after successfully completing a command. The particular command which has been executed determines how many of the Status Registers will be read.

The bytes of data which are sent to the  $\mu$ PD765 to form the Command Phase, and are  $\frac{1}{\sqrt{2}}$ read out of the µPD765 in the Result Phase, must occur in the order shown in the Com $\cdot$ ...,.. mand Table. That is, the Command Code must be sent first and the other bytes sent inthe prescribed sequence. No foreshortening of the Command or Result Phases are  $\mathbb{R}^{n\times n}$ allowed. After the last byte of data in the Command Phase is sent to the  $\mu$ PD765, the Execution Phase automatically starts. In a similar fashion, when the last byte-of-datails;. '<sup>1945</sup>;<br>read out in the Betult Phase, the command is automatically anded and champer remain 2, rd <sup>15</sup> read out in the Result Phase, the command is automatically ended and the uPD789'is ready for a new command. A command may be truncated (prematurely ended) by the classical ended on a classical contract of the community of the community ended for the community of the community ended for the community ende simply sending a Terminal Count signal to pin 16 (TC = 1). This is a convenient means.  $\frac{1}{2}$ of ensuring that the processor may always get the  $\mu$ PD765's attention even if the disk system hangs up in an abnormal manner.  $\mathbf{S}$  is a set of the set of the set of the set of the set of the set of the set of the set of the set of the set of the set of the set of the set of the set of the set of the set

**ATA** 

It wards are required to place the FDC into the Read Data Mode. After the Read Data new H insued the FDC loads the head (if it is in the unloaded state), waits the specified head 3 has c ime (Commutin the Specify Command), and begins reading ID Address Marks and ID fields. When Int sector number ("R") stored in the ID Register (IDR) compares with the sector number read off ette, then the FDC outputs data (from the data field) byte-to-byte to the main system via the data

## **FUNCTIONAL DESCRIPTION OF COMMANDS**

ompletion of the read operation from the current sector, the Sector Number is incremented by one, it data from the next sector is read and output on the data bus. This continuous read function is called Iti-Sector Read Operation," The Read Data Command may be terminated by the receipt of a Terminal I signal. Upon receipt of this signal, the FDC stops outputting data to the processor, but will continue id data from the current sector, check CRC (Cyclic Redundancy Count) bytes, and then at the end of actor terminate the Read Data Command.

amount of data which can be handled with a single command to the FDC depends upon MT (multik), MF (MFM/FM), and N (Number of Bytes/Sector). Table 1 below shows the Transfer Capacity.

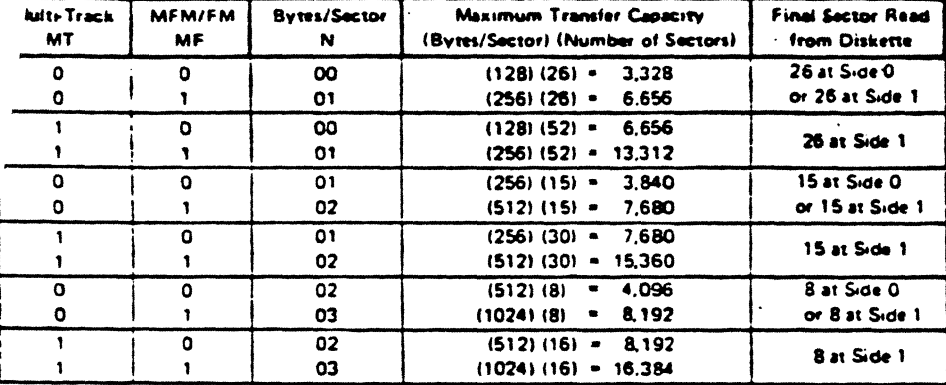

#### **Table 1. Transfer Canacity**

 $\mathbf{r}$ lulti-track" function (MT) allows the FDC to read data from both sides of the diskette. For a ar cylinder, data will be transferred starting at Sector 0, Side 0 and completing at Sector L, Side 1. na **ISA** L = last sector on the side). Note, this function pertains to only one cylinder (the same track) on each side of the diskette.

When N = 0, then DTL defines the data length which the FDC must treat as a sector. If DTL is smaller than the actual data length in a Sector, the data beyond DTL in the Sector, is not sent to the Data Bus. The FDC reads (internally) the complete Sector performing the CRC check, and depending upon the manner of command termination, may perform a Multi-Sector Read Operation, When N is non-zero, then DTL has no meaning and should be set to FF Hexidecimal.

At the completion of the Read Data Command, the head is not unloaded until after Head Unload Time Interval (specified in the Specify Command) has elapsed. If the processor issues another command before the head unloads then the head settling time may be saved between subsequent reads. This time out is particularly valuable when a diskette is cooled from one drive to another.

It the FDC detects the Index Hole twice without finding the right sector, (indicated in "R"), then the FDC sets the ND (No Data) flag in Status Register 1 to a 1 (high), and terminates the Read Data Command. (Status Register 0 also has bits 7 and 6 set to 0 and 1 respectively.)

After reading the ID and Data Fields in each sector, the FDC checks the CRC bytes. If a read error is detected fincorrect CRC in ID field), the FDC sets the DE (Data Error) flag in Status Register 1 to a 1 (high), and if a CRC error occurs in the Data Field the FDC also sets the DD (Data Error in Data Field) flag in Status Register 2 to a 1 (high), and terminates the Read Data Command. (Status Register 0 also has bits 7 and 6 set to 0 and 1 respectively,)

Status Register 2 to a 1 (high), and terminates the Read Data Command.

If the FDC reads a Deleted Data Address Mark off the diskette, and the SK bit (bit D5 in the first Command Word) is not set (SK = 0), then the FDC sets the DM (Control Mark) flag in Status Register 2 to a 1 (high), and terminates the Read Data Command, after reading all the data in the Sector. If SK = 1, the FDC skips the sector with the Deleted Data Address Mark and reads the next sector.

During disk data transfers between the FDC and the processor, via the data bus, the FDC must be serviced by the processor every 27 us in the FM Mode, and every 13 us in the MFM Mode, or the FDC sets the OR (Over Run) flag in Status Register 1 to a 1 (high), and terminates the Read Data Command.

If the processor terminates a read for write) operation in the FDC, then the ID Information in the Result Phase is dependent upon the state of the MT bit and EOT byte. Table 2 shows the values for C, H, R, and N, when the processor terminates the Command.

 $-23-$ 

# **FUNCTIONAL DESCRIPTION OF** MMANDS (CONT.)

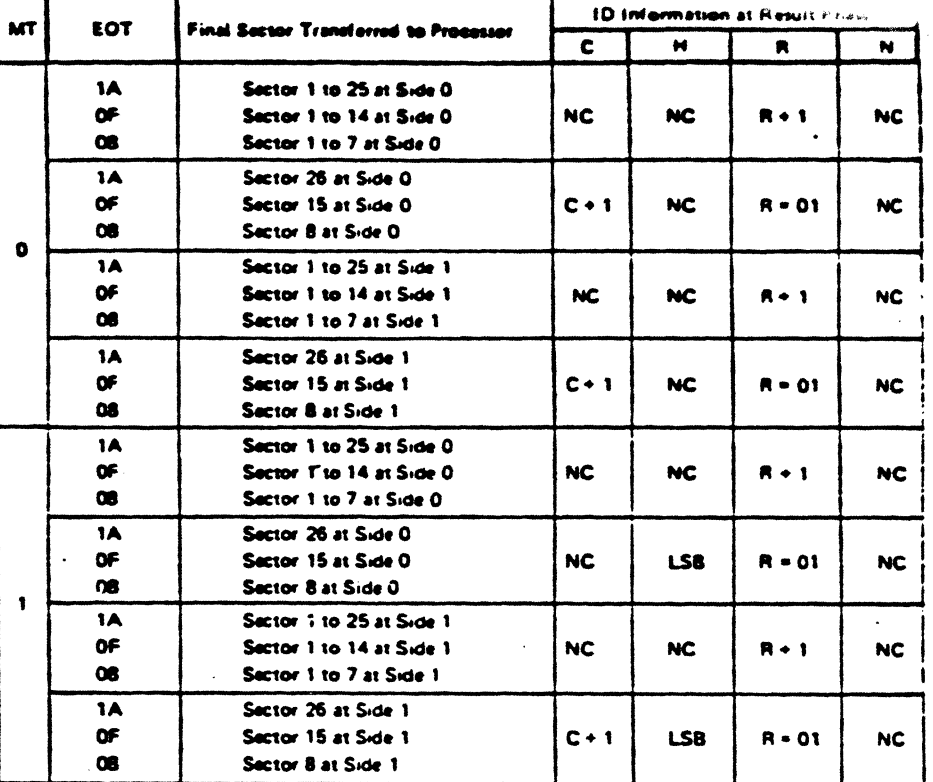

Notes: 1 NC (No Change): The same value as the one at the beginning of command execution. 2 LSB (Least Significant Bit): The least significant bit of H is complemented.

#### Table 2: ID Information When Processor Terminates Command

#### **WRITE DATA**

A set of nine (9) bytes are required to set the FDC into the Write Data mode. After the Write Data command has been issued the FDC loads the head (if it is in the unloaded state), waits the specified heat settling time (defined in the Specify Command), and begins reading ID Fields. When the current sector number ("R"), stored in the ID Register (IDR) compares with the sector number read off the diskette, then the FDC takes data from the processor byte-by-byte via the data bus, and outputs it to the FDD.

After writing data into the current sector, the Sector Number stored in "R" is incremented by one, and the next data field is written into. The FDC continues this "Multi-Sector Write Operation" until the issuance of a Terminal Count signal. If a Terminal Count signal is sent to the FDC it continues writing into the current sector to complete the data field. If the Terminal Count signal is received while a data field is being written then the remainder of the data field is filled with 00 (zeros).

The FDC reads the ID field of each sector and checks the CRC bytes. If the FDC detects a read error fincorrect CRC) in one of the ID Fields, it sets the DE (Data Error) mag of Status Register 1 to a 1 (high), and terminates the Write Data Command. (Status Register 0 also has bits 7 and 6 set to 0 and 1 respectively.)

The Write Command operates in much the same manner as the Read Command. The following items are the same, and one should refer to the Read Data Command for details: ن ربن ن sons l'

- . Transfer Capacity **EN (End of Cylinder) Flag**
- . Head Unload Time Interval
	- . ID Information when the processor termin
- . ND (No Data) Fiae
- . Definition of DTL when  $N = 0$  and when  $N = 0$ .

nand: (see Tabl

 $\sim$ 

 $\rightarrow$  2

m com

In the Write Data mode, data transfers between the processor and FDC, via the Data Bus, must occur ever 31 µs in the FM mode, and every 15 µs in the MFM mode. If the time interval between data transfers is: longer than this then the FDC sets the OR (Over Run) flag in Status Register 1 to a 1 (highly, and taimin the Write Data Command. (Status Register 0 also has bit 7 and 6 set to 0 and 1 respectively.)\* a Barbara a Barbara I

#### **WRITE DELETED DATA**

**ANGER** This command is the same as the Write Data Command except a Deleted Data Address Mark is written at the beginning of the Data Field instead of the normal Data Address Mark,

#### **READ DELETED DATA**

This commend is the same as the Read Data Command except that when the FDC detects a Data Address Mark at the beginning of a Data Field (and SK = 0 (low), it will read all the data in the sector and set the MD flag in Status Register 2 to a 1 (high), and then terminate the command. If SK = 1, then the FDC skips the sector with the Data Address Mark and reads the next sector,

 $-24-$ 

#### **TRACY**

similar to READ DATA Command except that this is a continuous READ operation intents of the track are read. Immediately after encountering the INDEX HOLE, the ie ont all data on the track, Gap bytes, Address Marks and Data are all read as a continuous rts res zam, **SUPPRINTE FOC tinds an error in the ID or DATA CRC** check bytes, it continues to read data it track, i he FDC compares the ID information read from each sector with the value stored in the ad sets the ND flag of Status Register 1 to a 1 (high) if there is no comparison, Multi-track or skip ons are not allowed with this command.

ommand terminates when EOT number of sectors have been read (EOTmax = FFhex = 255dec). FDC does not find an ID Address Mark on the diskette after it encounters the INDEX HOLE for the d time, then it sets the MA (missing address mask) flag in Status Register 1 to a 1 (high), and termithe command (Status Register 0 has bits 7 and 6 set to 0 and 1 respectively),

#### n in

READ ID Command is used to give the present position of the recording head. The FDC stores the as from the first ID Field it is able to read. If no proper ID Address Mark is found on the diskette, ire the INDEX HOLE is encountered for the second time then the MA (Missing Address Mark) flag in tus Register 1 is set to a 1 (high), and if no data is found then the ND (No Data) flag is also set in Status jister 1 to a 1 (high). The command is then terminated with Bits 7 and 6 in Status Register 0 set to 0 3-1 respectively.

#### **JRMAT A TRACK**

he Format Command allows an entire track to be formatted. After the INDEX HOLE is detected, Data is ritten on the Diskette: Gaps, Address Marks, ID Fields and Data Fields, all per the IBM System 34 (Double lensity) or System 3740 (Single Density) Format are recorded. The particular format which will be written a controlled by the values programmed into N (number of bytes/sactor), SC (sactors/cyllinder), GPL (Gap Length), and D (Data Pattern) which are supplied by the processor during the Command Phase. The Data Field is filled with the Byte of data stored in D. The ID Field for each sector is supplied by the processor; that is, four data requests per sector are made by the FDC for C (Cylinder Number), H (Head Number), R (Sector Number) and N (Number of Bytes/Sector). This allows the diskette to be formatted with nonsequential sector numbers, if desired.

After formatting each sector, the processor must send new values for C, H, R, and N to the µPD765 for each sector on the track. The contents of the R register is incremented by one after each sector is  $\mathbb R$  thus, the R register contains a value of  $\mathsf R$  + 1 when it is read during the Result Phase. This fon sting and formatting continues for the whole cylinder until the FDC encounters the INDEX HOLE incr cond time, whereupon it terminates the command,  $1<sub>or</sub>$ 

is a FAULT signal is received from the FDD at the end of a write operation, then the FDC sets the EC flag of Status Register 0 to a 1 (high), and terminates the command after setting bits 7 and 6 of Status Register 0 to 0 and 1 respectively. Also the loss of a READY signal at the beginning of a command execution phase causes bits 7 and 6 of Status Register 0 to be set to 0 and 1 respectively.

Table 3 shows the relationship between N, SC, and GPL for various sector sizes:

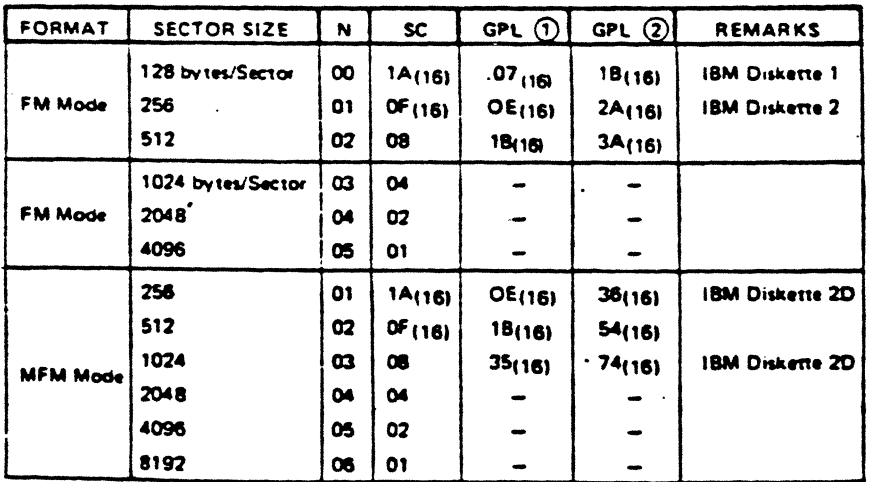

#### Table 3

Note: 1 Suggested values of GPL in Read or Write Commands to avoid solice point between data field and ID field of contiguous sections.

2 Suggested values of GPL in format command.

## **FUNCTIONAL DESCRIPTION OF COMMANDS (CONT.)**

 $-25-$ 

#### **SCAN COMMANDS**

**FUNCTIONAL** 

NDS (CONT.)

**DESCRIPTION OF** 

**CMM** 

The SCAN Commands allow data which is being read from the diskette to be compared against data which is being supplied from the main system (Processor in NON-DMA mode, and DMA Controller in DMA mode). The FDC compares the data on a buse-bushave basis, and looks for a sector of data which meets the conditions of DEDD . DProcessor, DEDD < DProcessor, or DEDD > DProcessor. Ones complement arithmetic is used for comparison (FF = Targest number, 00 = smallest number). After a whole sector of data is compared, if the conditions are not met, the sector number is incremented (R  $\rightarrow$  STP = R), and the scan operation is continued. The scan operation continues until one of the following conditions accur; the conditions for scan are met (equal, low, or high), the last sector on the track is reached (EOT), or the terminal count sienal is received.

If the conditions for scan are met then the FDC sets the SH (Scan Hit) flag of Status Register 2 to a-1 (high), and terminates the Scan Command. If the conditions for scan are not met between the starting sector (as specified by R) and the last sector on the cylinder (EOT), then the FDC sets the SN (Scan Not Satisfied) flag of Status Reqister 2 to a 1 (high), and terminates the Scan Command, The receipt of a TERMINAL COUNT signal from the Processor or DMA Controller during the scan operation will cause the FDC to complete the comparison of the particular byte which is in process, and then to terminate the command. Table 4 shows the status of bits SH and SN under various conditions of SCAN.

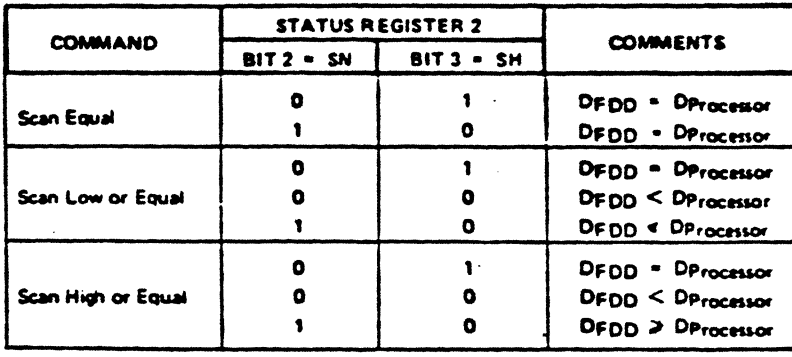

#### **Table A**

If the FDC encounters a Deleted Data Address Mark on one of the sectors (and SK = 0), then it regards thesector as the last sector on the cylinder, sets CM (Control Mark) flag of Status Register 2 to a 1 (high) and terminates the command, If SK = 1, the FDC skips the sector with the Deleted Address Mark, and reads the next sector. In the second case (SK = 1), the FDC sets the CM (Control Mark) flag of Status Register 2 to a 1 (high) in order to show that a Deleted Sector had been encountered.

When either the STP (contiguous sectors = 01, or alternate sectors = 02 sectors are read) or the MT (Multi-Track) are programmed, it is necessary to remember that the last sector on the track must be read. For example, if STP = 02, MT = 0, the sectors are numbered sequentially 1 through 26, and we start the Scan Command at sector 21; the following will happen. Sectors 21, 23, and 25 will be read, then the next sector (26) will be skipped and the Index Hole will be encountered before the EOT value of 26 can be read. This will result in an abnormal termination of the command. If the EOT had been set at 25 or the scanning started at sector 20, then the Scan Command would be completed in a normal manner,

During the Scan Command data is supplied by either the processor or DMA Controller for comparison against the data read from the diskette, in order to avoid having the OR (Over Run) flag set in Status. Register 1, it is necessary to have the data available in less than 27 us (FM Mode) or 13 us (MFM Mode), If an Overrun occurs the FDC ends the command with bits 7 and 6 of Status Register 0 set to 0 and 1, respectively.

#### **SEEK**

The read/write head within the FDD is moved from cylinder to cylinder under control of the Seek Command. The EDC compares the PCN (Present Cylinder Number) which is the current head positions هما المحافظة with the NCN (New Cylinder Number), and if there is a difference performs the following operation: **WALKERS** 

 $78.2 - 304$ 

 $2.5.4973.85$ 

. **. . . . . . . . . .** 

*Provident* 

 $\overline{M}$ 

**MATE SHIFT** 

PCN < NCN: Direction signal to FDD set to a 1 (high), and Step Pulses are issued. (Step In.) PCN > NCN: Direction signal to FDD set to a 0 (low), and Step Pulses are issued. (Step Out.)

The rate at which Step Pulses are issued is controlled by SRT (Stepping Rate Time) in the SPECIFY Command. After each Step Pulse is issued NCN is compared against PCN, and when NCN = PCN, then the SBH 181432. **STANDARD CO. AND CO.** (Seek End) flag is set in Status Register 0 to a 1 (high), and the command is terminated. **htzips A autur** 

During the Command Phase of the Seek operation the FDC is in the FDC BUSY state, but during the Execution Phase it is in the NON BUSY state. While the FDC is in the NON BUSY state, another Seek Command may be issued, and in this manner parallel seek operations may be done on up to 4 Drives at ance.

If an FDD is in a NOT READY state at the beginning of the command execution phase or during the seek operation, then the NR (NOT READY) flag is set in Status Register 0 to a 1 (high), and the command is terminated after bits 7 and 6 of Status Register 0 are set to 0 and 1 respectively,

#### **RECALIBRATE**

The function of this command is to retract the read/write head within the FDD to the Track 0 position. DC clears the contents of the PCN counter, and checks the status of the Track 0 signal from the As long as the Track O signal is low, the Oiraction signal remains 1 (high) and Step Pulses are issued. .<br>White Track O signal goes high, the SE (SEEK END) flag in Status Register 0 is set to a 1 (high) and the and is terminated. If the Track 0 signal is still low after 77 Step Pulse have been issued, the FDC sets cò the SE (SEEK END) and EC (EQUIPMENT CHECK) flags of Status Register 0 to both 1s (highs), and terminates the command after bits 7 and 6 of Status Register 0 is set to 0 and 1 respectively,

#### The ability to do overlap RECALIBRATE Commands to multiple FDDs and the loss of the READY signal, as described in the SEEK Command, also applies to the RECALIBRATE Command.

#### SENSE INTERRUPT STATUS

An interrupt signal is generated by the FDC for one of the following reasons:

- 1. Upon entering the Result Phase of:
	- a. Read Data Command
	- **b.** Read a Track Command
	- c. Read ID Command
	- d. Read Deleted Data Command
	- e. Write Data Command
	- $\mathbf{t}$ Format a Cylinder Command
	- g. Write Deleted Data Command
	- h. Scan Commands
- 2. Ready Line of FDD changes state
- 3. End of Seek or Recalibrate Command
- 4. During Execution Phase in the NON-DMA Mode

Interrupts caused by reasons 1 and 4 above occur during normal command operations and are easily discernible by the processor. However, interrupts caused by reasons 2 and 3 above may be uniquely identified with the aid of the Sense Interrupt Status Command. This command when issued resets the interrupt signal and via bits 5, 6, and 7 of Status Register 0 identifies the cause of the interrupt,

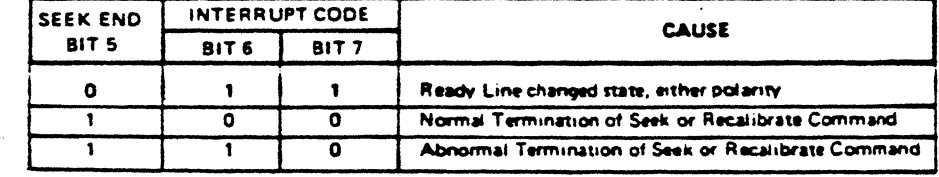

**Table 5** 

Neither the Seek or Recalibrate Command have a Result Phase. Therefore, it is mandatory to use the Senser Interrupt Status Command after these commands to effectively terminate them and to provide verification of where the head is positioned (PCN).

#### **COCCIEV**

The Specify Command sets the initial values for aach of the three internal timers. The HUT (Head Unload Time) defines the time from the end of the Execution Phase of one of the Read/Write Commands to the head unload state. This timer is programmable from 0 to 240 ms in increments of 16 ms (00 = 0 ms, 01 = 16 ms, 02 = 32 ms, etc.). The SRT (Step Rate Time) defines the time interval between adjacent step pulses. This timer is programmable from 1 to 16 ms in increments of 1 ms (F = 1 ms, E = 2 ms, D = 3 ms, etc.). The HLT (Head Load Time) defines the time between when the Head Load signal goes high and when the Read/Write operation starts. This timer is programmable from 2 to 256 ms in increments of 2 ms.  $(00 - 2$  ms,  $01 - 4$  ms,  $02 - 6$  ms, etc.).

The time intervals mentioned above are a direct function of the clock (CLK on pin 19). Times indicated above are for an 8 MHz clock, if the clock was reduced to 4 MHz (mini-floppy application) then all time intervals are increased by a factor of 2.

The choice of DMA or NON-DMA operation is made by the ND (NON-DMA) bit. When this bit is high (ND = 1) the NON-DMA mode is selected, and when ND = 0 the DMA mode is selected.

#### SENSE DRIVE STATUS

This command may be used by the processor whenever it wishes to obtain the status of the FDDs. Status Register 3 contains the Drive Status information. **INVALID** 

If an invalid command is sent to the FDC (a command not defined above), then the FDC will terminate the command after bits 7 and 6 of Status Register 0 are set to 1 and 0 respectively. A Sense Interrupt Status Command must be sent after a Seek or Recalibrate Interrupt, otherwise the FDC will consider the next commend to be an invalid Commend.

In some applications the user may wish to use this command as a No-Op command, to place the FDC in a standby or no operation state.

## **FUNCTIONAL DESCRIPTION OF COMMANDS (CONT.)**

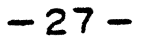

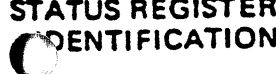

 $\tilde{\bullet}$ 

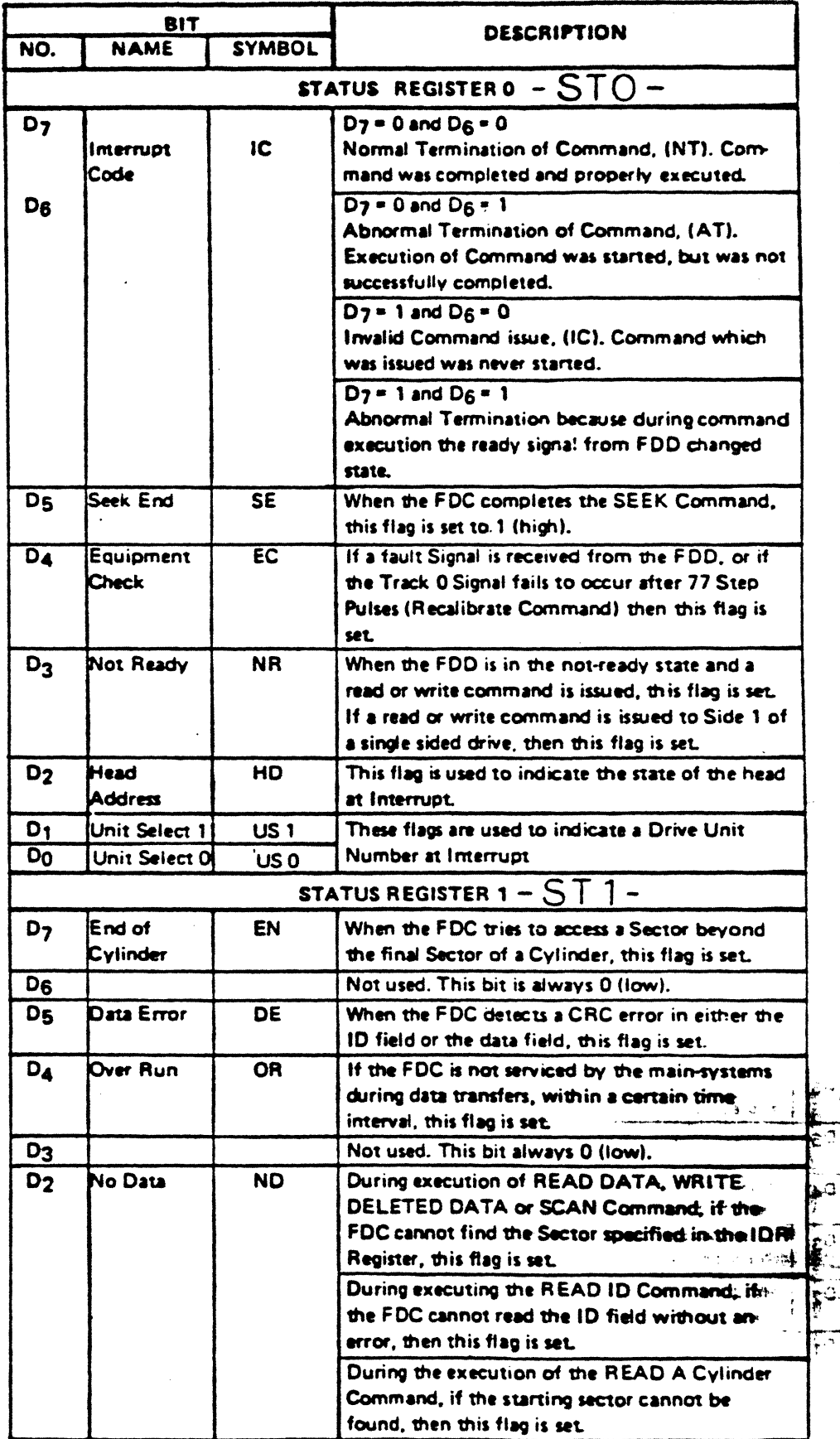

 $-28-$ 

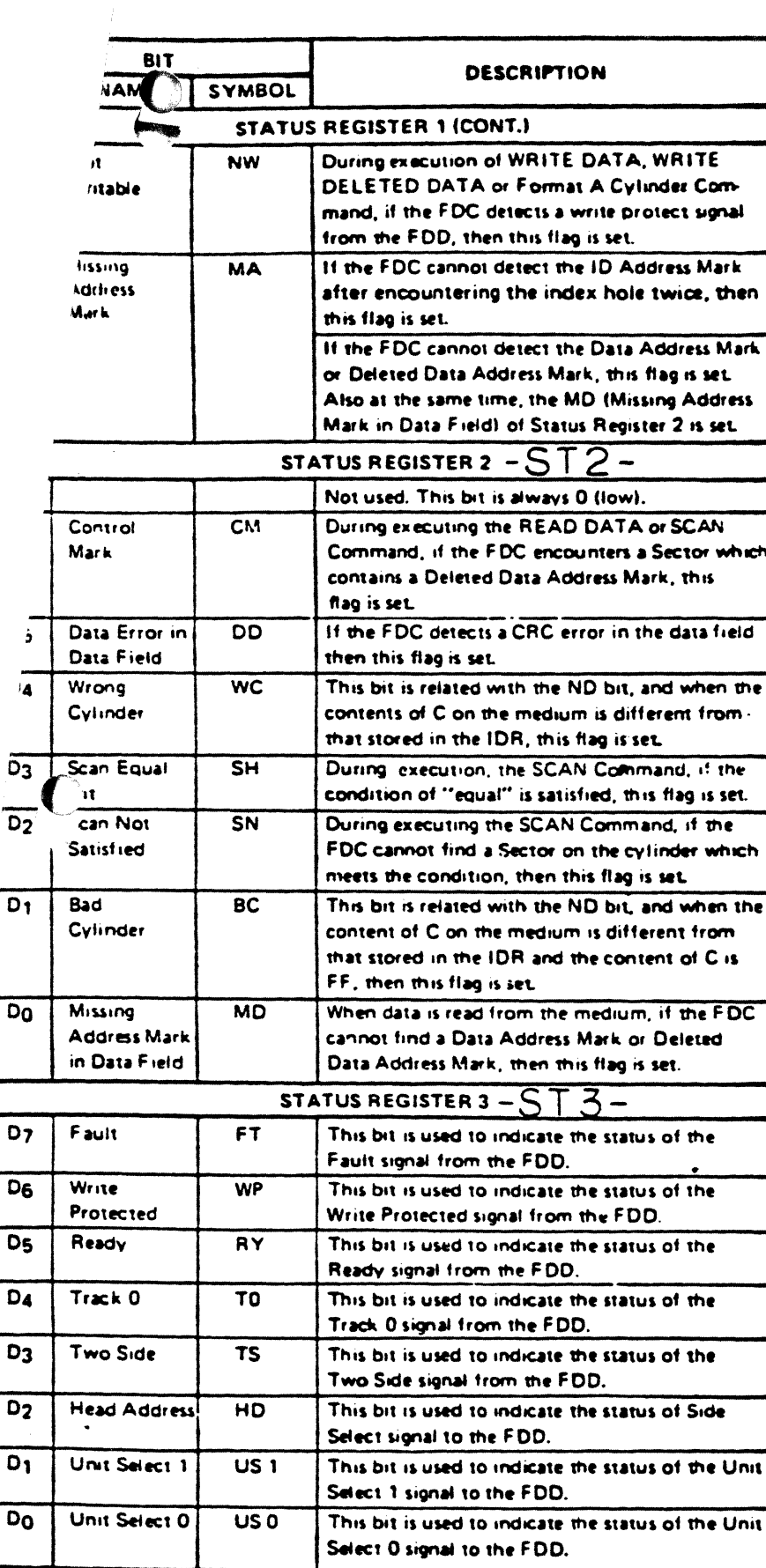

# STATUS REGIULE

्रि

 $\mathcal{L}^{\pm}$ 

 $-29-$ 

APPENDIX C

EXTENDED MEMORY VERSION OF THE T200/T250 SYSTEM

vini alj<br>Vr<mark>ísl</mark>os<sup>i</sup>

للطفو

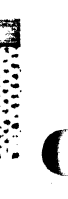

の こうしょう にっぽん

**DESCRIPTION** 

data processing system T200/T250 has The an extended memory version on which 63 K CP/M can run. This memory extension can be done by the memory bank selection.

For the memory bank selection, MODE REGISTER (COH) should be used as follows (See Fig. C.1)

MODE REGISTER (COH)

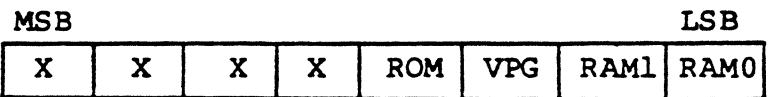

X: conforms to the bit definition in MODE REGISTER(section 4.4.1)

### **EXAMPLES**

**同位置: 1.12** 

(1) Initial Setting

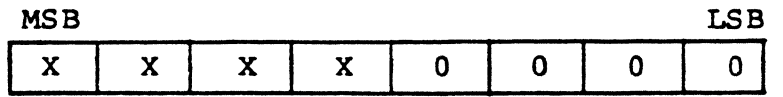

In this case, BANK 0(ROM) and BANK I(D-RAM) can be selected.

(2) Video-RAM(BANK III) Select/Deselect

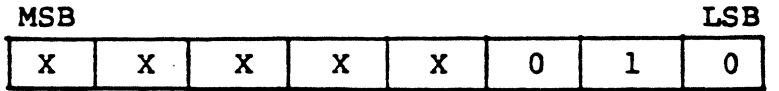

This operation selects the video-RAM (BANK III).

 $-1-$ 

(3) VPG(BANK IV) Select/Deselect

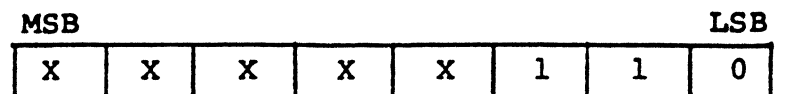

This operation selects the VPG (BANK IV).

(4) D-RAM(BANK I) Select

一般的な たい

**图 经货币** 

**ENGINEERING** 

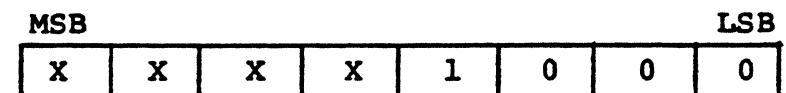

This operation selects D-RAM(BANK I).

(5) S-RAM(BANK II) Select/Deselect

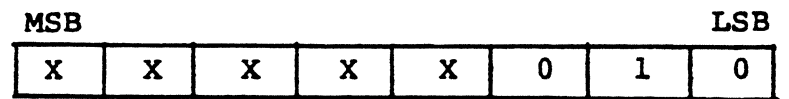

This operation selects S-RAM(BANK II).

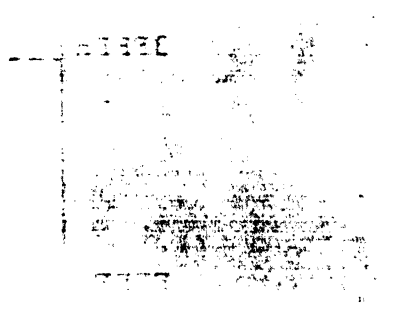
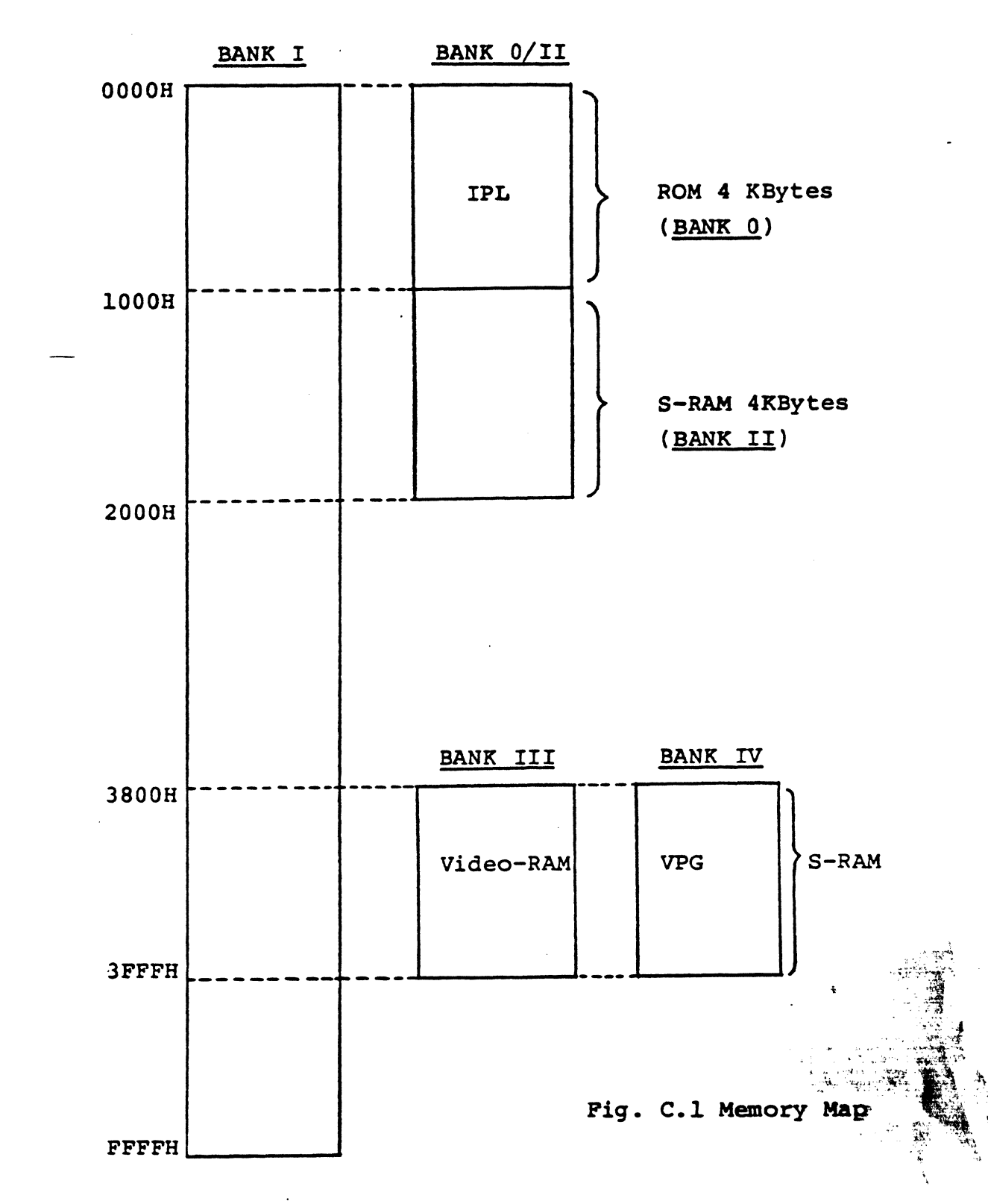

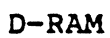

-.· -- . ->

出来的

-3-

# MEMORY BANK SELECTION

# MEMORY MODE REGISTER (COH)

For the memory bank selection, MODE REGISTER should be specified as follows.

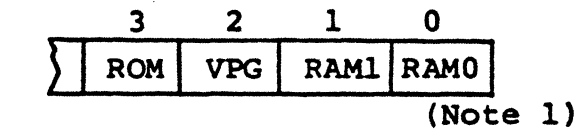

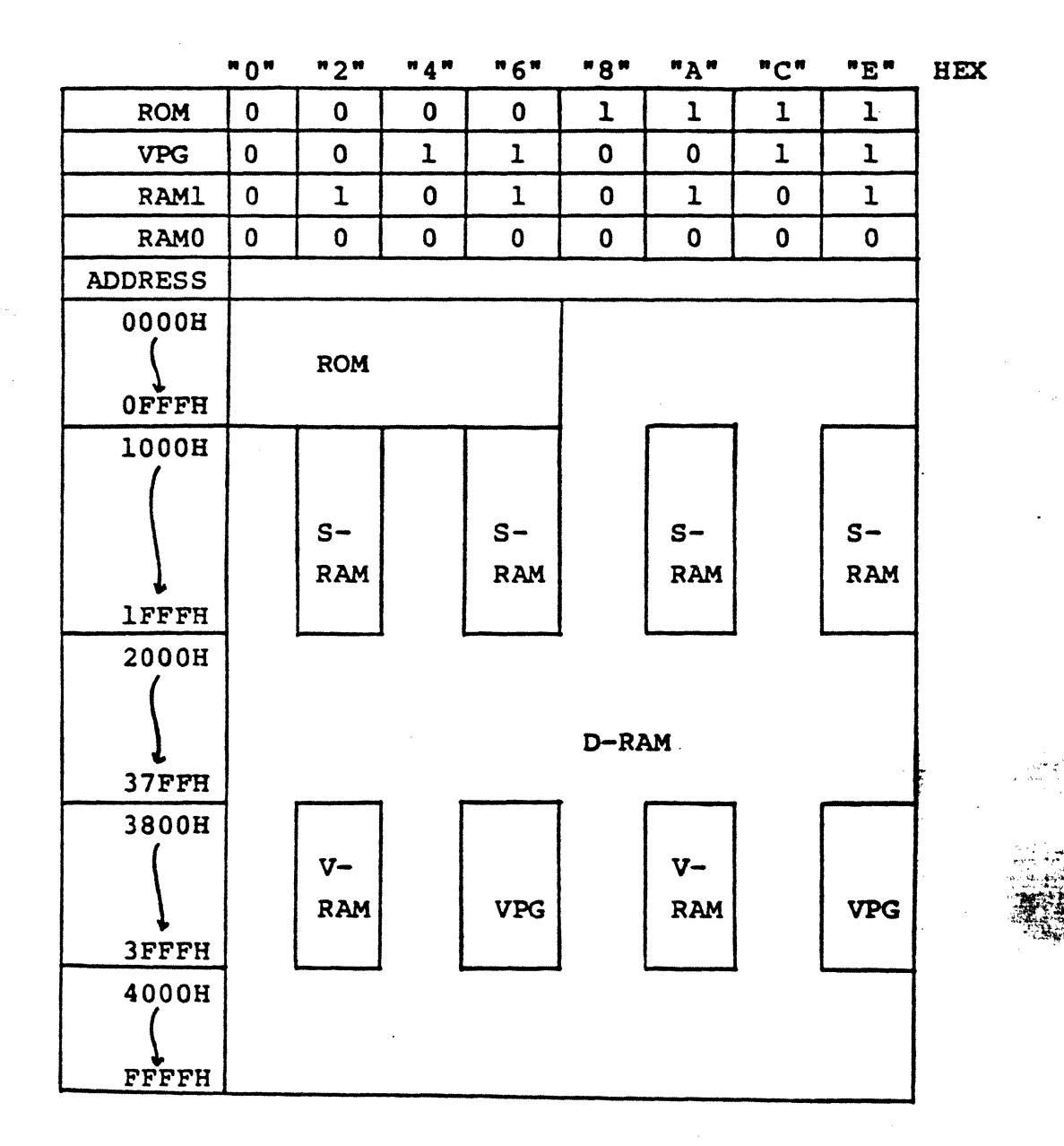

RAMO should be always set to "0". Note 1: Note 2: V-RAM means Video-RAM.

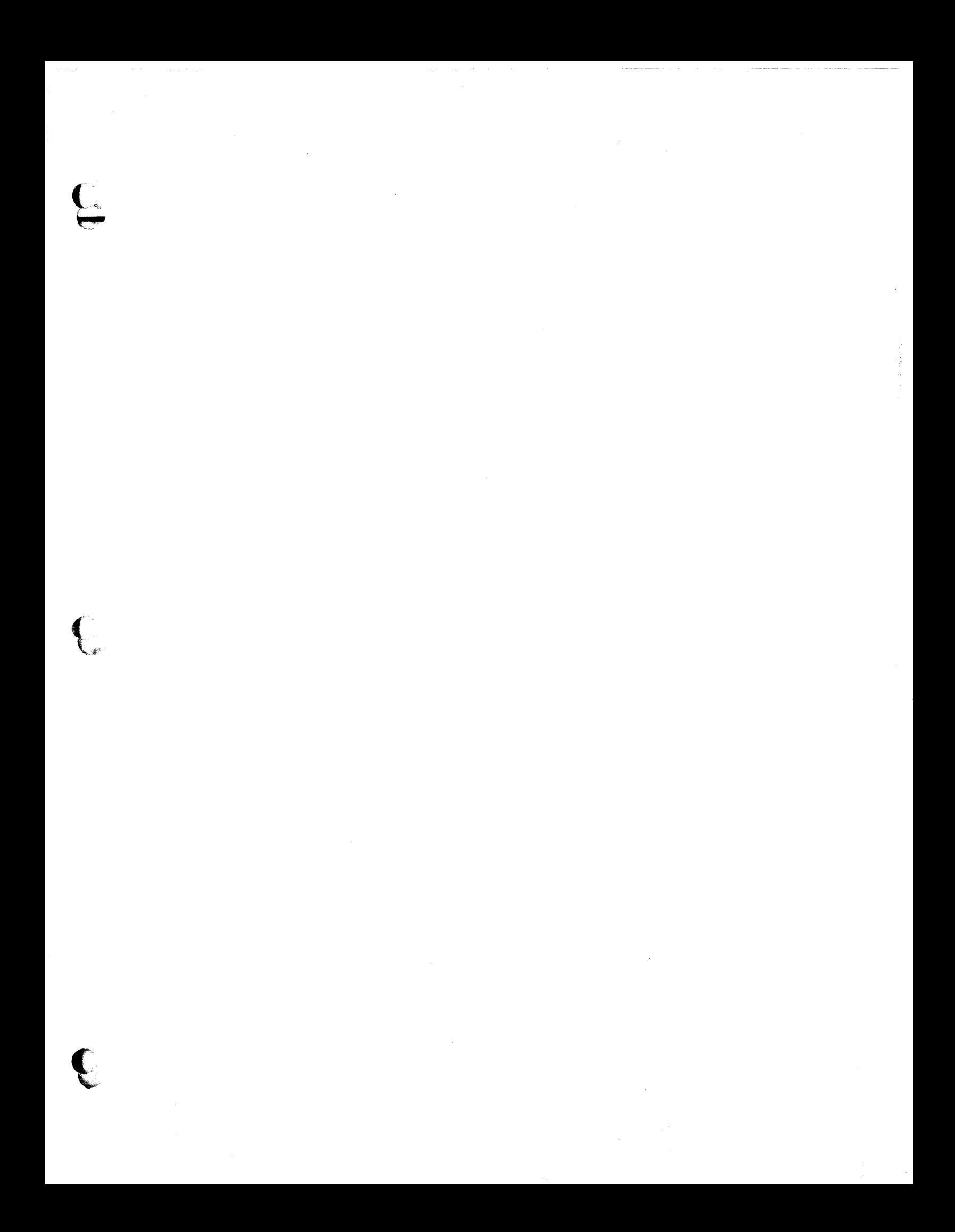

# PROCESSOR INTERFACE

~

Ill  $\ddot{\phantom{a}}$  . ...;  $\ddot{\cdot}$  $\cdot$ 

' i~~ ::~:.

J "'

...

·:~::

During Command or Result Phases the Main Status Register (described earlier) must be read by the processor before each byte of information is written into or read from the-Data Register. Bits 06 and 07 In the Main Status Register must be in a 0 and 1 state, respectively, before each byte of the command word may be written into the  $\mu$ PD765. Many of the commands require multiple bytes, and as a result the Main Status Register must be read prior to each byte transfer to the µPD765. On the other hand, during the Result Phase, D6 and D7 in the Main Status Register must both be 1's (D6 = 1 and D7 = 1) before reading each byte from the Data Register. Note, this reading of the Main Status Register before each byte transfer to the  $\mu$ PD765 is required in only the Command and Result Phases, and NOT during the Execution Phase.

J

)

\_)

During the Execution Phase, the Main Status Register need not be read. If the µP0765 is in the NON-DMA Mode, then the receipt of each data byte (if  $\mu$ PD765 is reading data from FDD) is indicated by an Interrupt signal on pin 18 (INT = 1). The generation of a Read signal  $(RD = 0)$  will reset the Interrupt as well as output the Data onto the Data Bus. If the processor cannot handle Interrupts fast enough (every  $13 \mu s$ ) then it may poll the Main Status Register and then bit D7 (ROM) functions just like the Interrupt signal. If a Write Command is in process then the WR signal performs the reset to the Interrupt signal.

If the µP0765 is in the OMA Mode, no Interrupts are generated during me Execution Phase. The µPD765 generates DRQ's (DMA Requests) when each byte of data is available. The DMA Controller responds to this request with both a DACK = 0 (DMA Acknowledge) and a  $\overline{RD} = 0$  (Read signal). When the DMA Acknowledge signal goes low ( $\overline{DACK}$  = 0) then the DMA Request is reset ( $\overline{DRO}$  = 0). If a Write Command has been programmed then a WA signal will appear instead of RO. After the Execution Phase has been completed (Terminal Count has occurred) then an Interrupt will occur (INT = 1). This signifies the beginning of the Result Phase. When the first byte of data is read during the Result Phase, the Interrupt is automatically reset (INT = 0).

It is important to note that during the Result Phase all bytes shown in the Command Table must be read. The Read Data Command, for example has seven bytes of data in 1he Result Phase. All seven bytes must be read in order to successfully complete me Read Data Command. The µP0765 will not accept a new command until all seven bytes have been read. Other commands may require fewer bytes to be read during the Result Phase.

The µP0765 contains five Status Registers. The Main Status Register mentioned above may be read by the processor at any time. The other four Status Registers (STO, ST1, ST2. and ST3l are only available during me Result Phase. and may be read only after successfully completing a command. The particular command which has been executed determines how many of the Status Registers will be read.

The bytes of data which are sent to the  $\mu$ PD765 to form the Command Phase, and areread out of the µPD765 in the Result Phase, must occur in the order shown in the Come in the mand Table. That is, the Command Code must be sent first and, the other bytes sent 'inthe prescribed sequence. No foreshortening of the Command or Result Phases are *i*<sup>127</sup> allowed. After the last byte of data in the Command Phase is sent to the  $\mu$ PD785, the Execution Phase automatically starts. In a similar fashion, when the last byte of data: is:... ... ... ... ... read out in the Result Phase, the command is automatically ended and the uPD789 is  $e^{2\pi}$ ,  $e^{2\pi}$ .<br>ready for a new command. A command may be truncated (prematurely ended)  $D_{\text{max, normal}}^{\text{max}}$  ..., and ina simply sending a Terminal Count signal to pin 16 (TC = 1). This is a convenient means......................... of ensuring that the processor may always get the  $\mu$ PD765's attention even if the disk  $\frac{1}{\sqrt{2}}$ system hangs up in an abnormal manner. , ... , ... , ... , ... , ... , ... , ... , ... , ... , ... , ... , ...

**TA** 

ne (9) byte words are required to place the FDC into the Read Data Mode, After the Read Data has been issued the FDC loads the head lif it is in the unloaded state), waits the specified head ne (discount in the Soecity Command), and begins reading ID Address Marks and ID fields. When It sector number ("R") stared in the ID Register (IDR) compares with the sector number read off ite, then the FDC outputs data (from the data field) byte-to-byte to the main system via the data

## **FUNCTIONAL DESCRIPTION OF COMMANDS**

mpletion of the read operation from the current sector, the Sector Number is incremented by one. data from the next sector is read and output on the data bus. This continuous read function is called ir Sector Read Operation," The Read Data Command may be terminated by the receipt of a Terminal Himal, Upon receipt of this signal, the FDC stops outputting data to the processor, but will continue I data from the current sector, check CRC (Cyclic Redundancy Count) bytes, and then at the end of itor terminate the Read Data Command.

mount of data which can be handled with a single command to the FDC depends upon MT Imulti-), MF (MFM/FM), and N (Number of Bytes/Sector). Table 1 below shows the Transfer Capacity.

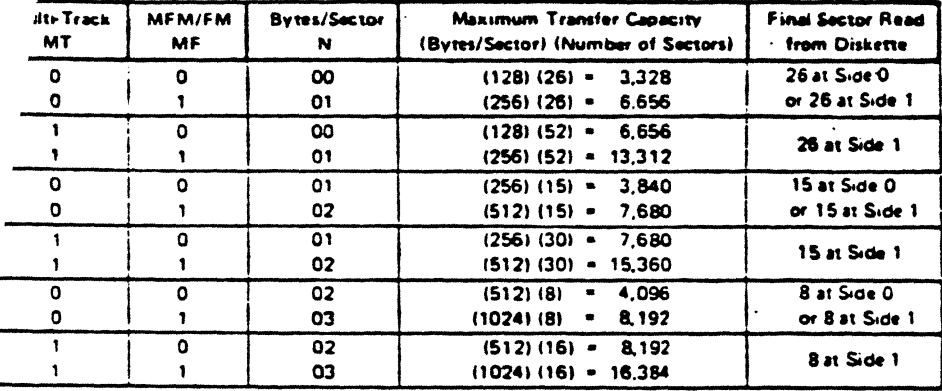

#### **Table 1. Transfer Capacity**

The "multi-track" function (MT) allows the FDC to read data from both sides of the diskette. For a oa. ar cylinder, data will be transferred starting at Sector 0, Side 0 and completing at Sector L, Side 1. **ISA** . L. \* last sector on the side). Note, this function pertains to only one cylinder (the same track) on each side of the diskette.

When N = 0, then DTL defines the data length which the FDC must treat as a sector. If DTL is smaller than the actual data length in a Sector, the data beyond DTL in the Sector, is not sent to the Data Bus. The FDC reads (internally) the complete Sector performing the CRC check, and depending upon the manner of command termination, may perform a Multi-Sector Read Operation. When N is non-zero, then DTL has no meaning and should be set to FF Hexidecimal.

At the completion of the Read Data Command, the head is not unloaded until after Head Unload Time Interval Ispecified in the Specify Command) has elapsed. If the processor issues another command before the head unloads then the head settling time may be saved between subsequent reads. This time out is particularly valuable when a diskette is copied from one drive to another.

If the FDC detects the Index Hole twice without finding the right sector, (indicated in "R"), then the FDC sets the ND (No Data) flag in Status Register 1 to a 1 (high), and terminates the Read Data Command. (Status Register 0 also has bits 7 and 6 set to 0 and 1 respectively.)

After reading the ID and Data Fields in each sector, the FDC checks the CRC bytes. If a read error is detected (incorrect CRC in ID field), the FDC sets the DE (Data Error) flag in Status Register 1 to a 1 (high), and if a CRC error occurs in the Data Field the FDC also sets the DD (Data Error in Data Field) flag in Status Register 2 to a 1 (high), and terminates the Read Data Command. (Status Register 0 also has bits 7 and 6 set to 0 and 1 respectively.)

Status Register 2 to a 1 (high), and terminates the Read Data Command.

If the FDC reads a Deleted Data Address Mark off the diskette, and the SK bit (bit D5 in the first Command Word) is not set (SK = 0), then the FDC sets the DM (Control Mark) flag in Status Register 2 to a 1 (high), and terminates the Read Data Command, after reading all the data in the Sector. If SK = 1, the FDC skips the sector with the Deleted Data Address Mark and reads the next sector.

During disk data transfers between the FDC and the processor, via the data bus, the FDC must be serviced by the processor every 27 us in the FM Mode, and every 13 us in the MFM Mode, or the FDC sets the OR (Over Run) flag in Status Register 1 to a 1 (high), and terminates the Read Data Command,

If the processor terminates a read (or write) operation in the FDC, then the ID Information in the Result Phase is dependent upon the state of the MT bit and EOT byte. Table 2 shows the values for C, H, R, and N, when the processor terminates the Command.

 $-23-$ 

## **FUNCTIONAL DESCRIPTION OF COMMANDS (CONT.)**

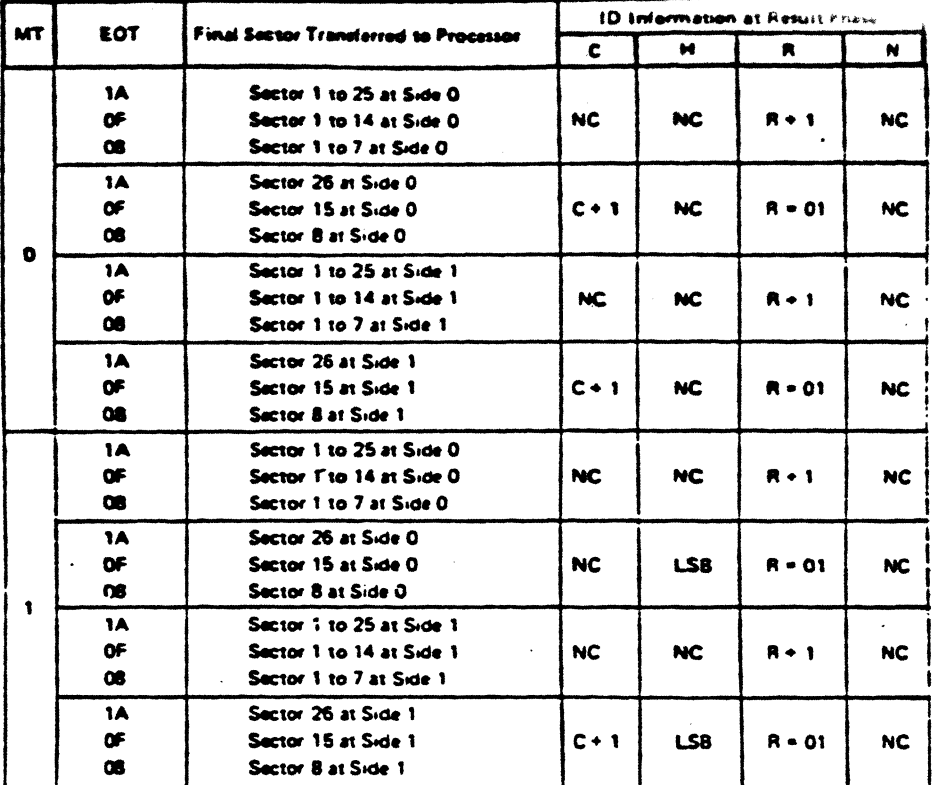

Notes: 1 NC (No Change): The same value as the one at the beginning of command execution.

2 LSB (Least Significant Bit): The least significant bit of H is complemented.

### Table 2: ID Information When Processor Terminates Command

#### **WRITE DATA**

A set of nine (9) bytes are required to set the FDC into the Write Data mode. After the Write Data command has been issued the FDC loads the head (if it is in the unloaded state), waits the specified heat settling time (defined in the Specify Command), and begins reading ID Fields. When the current sector number ("R"), stored in the ID Register (IDR) compares with the sector number read off the diskette, then the FDC takes data from the processor byte-by-byte via the data bus, and outputs it to the FDD.

After writing data into the current sector, the Sector Number stored in "R" is incremented by one, and the next data field is written into. The FDC continues this "Multi-Sector Write Operation" until the issuance of a Terminal Count signal. If a Terminal Count signal is sent to the FDC it continues writing into the current sector to complete the data field. If the Terminal Count signal is received while a data field is being written then the remainder of the data field is filled with 00 (zeros).

The FDC reads the ID field of each sector and checks the CRC bytes. If the FDC detects a read error fincorrect CRCI in one of the ID Fields, it sets the DE (Data Error) mag of Status Register 1 to a 1 (high), and terminates the Write Data Command. (Status Register 0 also has bits 7 and 6 set to 0 and 1 respectively.)

The Write Command operates in much the same manner as the Read Command. The follow wog items are t same, and one should refer to the Read Data Command for details: ن سر  $3574$ 

. Head Unload Time Interval

· Transfer Capacity

 $\bullet$ 

- **EN (End of Cylinder) Flag** . ID Information when the processor term
- . ND (No Data) Fise
- . Definition of DTL when  $N = 0$  and when  $N = 0$

as com

and: ( wa

ેલાં કુ

- 
- 

In the Write Data mode, data transfers between the processor and FDC, via the Data Bus, must occur ew 31 µs in the FM mode, and every 15 µs in the MFM mode. If the time interval between data transfers islonger than this then the FDC sets the OR (Over Run) flag in Status Register 1 to a 1 (highly, and:a the Write Data Command. (Status Register 0 also has bit 7 and 6 set to 0 and 1 respectively.)"  $\frac{1}{2}$ 

### **WRITE DELETED DATA**

This command is the same as the Write Data Command except a Deleted Data Address Mark is written at beginning of the Data Field instead of the normal Data Address Mark,

### READ DELETED DATA

This command is the same as the Read Data Command except that when the FDC detects a Data Address Mark at the beginning of a Data Field (and SK = 0 (low), it will read all the data in the sector and set the MD flag in Status Register 2 to a 1 (high), and then terminate the command, If SK = 1, then the FDC skips the sector with the Data Address Mark and reads the next sector.

 $-24-$ 

### **TRACY**

mand is similar to READ DATA Command except that this is a continuous READ operation e entire contents of the track are read, immediately after encountering the INDEX HOLE, the in all data on the track, Gap bytes, Address Marks and Data are all read as a continuous  $115.001$ FDC finds an error in the ID or DATA CRC check bytes, it continues to read data  $12m$ a track. The FDC compares the 1D information read from each sector with the value stored in the id sets the ND flag of Status Register 1 to a 1 (high) if there is no comparison. Multi-track or skip ons are not allowed with this command.

immand terminates when EOT number of sectors have been read (EOTmax = FFhex = 255dec). FDC does not find an ID Address Mark on the diskette after it encounters the INDEX HOLE for the I time, then it sets the MA (missing address mask) flag in Status Register 1 to a 1 (high), and termithe command (Status Register 0 has bits 7 and 6 set to 0 and 1 respectively).

#### **DID**

READ ID Command is used to give the present position of the recording head. The FDC stores the as from the first ID Field it is able to read. If no proper ID Address Mark is found on the diskette, ire the INDEX HOLE is encountered for the second time then the MA (Missing Address Mark) flag in tus Register 1 is set to a 1 (high), and if no data is found then the ND (No Data) flag is also set in Status jister 1 to a 1 (high). The command is then terminated with Bits 7 and 6 in Status Register 0 set to 0 J 1 respectively.

#### **JRMAT A TRACK**

te Format Command allows an entire track to be formatted. After the INDEX HOLE is detected, Data is ritten on the Diskette: Gaos. Address Marks. ID Fields and Data Fields, all per the IBM System 34 (Double lensity) or System 3740 (Single Density) Format are recorded. The particular format which will be written s controlled by the values programmed into N (number of bytes/sector), SC (sectors/cylinder), GPL (Gap. Length), and D (Data Pattern) which are supplied by the processor during the Command Phase. The Data Field is filled with the Byte of data stored in D. The ID Field for each sector is supplied by the processor; that is, four data requests per sector are made by the FDC for C (Cylinder Number), H (Head Number), R (Sector Number) and N (Number of Bytes/Sector). This allows the diskette to be formatted with nonsequential sector numbers, if desired.

After formatting each sector, the processor must send new values for C. H. R. and N to the uPD765 for each sector on the track. The contents of the R register is incremented by one after each sector is formatted, thus, the R register contains a value of  $R + 1$  when it is read during the Result Phase. This incrementing and formatting continues for the whole cylinder until the FDC encounters the INDEX HOLE cond time, whereupon it terminates the command, for

it a FAULT signal is received from the FDD at the end of a write operation, then the FDC sets the EC flag of Status Register 0 to a 1 (high), and terminates the command after setting bits 7 and 6 of Status Register 0 to 0 and 1 respectively. Also the loss of a READY signal at the beginning of a command execution phase causes bits 7 and 6 of Status Register 0 to be set to 0 and 1 respecifyely.

Table 3 shows the relationship between N, SC, and GPL for various sector sizes:

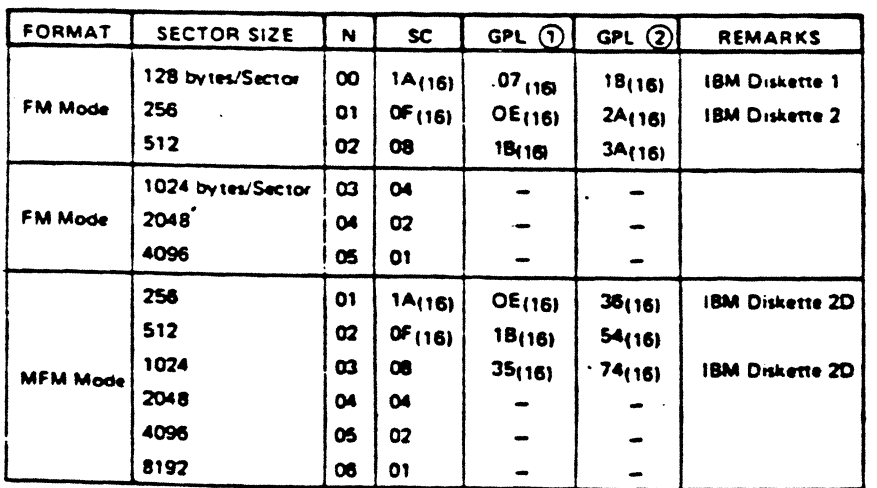

#### Table 3

Note: 1 Suggested values of GPL in Read or Write Commands to avoid splice point between data field and ID field of contiguous sections.

C Suggested values of GPL in format command.

## **FUNCTIONAL DESCRIPTION OF COMMANDS (CONT.)**

 $-25-$ 

### **SCAN COMMANDS**

## **FUNCTIONAL DESCRIPTION OF MMANDS (CONT.)**

The SCAN Commands allow data which is being read from the diskette to be compared against data which is being supplied from the main system (Processor in NON-DMA mode, and DMA Controller in DMA mode). The FDC compares the data on a byte-by-byte basis, and looks for a sector of data which meets the conditions of DFDD = DProcessor. DFDD < DProcessor, or DFDD > DProcessor. Ones complement arithmetic is used for comparison (FF = largest number, 00 = smallest number). After a whole sactor of data is compared, if the conditions are not met, the sector number is incremented (R + STP = R), and the scan operation is continued. The scan operation continues until one of the following conditions occur; the conditions for scan are met (equal, low, or high), the last sector on the track is reached (EOT), or the terminal count signal is received.

If the conditions for scan are met then the FDC sets the SH (Scan Hit) flag of Status Register 2 to a-1 (high), and terminates the Scan Command. If the conditions for scan are not met between the starting sector (as specified by R) and the last sector on the cylinder (EOT), then the FDC sets the SN (Scan Not Satisfied) flag of Status Register 2 to a 1 (high), and terminates the Scan Command. The receipt of a TERMINAL COUNT signal from the Processor or DMA Controller during the scan operation will cause the FDC to complete the comparison of the particular byte which is in process, and then to terminate the command. Table 4 shows the status of bits SH and SN under various conditions of SCAN.

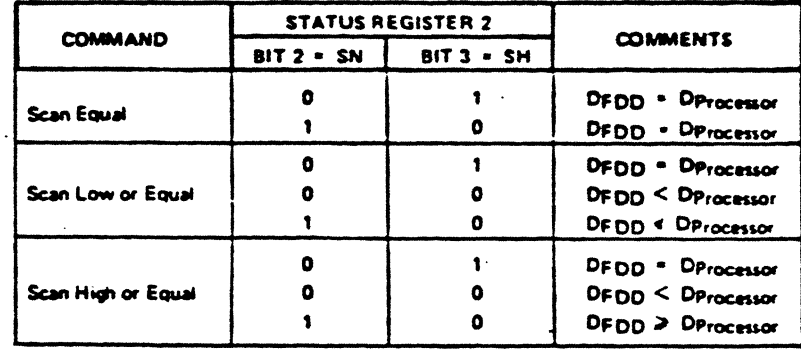

Table 4

If the FDC encounters a Deleted Data Address Mark on one of the sectors (and SK = 0), then it regards thesector as the last sector on the cylinder, sets CM (Control Mark) flag of Status Register 2 to a 1 (high) and terminates the command, If SK = 1, the FDC skips the sector with the Deleted Address Mark, and reads the next sector. In the second case (SK = 1), the FDC sets the CM (Control Mark) flag of Status Register 2 to a 1 (high) in order to show that a Deleted Sector had been encountered.

When either the STP (contiguous sectors = 01, or alternate sectors = 02 sectors are read) or the MT (Multi-Track) are programmed, it is necessary to remember that the last sector on the track must be read. For example, if STP = 02, MT = 0, the sectors are numbered sequentially 1 through 26, and we start the Scan Command at sector 21; the following will happen. Sectors 21, 23, and 25 will be read, then the next sector (26) will be skipped and the Index Hole will be encountered before the EOT value of 26 can be read. This will result in an abnormal termination of the command. If the EOT had been set at 25 or the scanning started at sector 20, then the Scan Command would be completed in a normal manner.

During the Scan Command data is supplied by either the processor or DMA Controller for comparison against the data read from the diskette, In order to avoid having the OR (Over Run) flag set in Status. Register 1, it is necessary to have the data available in less than 27 us (FM Mode) or 13 us (MFM Mode). If an Overrun occurs the FDC ends the command with bits 7 and 6 of Status Register 0 set to 0 and 1, respectively.

#### **SEEK**

 $30 - 20$ The read/write head within the FDD is moved from cylinder to cylinder under control of the Seek ∴ omt self Command. The FDC compares the PCN (Present Cylinder Number) which is the current head position-**SHIS YOUR** with the NCN (New Cylinder Number), and if there is a difference performs the following operation: an is a complete

PCN < NCN: Direction signal to FDD set to a 1 (high), and Step Pulses are issued. (Step In.) PCN > NCN: Direction signal to FDD set to a 0 (low), and Step Pulses are issued. (Step Out.)  $\cdots$  .  $\cdots$ 

The rate at which Step Pulses are issued is controlled by SRT (Stepping Rate Time) in the SPECIFY Commend. After each Step Pulse is issued NCN is compared against PCN, and when NCN = PCN, then the SBH 18M32. (Seek End) flag is set in Status Register 0 to a 1 (high), and the command is terminated. **The BRANCHING CO., LANSING** 

**Status Registry** ∴sieus:

 $\bullet$ 

During the Command Phase of the Seek operation the FDC is in the FDC BUSY state, but during the Execution Phase it is in the NON BUSY state. While the FDC is in the NON BUSY state, another Seek Command may be issued, and in this manner parallel seek operations may be done on up to 4 Drives at once.

If an FDD is in a NOT READY state at the beginning of the command execution phase or during the seek operation, then the NR (NOT READY) flag is set in Status Register 0 to a 1 (high), and the command is terminated after bits 7 and 6 of Status Register 0 are set to 0 and 1 respectively,

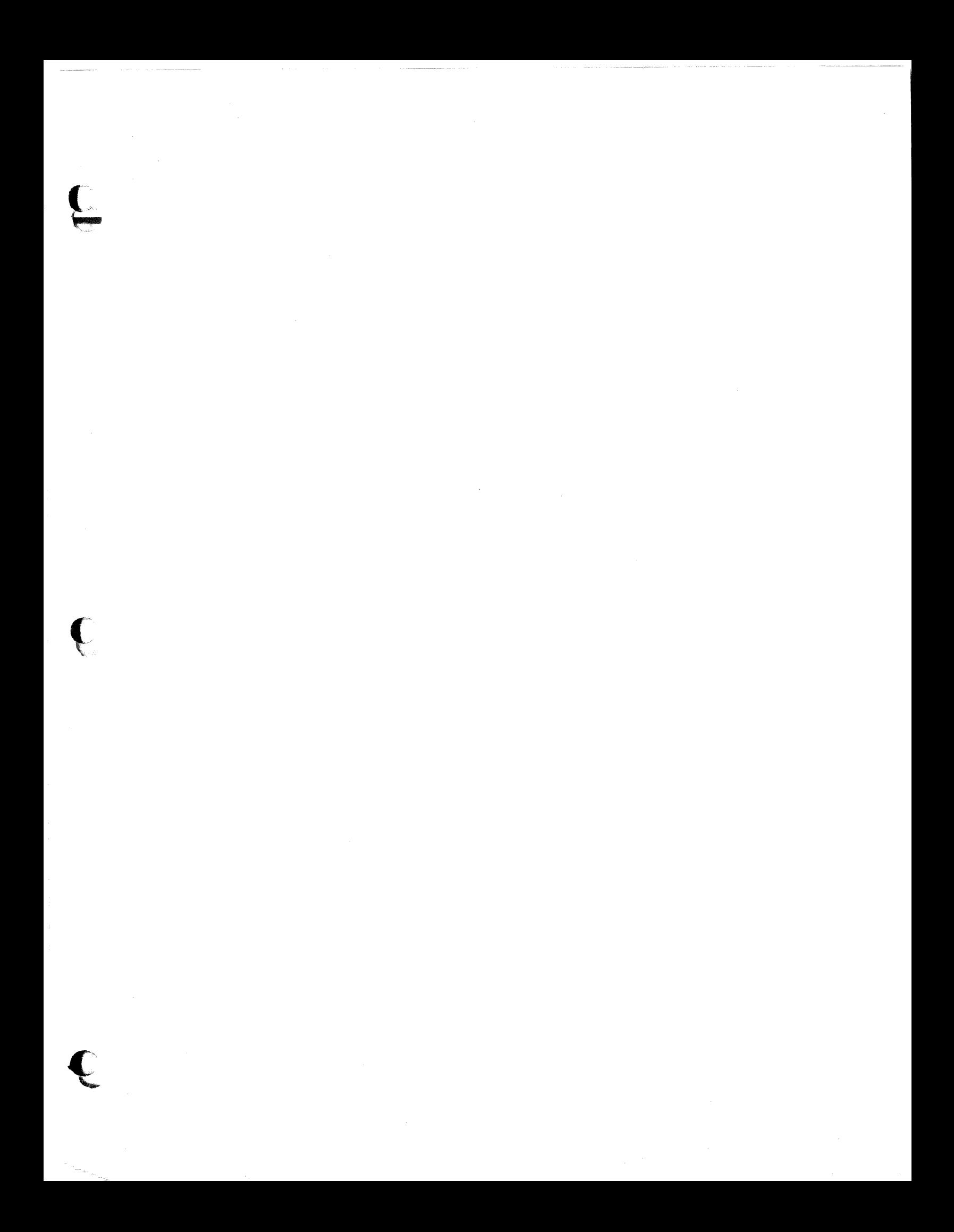